### RÉPUBLIQUE ALGÉRIENNE DÉMOCRATIQUE ET POPULAIRE

Ministère de l'Enseignement Supérieur et de la Recherche Scientifique

École Nationale Polytechnique

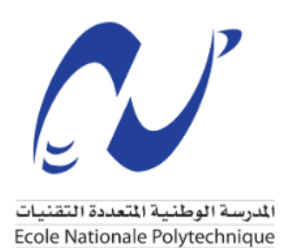

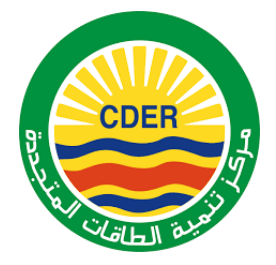

Département du Génie Mécanique

Centre de Développement des Énergies Renouvelables - Division Éolienne

Mémoire de projet de fin d'études

pour l'obtention du diplôme d'ingénieur d'état en Génie Mécanique

## Optimisation de la géométrie des pales d'éoliennes par la théorie BEM couplée à l'Algorithme Génétique

## Sarah HAKIKI

Sous la direction de Mme. Hafida DAAOU eps NEDJARI (MRB) et de M. Mohammed Amokrane MAHDI (MCB)

Présenté et soutenu publiquement le (20/09/2020)

### Composition du Jury :

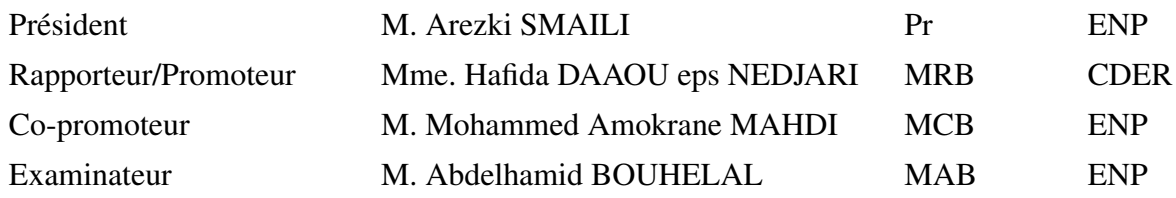

### RÉPUBLIQUE ALGÉRIENNE DÉMOCRATIQUE ET POPULAIRE

Ministère de l'Enseignement Supérieur et de la Recherche Scientifique

École Nationale Polytechnique

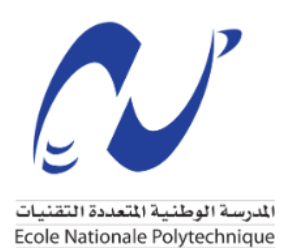

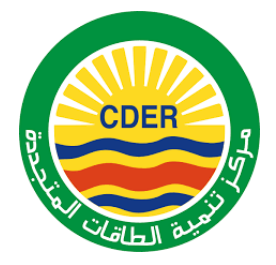

Département du Génie Mécanique

Centre de Développement des Énergies Renouvelables - Division Éolienne

Mémoire de projet de fin d'études

pour l'obtention du diplôme d'ingénieur d'état en Génie Mécanique

## Optimisation de la géométrie des pales d'éoliennes par la théorie BEM couplée à l'Algorithme Génétique

## Sarah HAKIKI

Sous la direction de Mme. Hafida DAAOU eps NEDJARI (MRB) et de M. Mohammed Amokrane MAHDI (MCB)

Présenté et soutenu publiquement le (20/09/2020)

### Composition du Jury :

<span id="page-2-0"></span>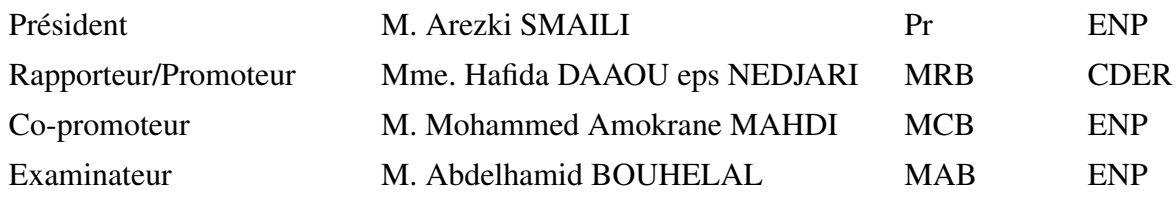

 $\overline{a}$ يتمثل الهدف من هذا العمل في الاستمثال الهندسي لشفرة عنفة الرياح ذات محور افقى من أجل تحسين الكفاءة j  $\ddot{\cdot}$ l. .<br>۽ ļ J ֦ j j j  $\overline{a}$ j  $\overline{a}$ J  $\overline{a}$ j  $\overline{a}$   $\overline{a}$ يس في التحميل التحميل الموقع في التحميل التحميل الموقع في التحميل التحميل التحميل التحميل التحميل التحميل التح<br>و الاستطاعة الناتجة من خلال اقتراح أطوال وتر مختلفة و توزيعات زاوية الالتواء. تم إجراء الاستمثال بواسطة الأداة ።<br>ይ ֦ @ ٳ .<br>. l. .<br>. j J  $\overline{a}$ .<br>. ,<br>,  $\overline{a}$ ä .<br>.  $\overline{a}$ . -<br>.. A j . و الاستطاعة الناخجة من حلال اقتراح اطوال وتر محتفه و توزيعات زاوية الالتواء. تم إجراء الاستمثال بواسطة الاداه<br>العشوائية بناءً على المبادئ الحينية للانتقاء الطبيعي، وهي الخوارزمية الحينية ( GA ). لهذا الغرض، تم إنشاء برنام ֖֚֚֚֚֚֚֞֝֝֬֝֝<br>֧֚֚֚֚֝֝֝֝֝**֚** ļ ֦ .<br>..  $\overline{a}$ ֦  $\overline{a}$ m .  $\overline{\phantom{a}}$ m į į  $\overline{\phantom{a}}$ .<br>∽ .<br>. J  $\frac{1}{2}$  $\overline{a}$  $\overline{\phantom{a}}$ m . .  $\overline{\phantom{a}}$ . .<br>.  $\overline{\phantom{0}}$ ֡֓ ø XYªË@ ÈA JÒ JB@ úΫð ( BEM ) Blade Element Momentum È@ éK Q ¢ é¢@ñK. Z@X B@ H. Ak úΫ YÒ JªK ا )<br>.. ز<br>پ .<br>. .<br>ن  $\overline{a}$ י<br>י .<br>پ يتمتد على حسب حسد بوسط علي العاملية المستشفتين المستخدم المستخدم ( ----- ) وعي المستشفان المعتبر.<br>باستخدام ال GA على التطبيق MATLAB . بالإضافة إلى ذلك، تم استخدام أداة HARP-OPT ، التي طورها المخبر . ֚֞  $\overline{a}$ l. .<br>۽ l. .<br>. . J  $\overline{a}$  $\overline{a}$ . باستخدام ان OA على التطبيق MAILAB . بادعته إلى دلك، ثم استخدام اداه ITAN-OF 1 ، التي طورها المحبر<br>للطاقات المتجددة ( NREL ) بشكل مشترك لتحليل الجوانب المختلفة ومعايير الاستمثال. تم تحديد دالتي الهدف  $\overline{a}$ تنصفات المتجددة ( HREE ) بسكل مسارك تنخليل الجوانب المحتلفة وتنفايير الاستمتان. ثم تحديد دانتي الهدب<br>كمعياري الاستمثال، والتي تتكون من (١) تحسين كفاءة الاستطاعة عن طريق تقليل الفرق بين الاستطاعة .<br>. یا l. .<br>. ์<br>..  $\ddot{\cdot}$ .<br>س ֦֦֦֦֦֦֦֦֦֦֦֦֦֦֦֦֦֦֦֦֦֦֦֦֦֦֦֦֦֡ ֖֚֚֚֡֬<br>֚֚֚֚  $\ddot{ }$  $\overline{a}$  $\overline{a}$  $\overline{a}$ . `<br>. ĺ .<br>. .<br>.  $\overline{\phantom{0}}$  $\ddot{\cdot}$ .<br>س . .<br>. j Ê .<br>.. .<br>. .<br>ت .<br>.. l.  $\overline{\phantom{a}}$  $\ddot{\cdot}$ .<br>. .<br>. .<br>.. l.  $\overline{\phantom{a}}$ .<br>. .<br>. عصيوري مستشفل وجوي عصور من الرام الحسين عصف مستشف على طريق عصيل معري بين مستشف<br>الديناميكية الهوائية للدوار والاستطاعة المصنفة، و (٢) زيادة الإنتاج السنوي للطاقة AEP . تم تقييم هذا الأخير من  $\ddot{\cdot}$ ֦ .<br>ء الديناميجية الهوالية للدوار والاستطاعة المصنفة، و (٢) زيادة الإنتاج السنوي للطاقة AEr . م لفييم هذا الاحير من<br>خلال النظر في ثلاث مناطق جزائرية، ولا سيما الجزائر العاصمة، عنابة وعين صالح، اعتمادًا على توزيعات الرياح J  $\overline{a}$ .<br>.. l. l. .<br>. j A J J j @ l. <u>ب</u> '<br>. ֚֞  $\overline{a}$  $\frac{1}{2}$ .<br>۽  $\overline{\phantom{0}}$  $\overline{\phantom{a}}$ <u>ب</u> یا J .<br>ا  $\overline{1}$ .<br>. . A '<br>. .<br>.  $\ddot{\cdot}$ یا '<br>י  $\overline{a}$  $\overline{\phantom{a}}$ حلال النظر في تلات مناطق جزائرية، ود سيما الجزائر العاملية، عنابة وعين صاح، اعتمادا على توريعات الرياح<br>الخاصة بهم المحسوبة بواسطة دالة احتمالية ويبل. تم تطبيق عملية الاستثمال على عنفة الرياح NREL Phase VI :<br>: ֖֖֖֖֚֚֚֚֚֚֚֡֬֝<br>֧֪֪֚֝<br>֚֝ .<br>.  $\frac{1}{2}$ .<br>. ֦֧֦֧֦֧֦֧֦֧֦֧֦֧֦֧֦֧֦֧֦֧֦֧֜֜֜֜֜ ֦֧֦ J  $\overline{a}$ ر<br>.. .<br>J Į ֦  $\ddot{\cdot}$ .<br>.  $\overline{a}$ m حاف بهتم المحسوبة بواقف داد الحسامية ويس. الم تحسيق المتيا الاستعفال على حف الريبع Akhee Yn<br>ذات 20 kW من استطاعة مصنفة. تم تصميم شفرة ال NREL Phase VI وفقًا لتوزيعات الوتر و زاوية الالتواء لكل ֦֧֦֧֦֦֧֦֧֦֧֦֧֦֧֦֧֦֧֦֦֦֦֦֦֦֦֦֦֦֦ İ. ֦֧֦֧֦֦֧֦֦֧֦֦֦֦֦֦֦֦֦֦֦֦֦֦֦֦֦֦֡֡  $\overline{a}$ ر<br>ء ر<br>= ֚֞ -<br>.  $\overline{a}$ .<br>. .<br>. j Ĭ. j A ֦֦֘֝֬֝ دت سنسمح من سلسلة على مستقدم السلم السفر.<br>معيار باستخدام حساب الأداء BEM و الخوارزمية الحينية. تمت مقارنة النتائج التي تم الحصول عليها من خلال برنامجذ . ֦  $\ddot{\phantom{0}}$  $\overline{a}$ د . . .<br>BEM-AG مع تلك الخاصة بالتحسين على HARP-OPT ولوحظ أن التحسين المناسب للمعايير المدروسة يؤدي إلى  $\overline{a}$ .<br>۽ A  $\overline{a}$ J j ֦ l.  $\overline{a}$ .<br>.  $\ddot{\cdot}$ ּ<br>֚֚֚֞  $\ddot{\phantom{0}}$ m . ֦֧֦֧֦֧֦֧֦֧֦֧֦֧֦֧֦֧֦֧֦֧֦֧֜֜֜֜֜ m .<br>۽  $\overline{a}$ . ֚֞ J  $\ddot{ }$ .<br>J ֦֦֧֦֦֦֦֦֦֦֦֦֦֦֦֦֦֦֦֦֦֦֦֦֦֦֦֦֦֡֡ j  $\overline{1}$  $\overline{a}$ ׅ֡֜ @ J  $\ddot{ }$  $\overline{a}$ . J m . -<br>.. èQ ®ÊË éJ Ëð B@ éY JêË@ ú ¯ Q ª ¡kñË , ©J.¢ËAK ¬Yë ɾË % 30 áÓ <sup>Q</sup> » @ á m j .<br>.  $\ddot{\cdot}$ ا<br>ع  $\overline{\phantom{a}}$ j  $\ddot{ }$ J  $\ddot{\cdot}$  $\overline{a}$ J .<br>ت . ,  $\overline{a}$ ו<br>י J  $\ddot{ }$ .<br>.

.<br>الكلمات الدالة : نظرية BEM ، الخوارزمية الحينية GA ، الاستمثال العددي، إنتاج الطاقة السنوي AEP ، ֦  $\overline{a}$ A ֦֧֦ J j ļ  $\overline{a}$  $\ddot{\phantom{0}}$  $\overline{a}$ ֦֧֦֧֦֧֦֧֦֧֦֧֦֧֦֧֦֧֦֧֦֧֦֧֦֧֦֜֜֜ m . ֦֧֦֧֦֧֦֧֦֧֦֧֦֧֦֧֦֧֦֧֦֧֦֧֜֜֜֜֜ m J j  $\overline{a}$ . ֦ الكفاءة، هندسة الشفرة<br>الكفاءة، هندسة الشفرة j .<br>. .<br>.

### Abstract

The aim of this work consists of the geometric optimization of the blades of horizontal axis wind turbine in order to improve the efficiency and the output power by proposing different chord lengths and twist distributions. The optimization was performed by the stochastic tool based on the genetic principles of natural selection, namely the Genetic Algorithm (GA). For this purpose, a code based on the performance calculation by the Blade Element Momentum theory (BEM), and on the numerical optimization with GA was established on MATLAB. Furthermore, the HARP-OPT tool, developed by the National Laboratory for Renewable Energies (NREL) was used jointly to analyze the different aspects and optimization criterias. Two objective functions have been set as optimization criterias, which consist of (i) improving power efficiency by reducing the gap between the aerodynamic power of the rotor and the nominal power, and (ii) maximization of annual energy production AEP. The latter was evaluated by considering three Algerian sites, in particular Algiers, Annaba and In Salah, dependent on their wind distributions calculated by the Weibull probability function. The optimization process was applied for the NREL Phase VI wind turbine of 20 kW rated power. The NREL Phase VI blade was designed according to its chord and twist angle distributions for each criterion using the BEM performance calculation and the Genetic Algorithm. The results obtained by our BEM-AG algorithm were compared with those of the HARP-OPT optimization and it was observed that an adequate optimization of the considered criteria induces an improvement of more than 30 % for each objective, observed with obviously, a mutation of the initial geometry of the blade.

Keywords : BEM theory, Genetic Algorithm (GA), numerical optimization, annual energy production AEP, efficiency, blade geometry.

### Résumé

L'objectif de ce travail consiste en l'optimisation de la géométrie des pales d'une éolienne à axe horizontal afin d'améliorer l'efficacité et la puissance de sortie en proposant différentes longueurs de corde et de distributions de l'angle de vrillage (twist). L'optimisation a été effectuée par l'outil stochastique basé sur les principes génétiques de la sélection naturelle à savoir l'Algorithme Génétique (AG). À cet effet, un code basé sur le calcul de performance par la théorie d'élément de pale (BEM) et sur l'optimisation numérique AG a été établi sous MATLAB. En outre, l'outil HARP-OPT, développé par le National Renewable Energy Laboratory (NREL) a été utilisé conjointement afin d'analyser les différents aspects et critères d'optimisation. Deux fonctions objectif ont été fixées comme critères d'optimisation, qui consistent en (i) l'amélioration de l'efficacité de la puissance en réduisant l'écart entre la puissance aérodynamique du rotor et la puissance nominale, et (ii) la maximisation de la production d'énergie annuelle AEP. Cette dernière a été évaluée en considérant trois sites algériens, notamment Alger, Annaba et In Salah, dépendante de leurs distributions du vent calculées par la fonction de probabilité de Weibull. Le processus d'optimisation a été appliqué pour l'éolienne NREL Phase VI de 20 kW de puissance nominale. La pale de la NREL Phase VI a été dimensionnée selon sa distribution de la corde et de l'angle de vrillage pour chaque critère à l'aide du calcul de performance par la BEM et de l'Algorithme Génétique. Les résultats obtenus par notre algorithme BEM-AG ont été comparés à ceux de l'optimisation HARP-OPT et il a été constaté qu'une optimisation adéquate des critères considérés induit une amélioration de plus de 30% pour chaque objectif, observée avec évidemment, une mutation de la géométrie initiale de la pale.

Mots clés : Théorie BEM, Algorithme Génétique (AG), optimisation numérique, production d'énergie annuelle AEP, efficacité, géométrie de pale.

*Dans le cadre de mes études d'ingéniorat à l'École Nationale Polytechnique (ENP), ce travail a été réalisé dans le but de l'obtention du diplôme d'ingénieur d'État en Génie Mécanique*

*Au terme de mon projet de fin d'études, je tiens à exprimer ma profonde gratitude envers ma chére encadrante, Madame DAAOU Hafida, pour sa disponibilité et ses conseils attentifs qui m'ont guidé pas à pas dans ce travail, et pour m'avoir fait découvrir et aimer le monde de la recherche et des énergies renouvelables.*

*Mes remerciements vont vers Monsieur MAHDI Mohammed Amokrane pour avoir accepté de m'encadrer et pour son aide et le soutien apporté, ainsi que pour son dévouement durant ses cours.*

*Que Madame HADDOUCHE Sabiha trouve ici l'expression de ma profonde gratitude et remerciement pour m'avoir aidé dans mon travail, et pour m'avoir permit d'effectuer un premier stage au sein de la division éolienne du CDER, qui a résulté en ce travail de mémoire.*

*Mes vifs remerciements vont à Madame GUERRI Ouahiba, directrice de la division éolienne, pour son aide précieuse le long du travail. Enfin, mes plus tendres remerciements vont aux chercheurs de la division éolienne qui m'ont ont tous soutenus et qui font un travail extraordinaire. Je pense nottament à Monsieur BOUDIA Sidi Mohamed, qui m'a fait "aimer l'éolien".*

*Je prie monsieur SMAILI Arezki, Professeur à l'ENP qui a bien voulu présider mon jury de mémoire, de recevoir l'expression de mes sentiments respectueux et de reconnaissance. Que Monsieur BOUHELAL Abdelhamid trouve ici l'expression de ma profonde gratitude et remerciement pour avoir accepté d'examiner et de juger ce travail.*

*Ce mémoire conclut cinq années de travail acharné qui ont forgé mon caractère et mes connaissances. Je souhaite exprimer mes remerciements envers tous mes professeurs du département de Génie Mécanique, pour les cours, les conférences, les conseils et encouragements pendant mon cycle, ainsi que pour la disponibilité et le soutien qu'ils m'ont apporté tout au long de ces années. J'espère que l'aboutissement de ce projet de fin d'études récompensera une partie de leur travail.*

*Je ne peux naturellement pas oublier mes camarades. Merci pour tous ces moments agréables et productifs que nous avons partagés.*

*Enfin, MERCI à tous ceux qui ont participé de près ou de loin à l'aboutissement de ce projet, qui s'est révélé être pour moi, une expérience personnelle à la hauteur de ses promesses, à la fois passionnante et instructive.*

## *Dédicaces*

#### *À mes très chers parents,*

*Vos sacrifices, votre patience et vos encouragements pour façonner positivement mon avenir m'ont marqué à jamais. En guise de reconnaissance et de gratitude, je vous dédie ce modeste travail en priant Dieu de vous accorder longue vie et de vous procurer bonne santé.*

#### *À mes deux frères Chahine et Nassim,*

*Vos encouragements permanents, votre soutien moral et la complicité qui nous unit m'a amené où je suis aujourd'hui, merci d'avoir toujours été à mes cotés.*

#### *À ma très chére grand mère,*

*Tu as été mon modèle depuis ma plus tendre enfance. Je prie dieu de te garder longtemps prés de moi. Que ce travail soit un témoignage de mon attachement et de ma profonde affection.*

*À toute ma famille, et à mes amis.*

## Table des matières

### [Liste des tableaux](#page-2-0)

[Liste des figures](#page-2-0)

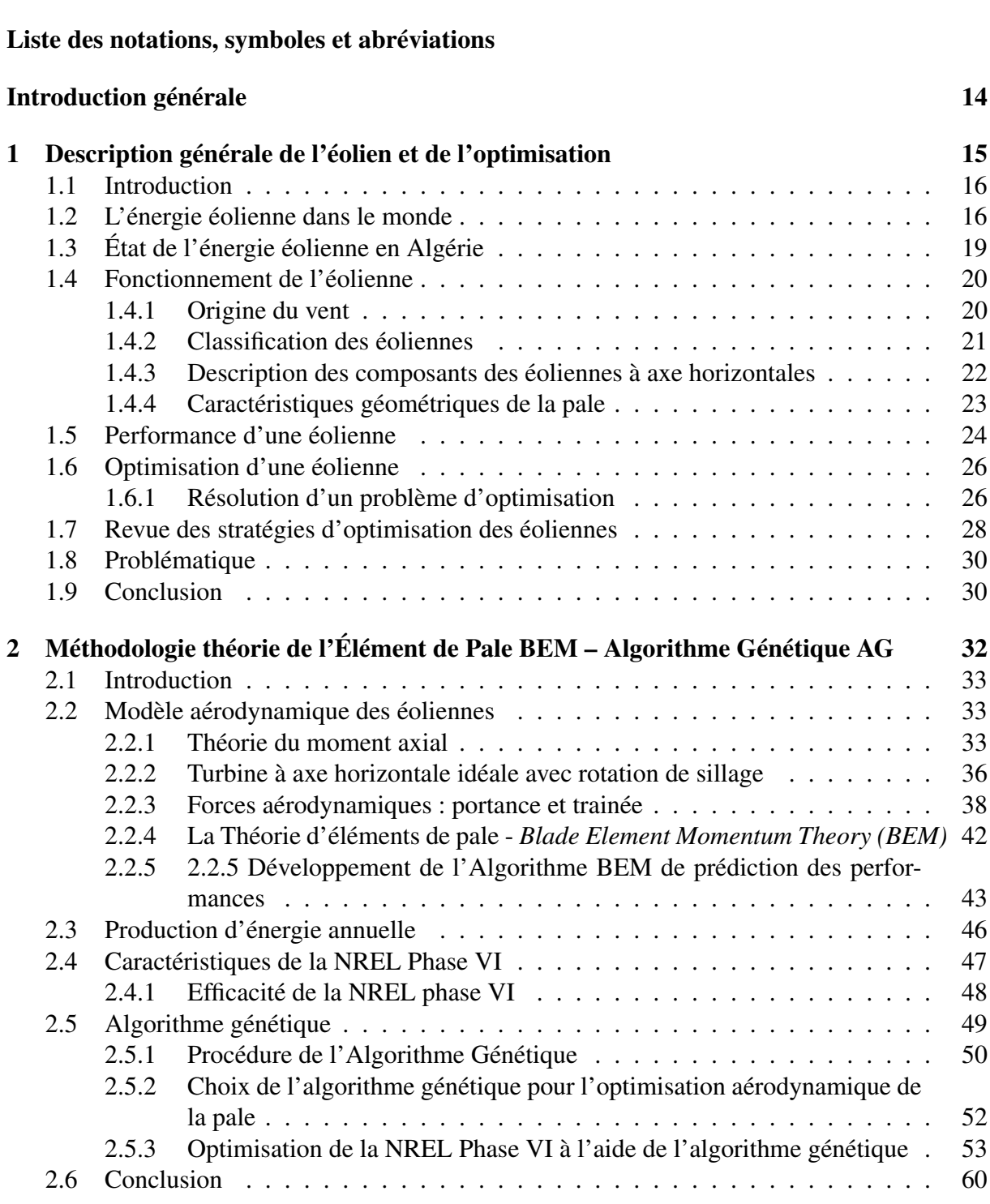

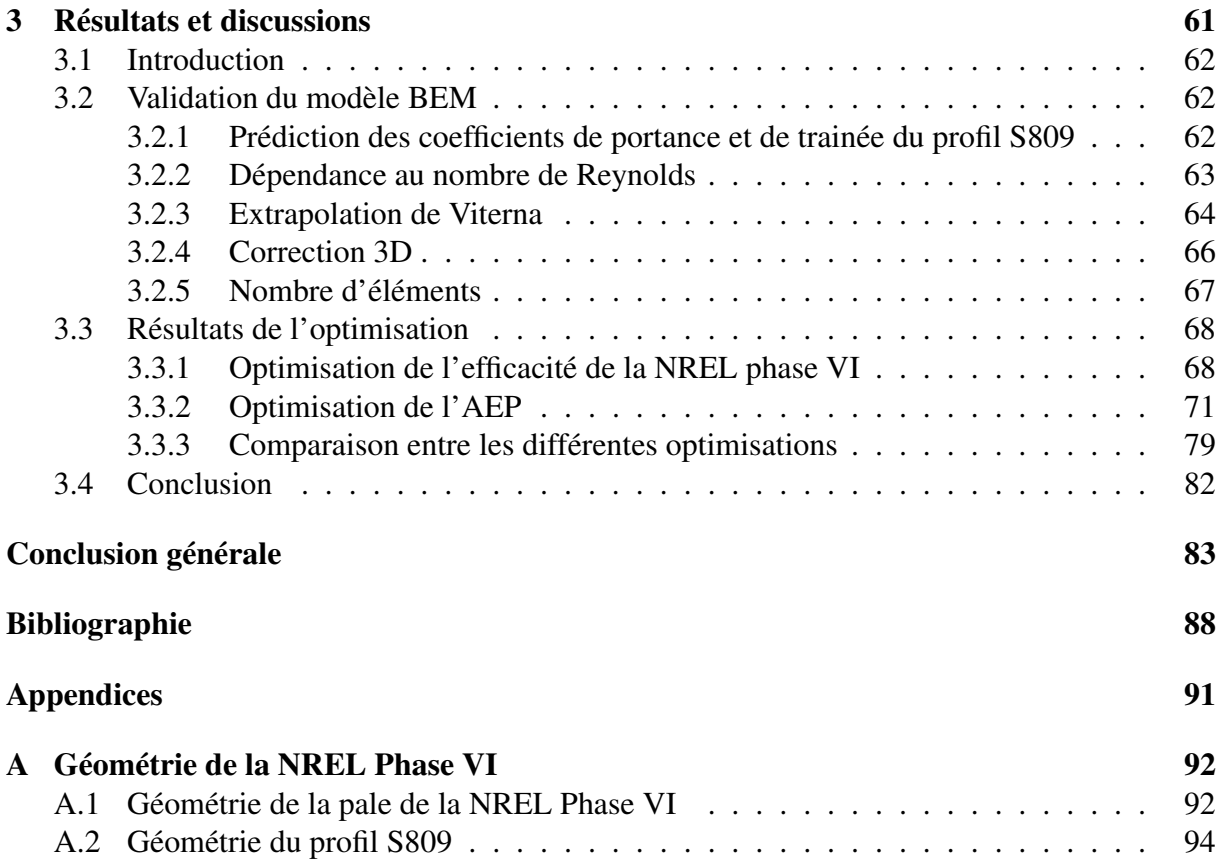

## Liste des tableaux

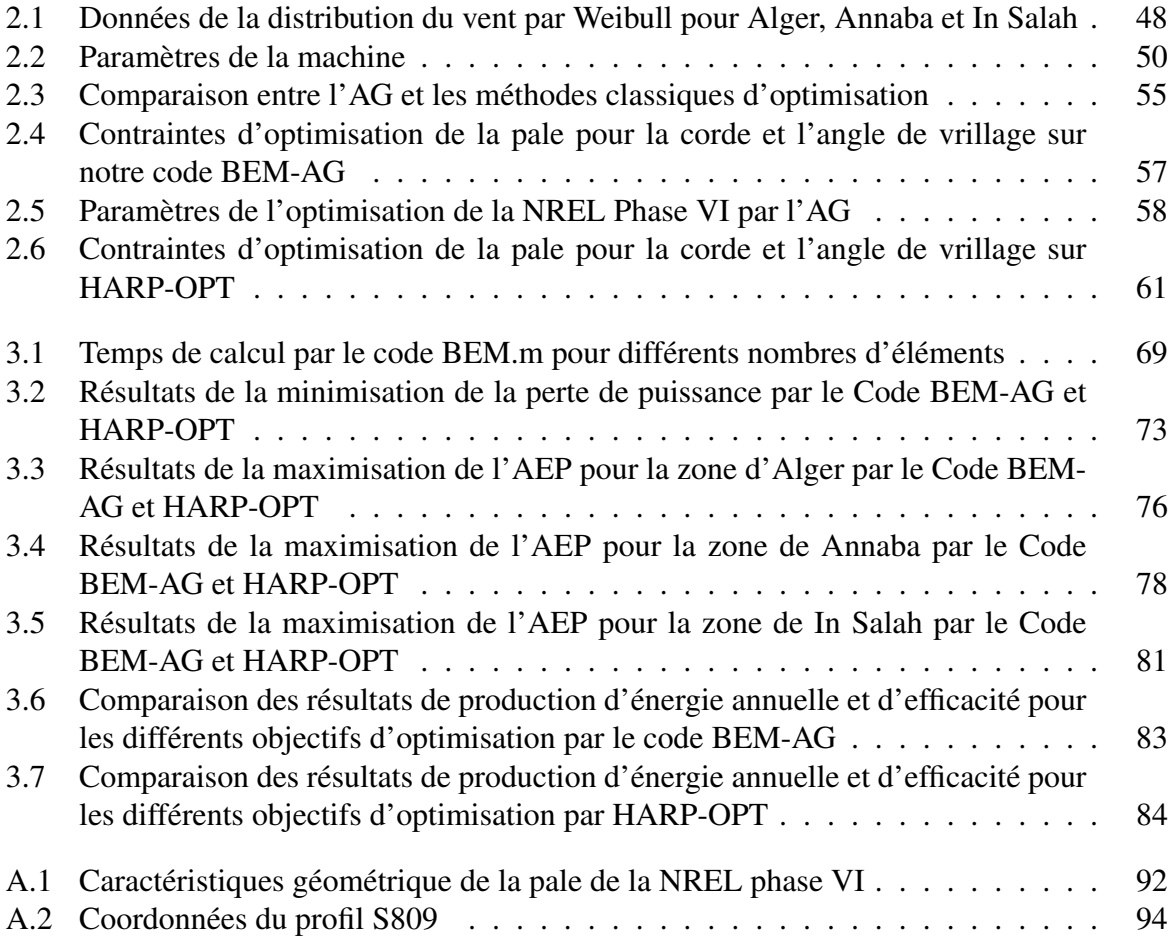

# Table des figures

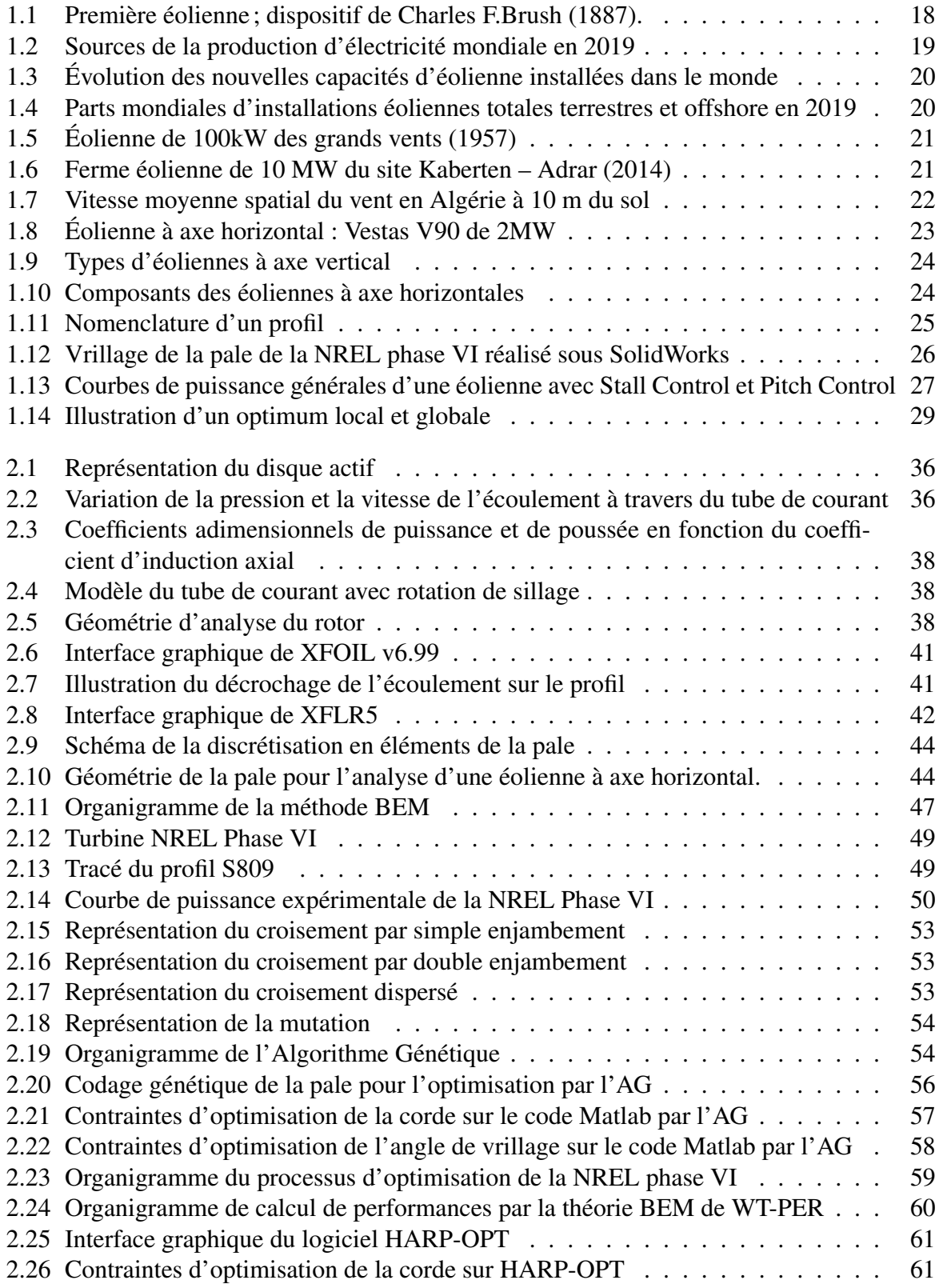

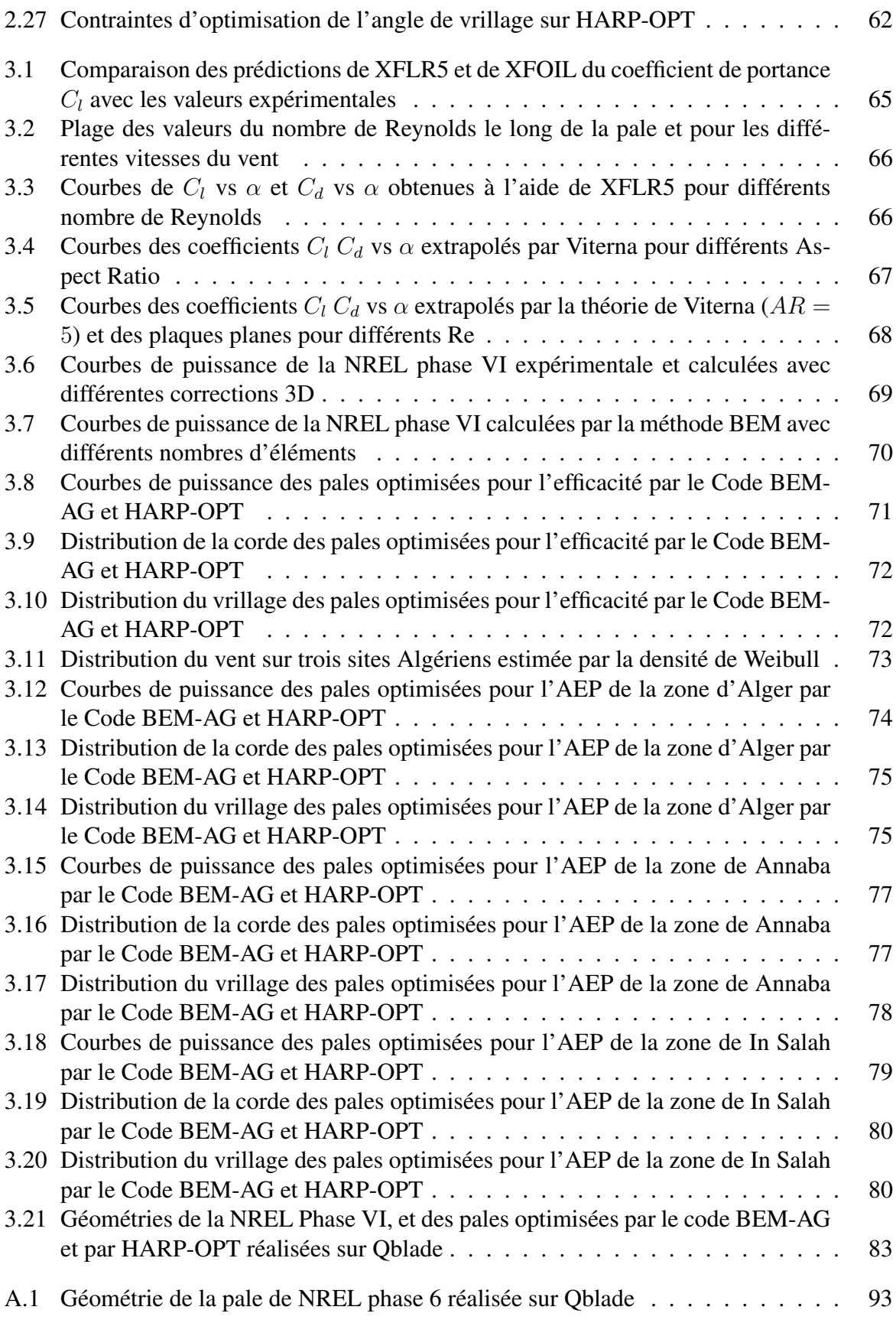

## <span id="page-12-0"></span>Liste des notations, symboles et abréviations

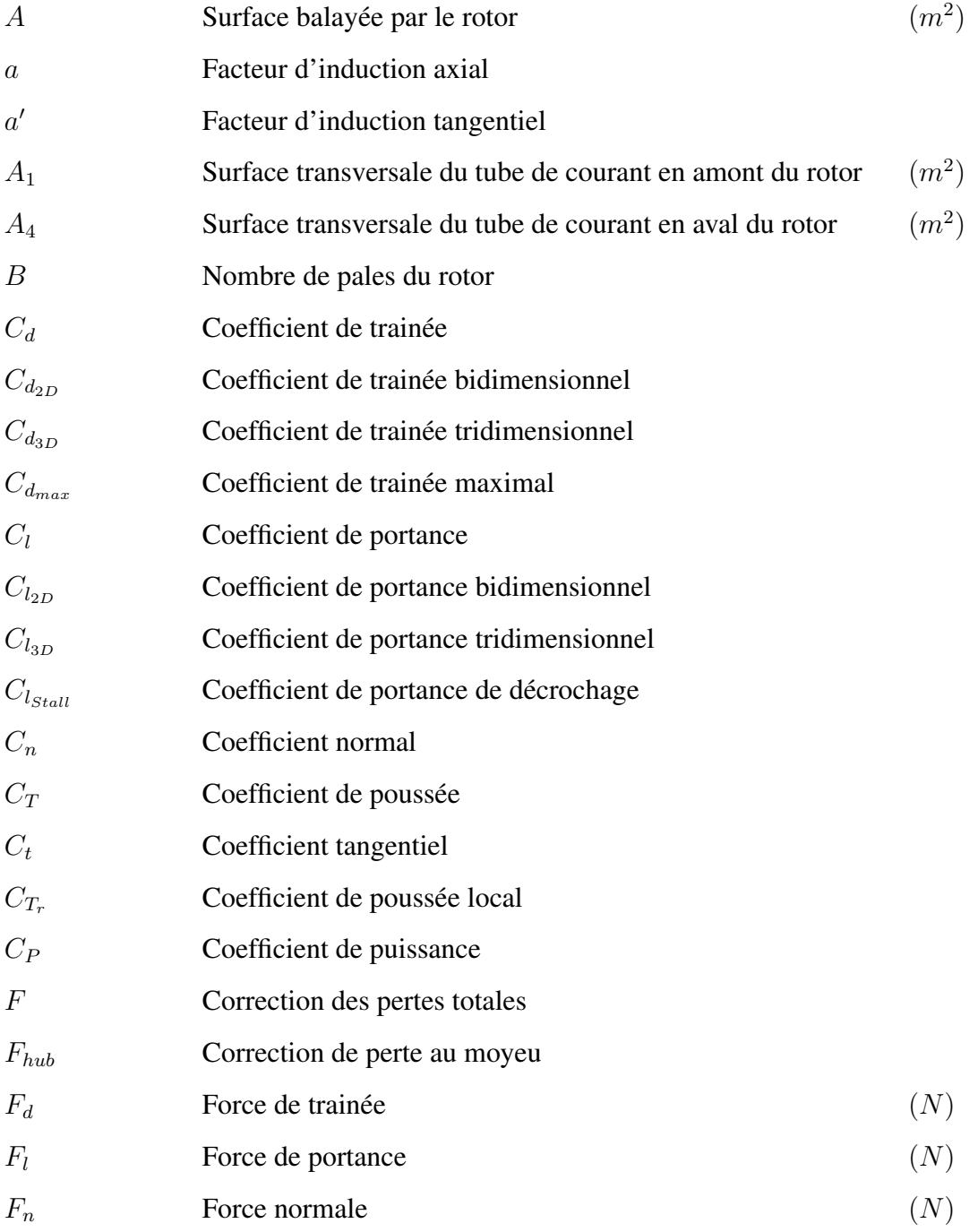

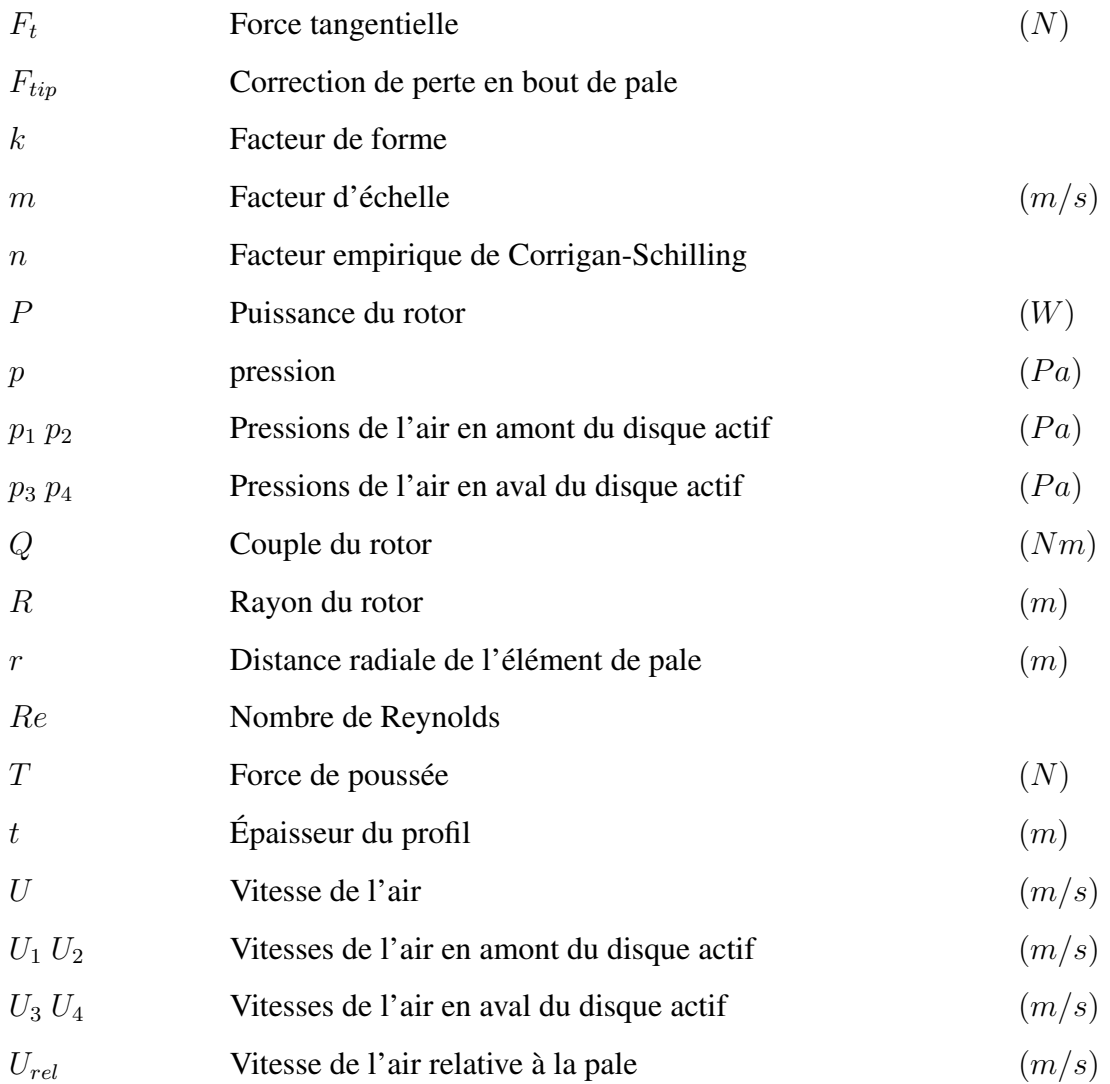

## Lettres grecques

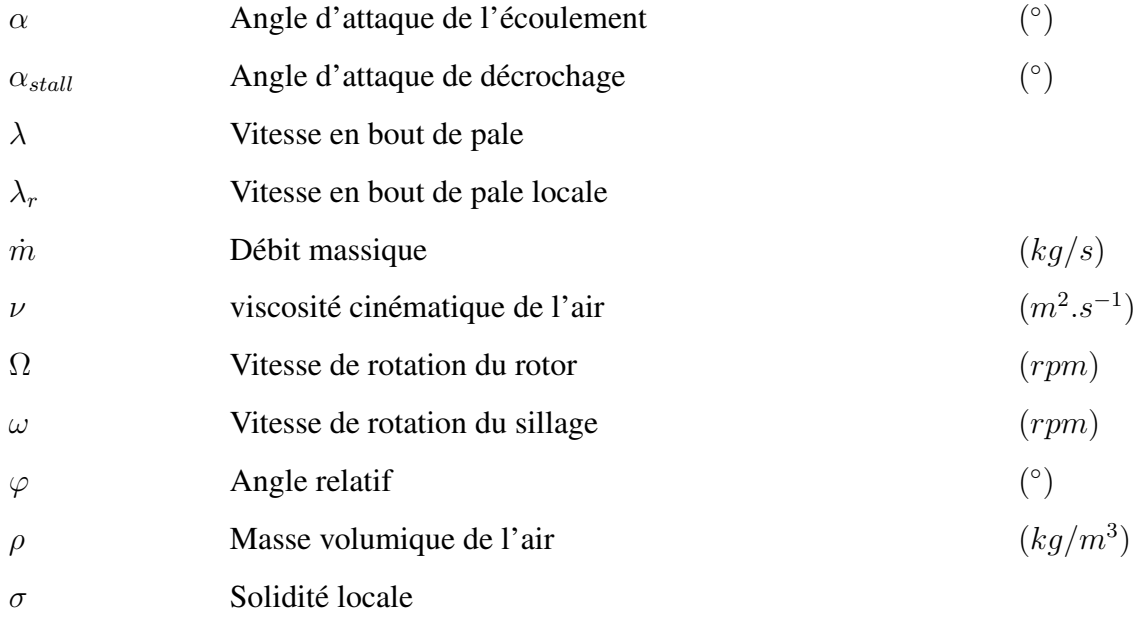

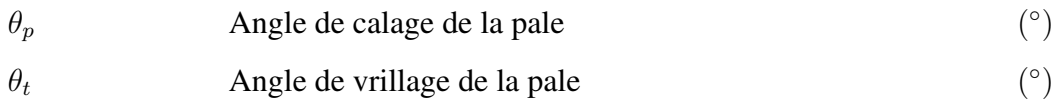

## Abréviations

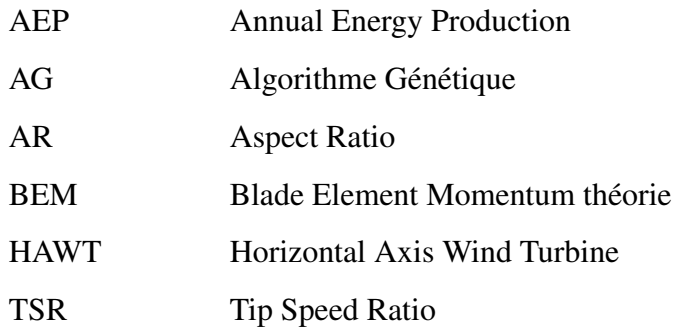

# <span id="page-15-0"></span>Introduction générale

La croissance constante de la consommation d'énergie sous toutes ses formes et les effets polluants associés, principalement causés par la combustion des énergies fossiles, sont au cœur de la problématique du développement durable et de la protection de l'environnement.

L'énergie du vent émerge comme une solution entièrement propre pour la production d'électricité. Son exploitation connaît une expansion remarquable dans le monde ces dernières années. Afin d'atteindre les objectifs de réduction d'émissions carbone annoncées à la COP 25 en 2019, les constructeurs et chercheurs du domaine se penchent de plus en plus vers des solutions pour l'amélioration de la compétitivité des éoliennes face aux sources polluantes.

Dans ce sens, la conception des rotors et des pales est devenue un chalenge technologique complexe et pluridisciplinaire. Aujourd'hui, les études sur l'éolien se sont diversifiées, faisant intervenir plusieurs aspects d'économie, d'aérodynamique, de résistance structurelle et même de bruit. La problématique qui se pose est le choix du design le plus adapté pour atteindre l'objectif défini. Ce processus de détermination de la solution idéale aux problèmes a été largement facilité avec le développement des capacités de calcul des ordinateurs, à l'aide des *outils d'optimisation numériques*. La géométrie des pales adoptent aujourd'hui des formes complexes, profilées et vrillés afin d'épouser le plus possible l'écoulement d'air et réduire les pertes d'énergie.

Pour quantifier les performances aérodynamiques d'une éolienne à partir de sa géométrie de pale, un modèle simplifié existe : La théorie de l'élément de pale (*Blade Element Momentum Theory BEM*). Cette théorie permet une détermination rapide du couple, de la poussée et de la puissance aérodynamique de l'éolienne à partir de simples calculs itératifs basés sur une subdivision élémentaire de la pale, associés à la théorie du moment axiale développée par Rankine-Froud.

Les résolutions de problèmes de conception complexes ne sont pas toujours possibles avec des outils classiques. Une méthode de résolution basée sur le principe de l'évolution génétique des espèces par la sélection naturelle (théorie de Charles Darwin) dit l'Algorithme Génétique est aujourd'hui utilisée pour résoudre des problèmes de dimensionnement .

Une optimisation géométrique de la pale de la NREL Phase VI a été entreprise dans ce travail, afin de déterminer la distribution optimale de corde et de vrillage pour les critères à améliorer. Les objectifs définis sont la maximisation de la production d'énergie annuelle sur 3 sites différents (Alger, Annaba et In Salah), et l'amélioration de l'efficacité de la machine. La méthode de calcul des objectifs rend difficile l'intégration d'une technique d'optimisation classique. Nous avons donc utilisé notre code de calcul développé pour la théorie BEM couplé à l'Algorithme Génétique, ainsi qu'un logiciel développé par le *National Renewable Energy Laboratory (NREL)* fonctionnant avec le même principe.

Dans le chapitre 1 de ce manuscrit, un bilan sur l'état de l'énergie éolienne dans le monde, et en Algérie particulièrement est exposé. Les prévisions d'expansion et de futurs projets dans le secteur sont également présentées. Une présentation générale des caractéristiques de fonctionnement et de géométrie des éoliennes est faite. Par la suite, l'historique et le principe de la théorie de l'élément de pale est brièvement abordé. Une définition rigoureuse d'un problème d'optimisation et des méthodes de résolution existantes est présentée avec un état de l'art sur les stratégies actuelles d'optimisation d'éoliennes. Enfin, nous exposons la problématique de notre travail.

Le deuxième chapitre présente la méthodologie employée dans ce travail pour l'optimisation de la NREL Phase VI. Le modèle aérodynamique de calcul des forces par la théorie de l'élément de pale est présenté en première partie, et la procédure et les concepts sur lesquels repose l'Algorithme Génétique sont définis en seconde partie. Enfin nous aborderons les paramètres et les contraintes fixés pour l'optimisation des critères par notre code, et par le logiciel HARP-OPT.

Le troisième chapitre est consacré à la présentation et la discussion des résultats d'optimisation obtenus par notre corde et par HARP-OPT. La géométrie, la puissance et le gain obtenus sont présentés, comparés et discutés pour chaque critère optimisé.

## <span id="page-18-0"></span>Chapitre 1

# Description générale de l'éolien et de l'optimisation

## <span id="page-19-0"></span>1.1 Introduction

Avec le souci grandissant de l'amenuisement des ressources fossiles, en parallèle avec la question environnementale ainsi que l'augmentation de l'activité industrielle et des besoins en énergie, le secteur du renouvelable émerge comme unique solution face aux enjeux énergétiques et économiques actuels afin de satisfaire la demande du développement durable.

Une énergie est dite renouvelable, lorsqu'elle provient de sources que la nature renouvelle en permanence, par opposition à une énergie non renouvelable dont les stocks s'épuisent. Les énergies renouvelables proviennent de deux grandes sources naturelles : le soleil (à l'origine du cycle de l'eau, des marées, du vent et de la croissance des végétaux) et la terre (qui dégage de la chaleur).

Depuis des milliers d'années, la force du vent a permis à l'humanité d'atteindre une inventivité et un potentiel extraordinaire. En effet, l'homme a depuis toujours voyagé au moyen de voiliers. Aussi, dès l'antiquité, les moulins à vent se développèrent au Moyen Orient, puis furent généralisés en Europe. L'apparition des premières éoliennes électriques se fait à la fin du  $XIX^{me}$  siècle, sous forme expérimentale. C'est donc le dispositif de Charles F.Brush qui est considéré comme la première éolienne, une éolienne de 18 mètres de haut, pesant 3,6 tonnes et alimentant une génératrice de 12 kW. Cette éolienne est composée de 144 pales et permet la production du courant pour 12 batteries, 350 lampes à filament et 3 moteurs.

<span id="page-19-2"></span>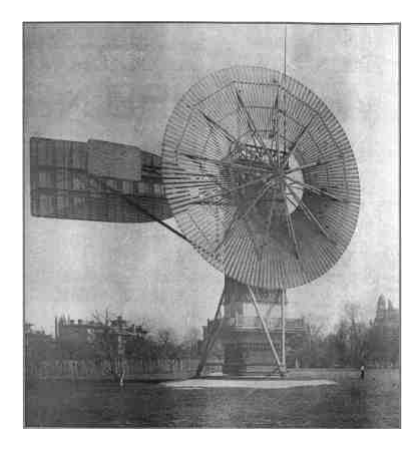

Figure 1.1 – Première éolienne; dispositif de Charles F.Brush (1887).

Avec le développement rapide de l'énergie éolienne dans le monde, de nombreux chercheurs et industriels portent un intérêt grandissant à la conception et à la fabrication des composantes pour des soucis de compétitivité économique et technique avec les ressources fossiles. Le choix de la conception la plus adaptée est essentiel. Le processus de recherche de la meilleure conception est désormais facilité grâce au développement des capacités des ordinateurs, à l'aide de *techniques numériques d'optimisation*.

Nous allons introduire dans ce chapitre l'état du marché de l'énergie éolienne dans le monde, et particulièrement en Algérie. Nous ferons aussi une brève introduction sur le fonctionnement et les performances des éoliennes ainsi qu'une définition générale de l'optimisation. Nous effectuerons un état de l'art sur l'optimisation géométrique des éoliennes jusqu'à aujourd'hui. Pour finir nous exposerons la problématique étudiée dans ce travail.

## <span id="page-19-1"></span>1.2 L'énergie éolienne dans le monde

L'énergie éolienne connaît un important essor mondial. En plus d'être une énergie entièrement propre, elle a comme avantage une faible consommation de surface, contrairement aux

panneaux solaires, ce qui permet de les installer tout en gardant les terres agricoles. Toutes ces raisons, en plus d'une forte diminution du coût ont largement favorisé son développement mondial.

Le diagramme circulaire de la figure [1.2](#page-20-0) donne la répartition des différentes sources de production d'énergie électrique dans le monde en 2019 [\[13\]](#page-89-1). Les énergies renouvelables restent toujours moins utilisées comparées aux source fossiles et nucléaires, mais elles occupent toute de même 26% de la production mondiale. L'énergie du vent vient en seconde position des énergies renouvelables derrière l'hydraulique, avec un pourcentage de 8%, soit 30% du renouvelable. Toutefois, ce chiffre est enclin à augmenter avec les nouvelles mesures de réduction de financement et d'émissions carbone annoncées à la COP 25 en décembre 2019 à Madrid.

<span id="page-20-0"></span>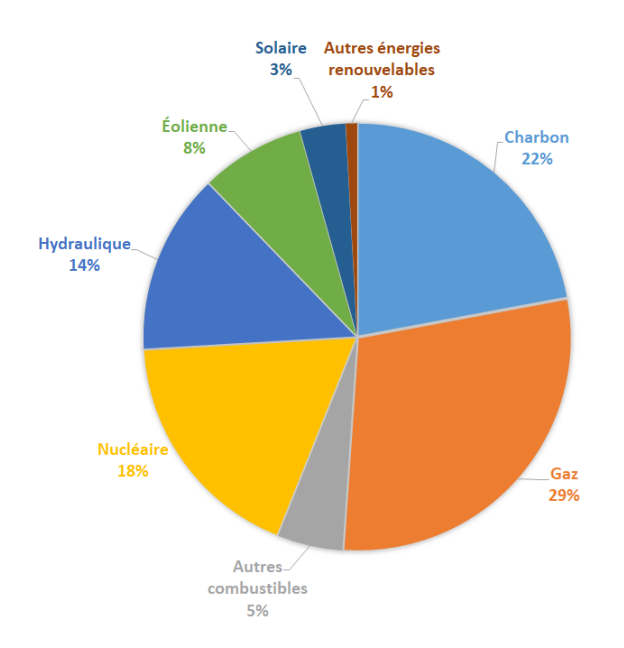

Figure 1.2 – Sources de la production d'électricité mondiale en 2019 [\[13\]](#page-89-1)

La figure [1.3](#page-21-0) illustre la croissance des nouvelles capacités éoliennes installées sur terre (onshore) et sur mer (offshore) dans le monde, de 2001 à 2019. Nous observons un accroissement dés 2005 où la capacité installée avoisinait les 15 GW pour atteindre en 2019, près de 60,4 GW de capacité (dont 6,1 GW offshore), soit 19% de plus qu'en 2018. La capacité totale des éoliennes en 2019 est de 568 GW.

<span id="page-21-0"></span>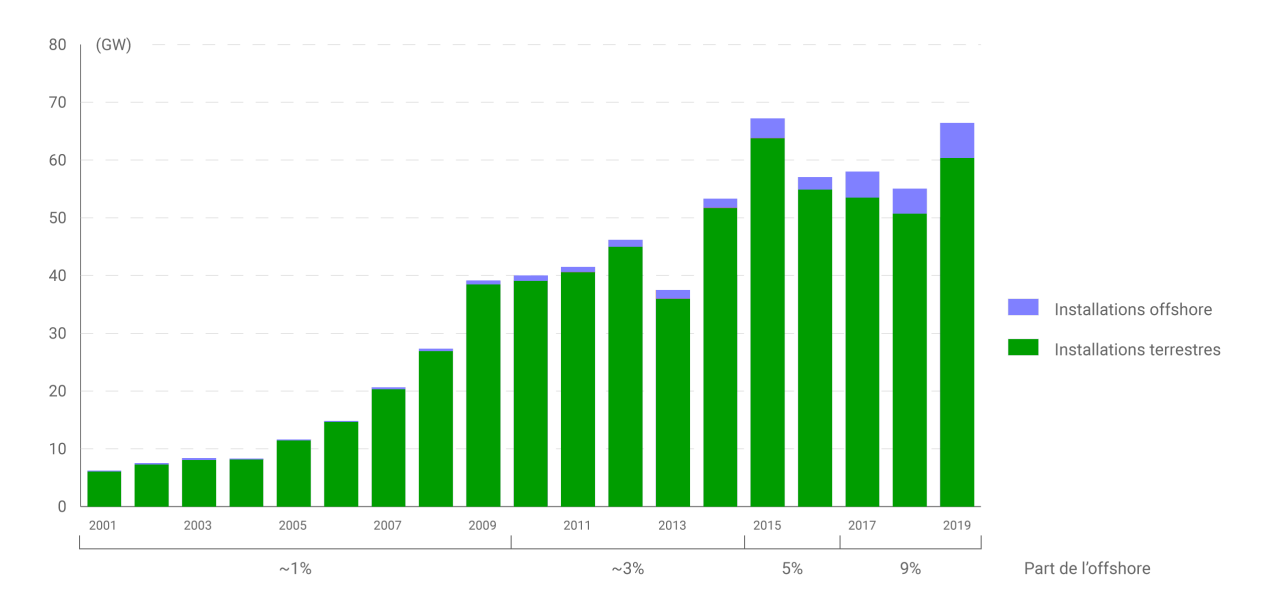

Figure 1.3 – Évolution des nouvelles capacités d'éolienne installées dans le monde [\[3\]](#page-89-2)

À la fin de 2019, la Chine a mobilisé à elle seule 36% de la capacité mondiale des installations (figure [1.4\)](#page-21-1), devenant de ce fait, le moteur de l'éolien, suivi par les États-Unis avec 17% et l'Allemagne avec 9%. Pour l'éolien offshore, le leader mondiale est le Royaume-Uni avec une part de 36%. La situation géographique du pays a favorisé une plus grande exploitation de la surface marine pour l'éolien, avec une production annuelle équivalente à la consommation de 4.5 million foyers.

<span id="page-21-1"></span>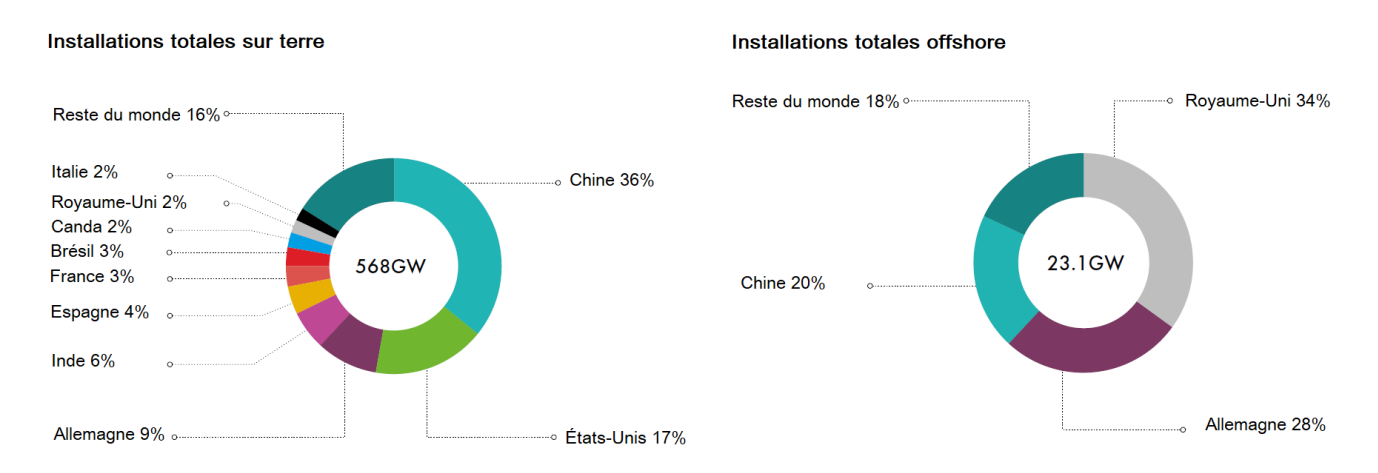

Figure 1.4 – Parts mondiales d'installations éoliennes totales terrestres et offshore en 2019 [\[3\]](#page-89-2)

Selon le GWEC, en Afrique et au Moyen-Orient, les installations éoliennes ont augmenté d'une capacité de 9GW avec en tête : l'Égypte avec 262 MW d'installation, le Maroc avec 216 MW, la Jordanie avec 190MW et l'Éthiopie avec 120MW. De nombreuses prévisions annoncent l'Afrique du Sud comme le futur meneur de l'éolien Africain avec des projets d'installation onshore de 3.3GW d'ici 2024. Le Maroc s'est également fixé l'objectif d'atteindre 42% d'énergies d'origine renouvelables d'ici 2022.

## <span id="page-22-0"></span>1.3 État de l'énergie éolienne en Algérie

La première tentative de raccorder les éoliennes au réseau de distribution d'énergie électrique date de 1957, avec l'installation d'un aérogénérateur de 100 kW sur le site des Grands Vents (Alger). Conçu par l'ingénieur français ANDREAU, ce prototype avait été installé initialement à St-Alban en Angleterre. Ce bipale de type pneumatique à pas variable de 30 m de haut avec un diamètre de 25 m fut racheté par Électricité et Gaz d'Algérie puis démonté et installé en Algérie. [\[20\]](#page-90-0).

<span id="page-22-1"></span>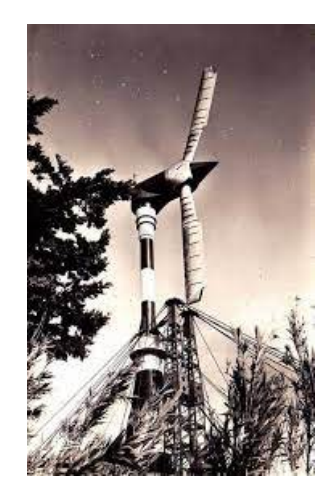

Figure 1.5 – Éolienne de 100kW des grands vents (1957) [\[11\]](#page-89-3)

L'Algérie accuse un retard important dans la course aux énergies renouvelables, bien qu'un programme gouvernemental ait été élaboré dans le plan d'action '2011-2030', dans l'objectif d'installation d'une puissance de 5.1 GW de source éolienne [\[11\]](#page-89-3).

Dans le cadre de l'application du programme des énergies renouvelable '2011-2030', une première ferme éolienne de 10MW a été installée et mise en service en 2014, dans la région de Kabertene dans la wilaya d'Adrar. Cette centrale de production d'électricité, première du genre à l'échelle nationale, est constituée de 12 éoliennes de 850 kW de puissance, implantées sur une superficie de 30 hectares.

<span id="page-22-2"></span>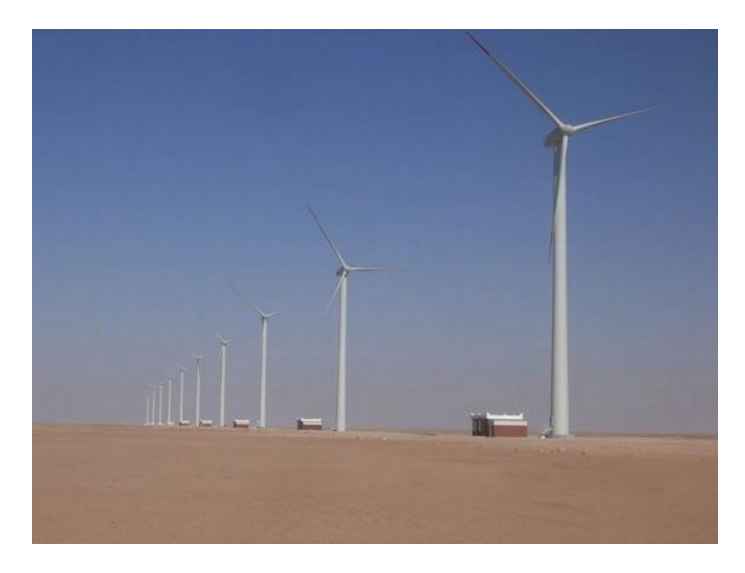

Figure 1.6 – Ferme éolienne de 10 MW du site Kaberten – Adrar (2014) [\[11\]](#page-89-3)

Bien que la priorité du renouvelable soit portée sur le solaire, le potentiel du gisement éolien Algérien est considérable. La division éolienne du CDER a fait apparaître plusieurs sites profitables pour de possibles installations éoliennes sur la base de données de vitesse de vent horaires et trihoraires enregistrées sur 10 années consécutives de 2004 à 2014 dans 95 stations météorologiques (figure [1.7\)](#page-23-2). Au sud, plusieurs sites se distinguent par un potentiel éolien intéressant : In Salah affiche une vitesse moyenne de 6,4m/s à coté d'Adrar qui enregistre 6,3 m/s, le site de Hassi R'Mel affiche des vitesses moyennes assez importantes atteignant 6,5 m/s et Tindouf enregistre une vitesse moyenne avoisinant les 6m/s. Dans les Hauts-Plateaux, M'Sila apparaît comme une région très intéressante avec une vitesse moyenne annuelle de 5,3 m/s.

<span id="page-23-2"></span>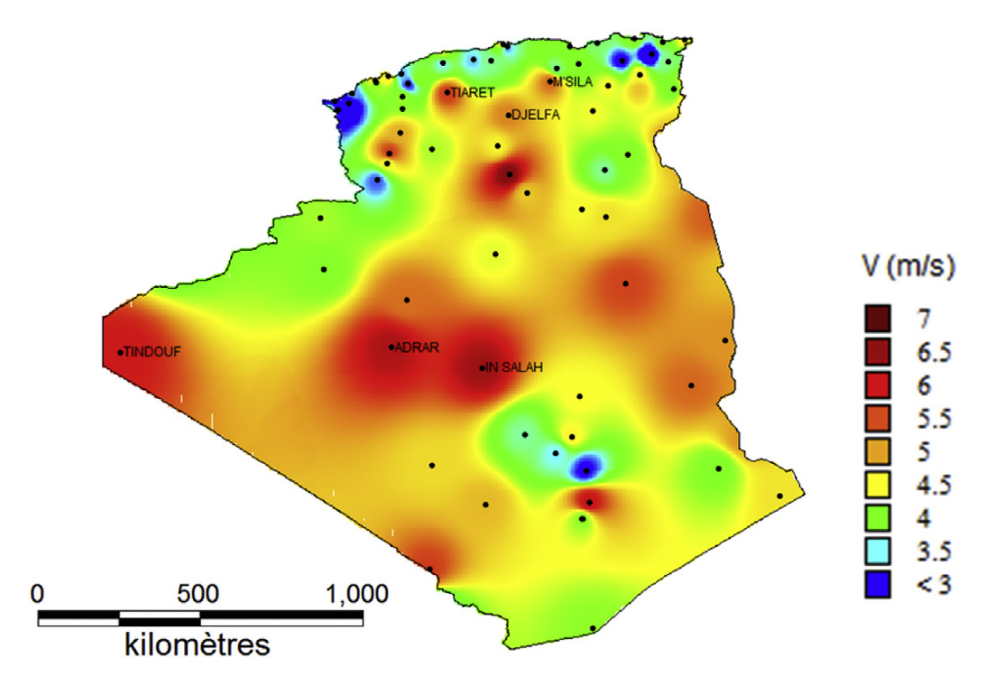

Figure 1.7 – Vitesse moyenne spatial du vent en Algérie à 10 m du sol [\[12\]](#page-89-4)

## <span id="page-23-0"></span>1.4 Fonctionnement de l'éolienne

La fonction d'une éolienne est de capter l'énergie cinétique disponible dans le vent pour la transformer en énergie électrique. La production d'énergie dépend de l'interaction entre le vent et le rotor. En effet, le vent sert à entraîner la rotation de la turbine à l'aide de ses pales. L'énergie cinétique est donc convertie en énergie mécanique. Avec la rotation, celle-ci se transforme ensuite en énergie électrique à l'aide d'une génératrice. Nous expliciterons dans ce qui suit : l'origine du vent, les types d'éoliennes, et la description des principales composantes.

#### <span id="page-23-1"></span>1.4.1 Origine du vent

L'énergie éolienne est en quelque sorte une dérivée de l'énergie solaire, puisque c'est l'énergie envoyée par le soleil qui chauffe l'atmosphère terrestre. Comme les masses d'air ne sont pas chauffées de façon uniforme sur tout le globe, cela tend à provoquer des mouvements d'air : le vent.

L'eau et la terre sont réchauffées par le soleil, et la chaleur qui en est issue, est absorbée par l'air ambiant. Lorsque cet air atteint une certaine température, il s'élève en générant ainsi une zone de basse pression au niveau du sol et, au-dessus, une zone de haute pression.La densité de l'air chaud est plus faible que celle de l'air froid, les masses d'air situées à l'équateur s'élèvent dans l'atmosphère puis s'étalent vers les pôles. En refroidissant, ces masses d'air redescendent

en se redirigeant vers l'équateur. Cette descente est accélérée par la force de Coriolis générée par la rotation de la terre. Au niveau des pôles se créent alors des anticyclones tandis qu'au niveau de l'équateur des dépressions sont créées par l'ascension de l'air chaud. Cette différence de pression crée des vents correspondants à des phénomènes géostrophiques, qui sont aussi appelés « vents globaux ».

### <span id="page-24-0"></span>1.4.2 Classification des éoliennes

Il existe différentes façons de classer les turbines éoliennes mais celles-ci appartiennent principalement à deux groupes selon l'orientation de leurs axes de rotation : celles à axe horizontal et celles à axe vertical.

#### — Éoliennes à axe horizontal

Les éoliennes à axe horizontal (*Horizontal Axis Wind Turbine HAWT*) sont constituées de pales qui extraient l'énergie du vent sur un axe horizontal parallèle au sol. En faisant face au flux d'air perpendiculairement, les pales se mettent à tourner à cause de la portance aérodynamique générée.

Les éoliennes de type HAWT sont les plus populaire. Elles ont reçues de plus grands financement et beaucoup plus de travaux de développement. Les HAWT possèdent une plus grande efficacité que les VAWT à l'extraction de l'énergie du vent. Leur conception permet une extraction de l'énergie à travers la rotation complète du rotor lorsqu'il est placé au sein d'un écoulement constant [\[24\]](#page-90-1). Toutefois, le majeur désavantage des HAWT est qu'elles doivent toujours faire face à l'imprévisible direction du vent pour travailler efficacement. Les grandes éoliennes horizontales d'aujourd'hui sont équipées de dispositifs d'orientation à l'aide de capteurs de direction du vent et de moteurs (Yaw Control) afin de s'assurer que les pales feront constamment face à l'écoulement d'air.

<span id="page-24-1"></span>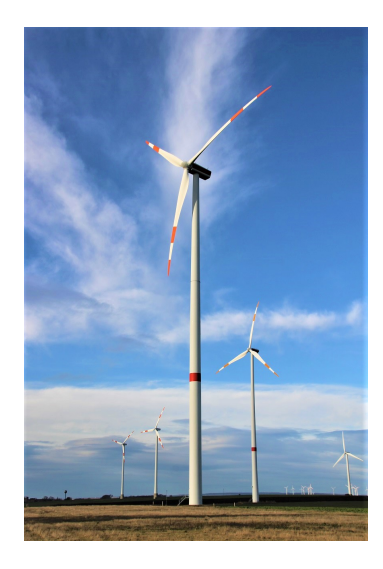

Figure 1.8 – Éolienne à axe horizontal : Vestas V90 de 2MW [\[2\]](#page-89-5)

### — Éoliennes à axe vertical

À l'opposée des HAWT, les pales des éoliennes à axe vertical (*Vertical Axis Wind Turbine VAWT*) tournent autour d'un axe vertical, perpendiculaire au sol. Ce type de turbine utilise la combinaisons des forces aérodynamiques de trainée et de portance pour tourner. À l'aide d'un fonctionnement omnidirectionnel, qui a l'avantage de capter les vents d'où ils viennent, les VAWT ne nécessitent pas de mécanisme d'orientation. Un autre avantage dans ce type d'éolienne est la taille des pales, qui n'est pas aussi contraignante, comparée à celles du type à axe horizontal. Plusieurs modèles d'éoliennes à axe vertical ont été conçus, mais les deux modèles les plus célèbres sont ceux de Darrieus et de Savonius.

<span id="page-25-1"></span>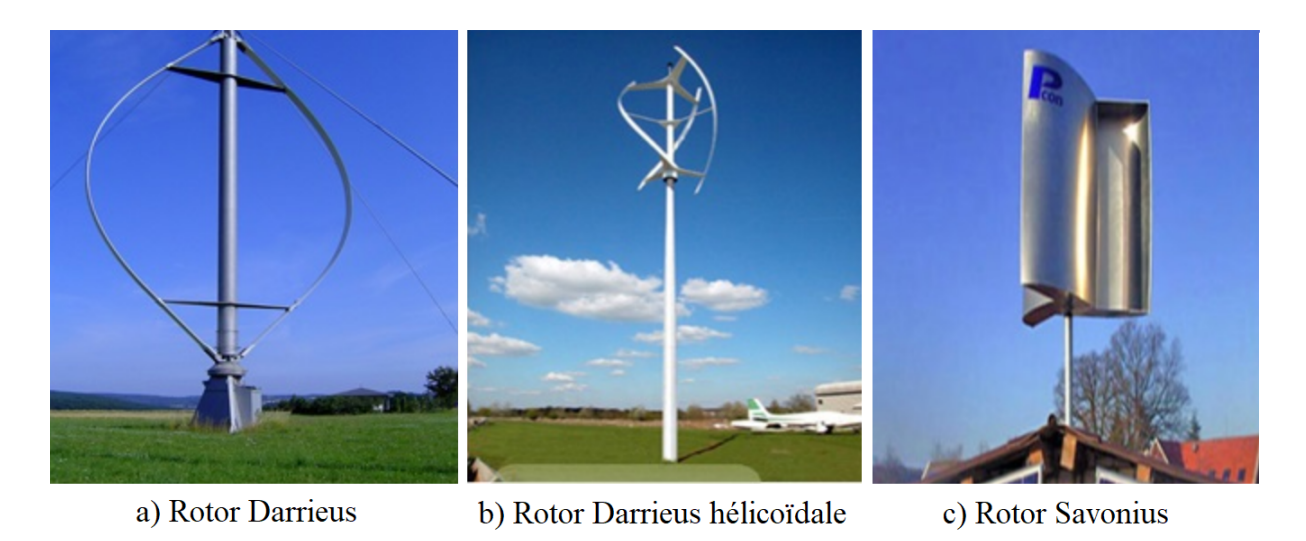

Figure 1.9 – Types d'éoliennes à axe vertical [\[6\]](#page-89-6)

## <span id="page-25-2"></span><span id="page-25-0"></span>1.4.3 Description des composants des éoliennes à axe horizontales

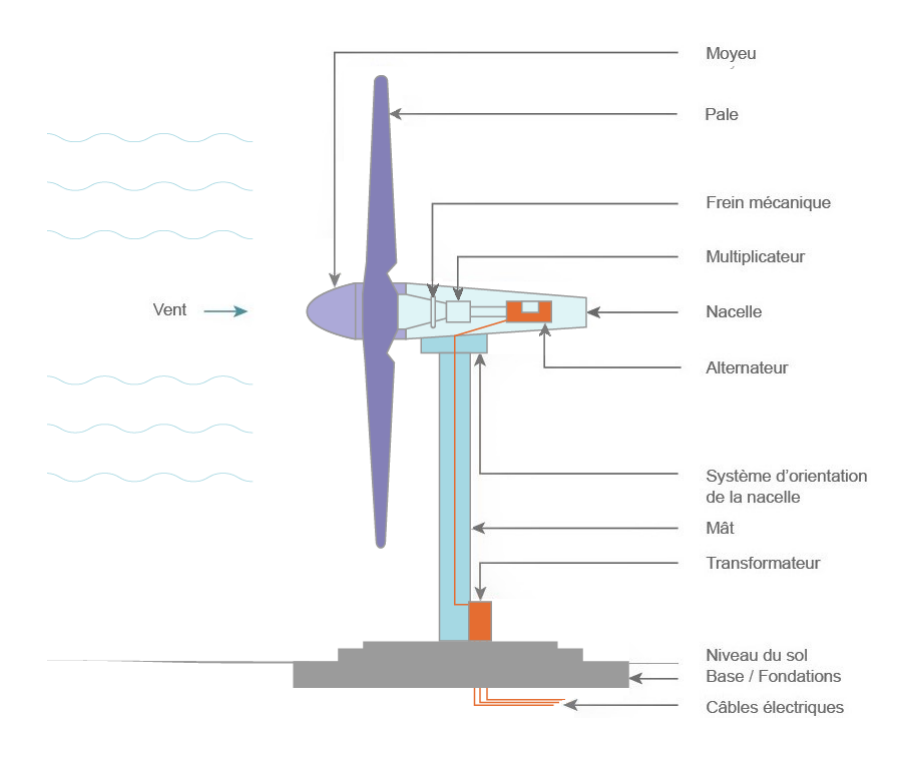

Figure 1.10 – Composants des éoliennes à axe horizontales [\[1\]](#page-89-7)

1. Le rotor : partie rotative de l'éolienne placée en hauteur afin de capter des vents forts et réguliers. Il est composé de plusieurs pales (en général trois) et du nez de l'éolienne, fixé à la nacelle. Le rotor est entraîné par l'énergie du vent, il est branché directement ou indirectement au système mécanique qui utilisera l'énergie recueillie.

- 2. La nacelle : est montée au sommet du mât, abritant les composants mécaniques, pneumatiques, certains composants électriques et électroniques, nécessaires au fonctionnement de la machine. La nacelle peut tourner pour orienter la machine dans la bonne direction.
- 3. Le mât : permet de placer le rotor à une hauteur suffisante pour permettre son mouvement (nécessaire pour les éoliennes à axe horizontal) où placer ce rotor à une hauteur lui permettant d'être entraîné par un vent plus fort et régulier qu'au niveau du sol. Le mât abrite généralement une partie des composants électriques et électroniques.
- 4. La base : souvent circulaire et en béton armé dans le cas des éoliennes terrestres, qui permet de maintenir la structure globale

#### <span id="page-26-0"></span>1.4.4 Caractéristiques géométriques de la pale

La pale de l'éolienne (*Blade*) a pour rôle d'interagir avec le vent afin de générer une portance et un couple aérodynamique résultant en la rotation du rotor et la production de puissance et d'énergie. Sa géométrie est donc fondamentale pour l'extraction de l'énergie aérodynamique du flux d'air. La pale est définie par son rayon  $R$ , sa distribution de profil, de corde  $c$  et d'angle de vrillage  $\theta_t$ , ainsi que son angle de calage  $\theta_p$  duquel elle est fixée sur le moyeu.

Les sections transversales le long des pales d'éoliennes sont conçues à l'aide de formes profilées. Ces profils sont crées afin de générer des forces aérodynamiques sur la pale. En effet, les caractéristiques aérodynamiques des profils doivent être connues afin d'estimer les performances de l'éolienne. Les profils ayant des caractéristiques géométriques similaires sont regroupés en des familles de profil. Les plus utilisées sont les profils de série NACA, les profils série-S du *National Renewable Energy Laboratory (NREL)*, les profils Risø du *Laboratoire Risø DTU Danemark*, les profils DU du *Delft University in Netherlands*...

La figure [\(1.11\)](#page-26-1) montre les principales propriétés géométriques caractérisant un profil : la corde c, l'angle d'attaque  $\alpha$ , l'épaisseur maximale de la pale t exprimé par le rapport  $(t/c)_{max}$ , la ligne de cambrure et le bord de fuite. L'angle d'attaque dépend directement de l'écoulement de l'air, il est définie comme étant l'angle entre la corde et la vitesse du vent vu par la pale, i.e. la vitesse relative dont l'équation sera défini dans la section [2.2](#page-36-1) du chapitre [2.](#page-35-0)

<span id="page-26-1"></span>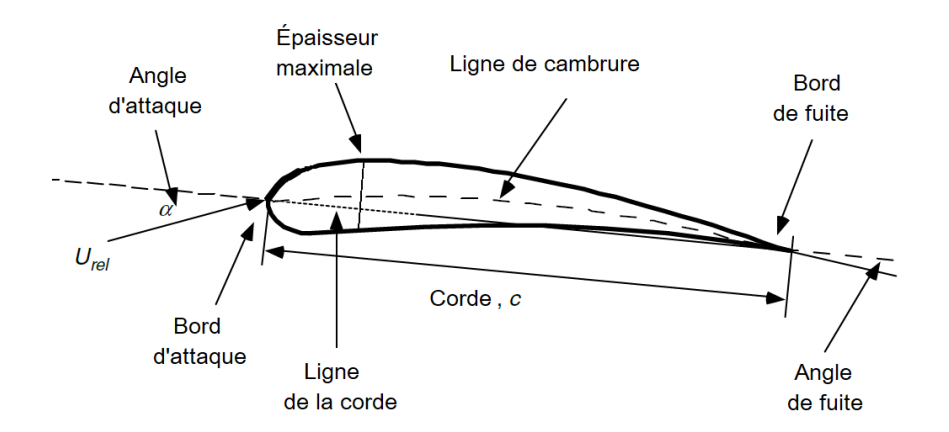

Figure 1.11 – Nomenclature d'un profil [\[29\]](#page-90-2)

En plus de la distribution de la corde des profils le long de la pale, l'inclinaison de ces sections peut également varier : la pale est donc *vrillée*. L'angle de vrillage  $\theta_t$  est l'angle entre la corde du profil de bout de pale et la corde du profil à une position donnée de la pale. le vrillage de la pale permet de réguler l'angle d'attaque α. La figure [1.12](#page-27-1) réalisée sous SolidWorks illustre la variation de la corde et du vrillage le long de la pale de la NREL Phase VI.

<span id="page-27-1"></span>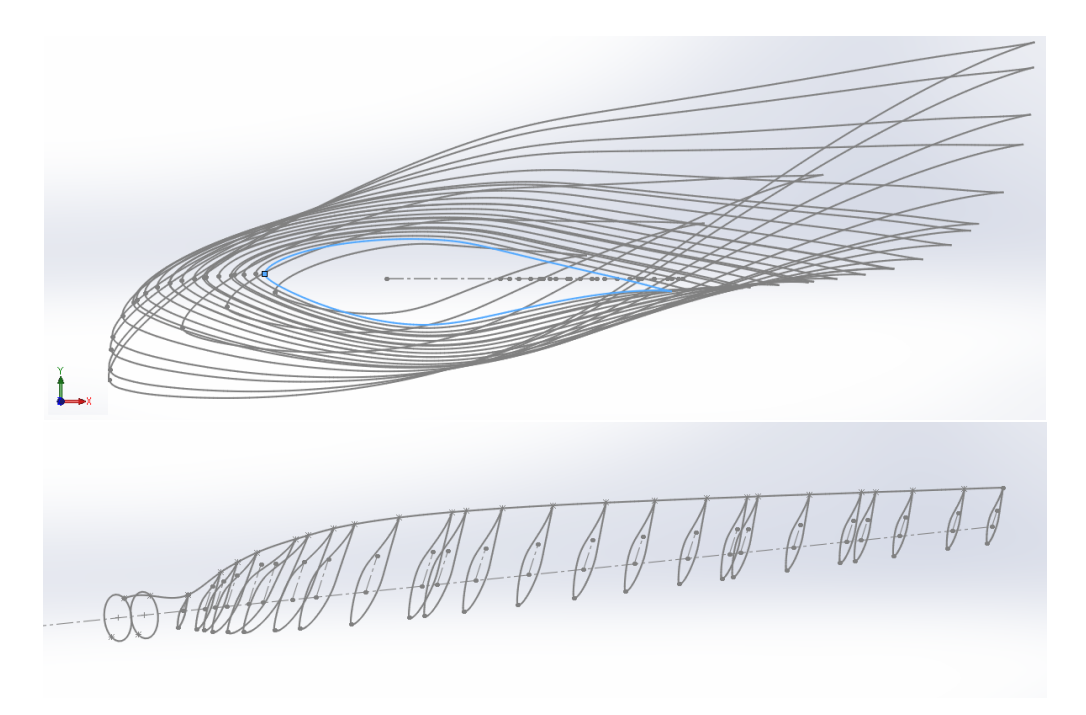

Figure 1.12 – Vrillage de la pale de la NREL phase VI réalisé sous SolidWorks

## <span id="page-27-0"></span>1.5 Performance d'une éolienne

Les performances d'une éolienne sont des informations essentielles à connaître afin de quantifier le rendement technique et économique de la turbine avant de l'implanter dans un site. Les principales caractéristiques déterminants les performances d'une éolienne sont :

#### • Courbe de puissance :

Elle caractérise l'éolienne en indiquant la puissance mécanique générée par le rotor en fonction des vitesses du vent de fonctionnement. Les turbines sont conçues pour atteindre une puissance P maximale à une vitesse donnée : c'est la *Puissance nominale* à la *vitesse nominale*. La puissance est généralement contrôlée lors des fortes vitesses pour éviter une sur-puissance sur le réseau. Le contrôle peut s'effectuer avec la méthode du *Stall Control* où la puissance est maintenue inférieure à la puissance nominale à l'aide des caractéristiques aérodynamiques de décrochage de l'écoulement sur la pale. Il existe également la méthode du *Pitch Control*, qui repose sur une inclinaison variable du calage des pales  $\theta_p$  pour différentes vitesses du vent à l'aide d'un moteur installé à la nacelle afin de maintenir la puissance constante est égale à la puissance nominale pour les fortes vitesses (figure [1.13\)](#page-28-0). Cette dernière est utilisée plus souvent pour les grandes éoliennes d'une puissance nominale supérieure à 100 kW.

<span id="page-28-0"></span>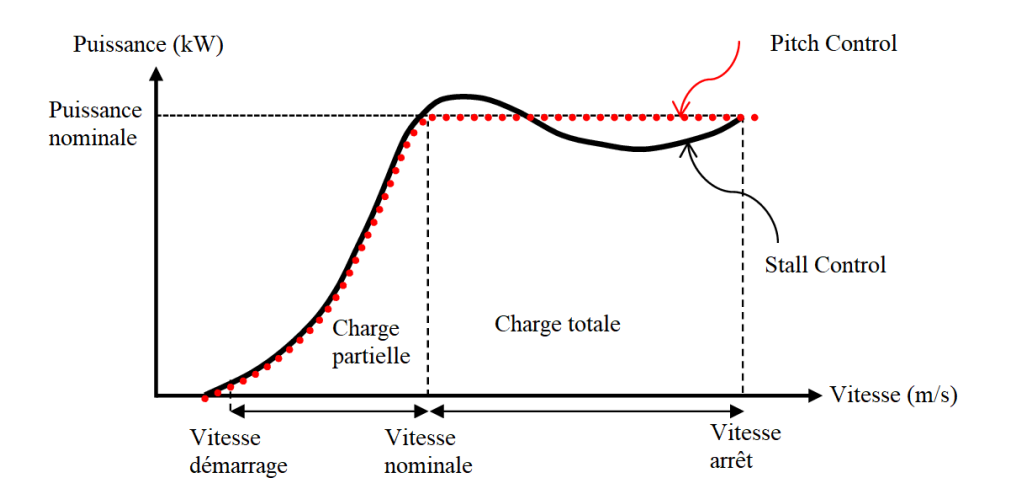

Figure 1.13 – Courbes de puissance générales d'une éolienne avec Stall Control et Pitch Control

#### • Le coefficient de puissance :

Il est aussi intéressant de savoir combien de puissance la turbine à pu extraire du vent. Si la surface balayée par la turbine est A, la puissance disponible dans le vent avec une vitesse d'écoulement  $U$  et une masse volumique  $\rho$  est de :

$$
P_{air} = \frac{1}{2}\rho A U^3 \tag{1.1}
$$

Le coefficient de puissance est alors défini par le rapport de la puissance générée par le rotor sur la puissance disponible dans le vent :

$$
C_p = \frac{P}{\frac{1}{2}\rho A U^3} \tag{1.2}
$$

Afin de quantifier ces grandeurs, il est nécessaire de prédire convenablement la puissance du rotor. La prédiction des performances d'un rotor à partir de sa géométrie est donc primordiale afin de faire un choix sur la configuration géométrique optimale de la pale d'une éolienne donnée. Plusieurs études se sont succédés sur l'analyse des éoliennes.

La méthode classique d'analyse reposait sur la théorie du moment axial qui a été originellement développée par *Froude* (1889), *Lanchester* (1915), *Betz* (1920) et *Rankine* (1865) sur les hélices. Cette approche considère l'écoulement d'air autour de l'éolienne comme un volume de contrôle entourant le rotor représenté par un *disque actif*. Cette théorie est considérée comme une première approche élémentaire d'un modèle mono-dimensionnel permettant de décrire correctement et de façon précise et simplifiée l'écoulement de l'air autour du rotor, et qui a permit l'établissement de la limite de *Betz*. Cependant, elle ne prenait pas en compte le design des pales.

En parallèle, *Glauert* (1935) a proposé une méthode combinant la théorie du moment axiale à une subdivision élémentaire de la pale : *La théorie de l'élément de pale (Blade Element Theory BEM*) [\[30\]](#page-90-3). Cette théorie permet de calculer les performances d'un éolienne en subdivisant ses pales en des sections annulaires, en utilisant les données aérodynamiques du profil 2D de la section et en se basant sur l'analyse du moment axiale.

Il s'agit de la méthode la plus utilisée dans l'analyse des performances d'éoliennes.*Wilson et Lissaman* (1974) ont par la suite développé une approche itérative adaptée au calcul numérique pour la théorie *BEM* prenant en compte les corrections pour les écoulements turbulents et les pertes en bout de pale. La méthode de calcul de *Wilson et Lissaman* [\[39\]](#page-91-0) a été utilisée dans de très nombreuse thèses traitant de l'optimisation géométrique des pales d'éoliennes. Plus de détails sur ces théories seront introduits dans le chapitre [2](#page-35-0) section [2.2.](#page-36-1)

## <span id="page-29-0"></span>1.6 Optimisation d'une éolienne

Pour des raisons de compétitivité et d'efficacité, les techniques de conception et de dimensionnement en ingénierie ne se contentent pas de créer un système qui fonctionne, mais plutôt *le système optimal*. Le processus de détermination de la meilleure solution s'appelle *l'optimisation*.

Il est possible de faire une optimisation implicitement en choisissant intuitivement des paramètres à essayer sur le modèle d'analyse de la conception. Toutefois, les problèmes d'optimisation sont souvent beaucoup plus complexes avec de nombreuses variables rendant l'identification de la conception optimale impossible.

Notons que chaque partie d'une éolienne (rotor, nacelle et mât) considérée comme un ensemble d'éléments peut être optimisée de façon à obtenir une énergie optimale à moindre coût. Comme par exemple (i) une optimisation structurelle des pales en considérant comme critères l'épaisseur du profil et/ou le type des matériaux (ii) l'optimisation des composants électriques de la nacelle pour atteindre un objectif d'un rendement optimal et (iii ) une optimisation de la géométrie du rotor et des pales d'une éolienne englobant différents critères d'optimisation et fonctions objectif. Parmi les fonctions objectifs les plus étudiées nous citons :

- La maximisation du rapport  $C_l/C_d$ .
- La maximisation de l'efficacité.
- La maximisation de l'AEP.

Dans un même sous-ensemble différents critères peuvent être considérés pour atteindre la fonction objectif sélectionnée par exemple le choix ou l'amélioration de la forme du profil aérodynamique utilisé, l'amélioration de la distribution de la corde et de l'angle de vrillage et le choix de l'angle de calage.

Nous constatons ainsi que le degré de liberté du problème d'optimisation dans un même sous-ensemble peut varier du simple au double, mais grâce aux méthodes d'optimisation numériques et aux progrès de la capacité des ordinateurs, cette tâche est de plus en plus accessible en un temps acceptable.

En fixant les fonctions objectifs et les critères d'optimisation, le modèle de conception qui dans notre cas est le code BEM sera alors appelé à chaque fois par le logiciel numérique d'optimisation afin d'évaluer la solution proposée jusqu'à atteindre le design optimal.

#### <span id="page-29-1"></span>1.6.1 Résolution d'un problème d'optimisation

D'une manière générale, un problème d'optimisation consiste à trouver la meilleur solution  $x$  permettant d'atteindre l'objectif de minimisation, ou maximisation d'une fonction donnée  $f : \mathbb{R}^n \to \mathbb{R}$ . Soit X un sous-ensemble non vide de  $\mathbb{R}^n$ . Un problème d'optimisation peut s'écrire sous la forme suivante :

<span id="page-29-2"></span>
$$
Min/Max
$$
  $f(x)$  sous contrainte  $x \in X$  (1.3)

La fonction f est appelé *fonction objectif*. L'ensemble X est appelé *Domaine des contraintes*. Le vecteur x désigne les variables de design / d'optimisation et tout point  $x \in \mathbb{R}^n$  vérifiant :  $x \in X$  est appelé point réalisable du problème [\(1.3\)](#page-29-2) [\[32\]](#page-90-4).

Il est important de différencier entre la notion d'optimum local, solution du problème [\(1.3\)](#page-29-2) sur un voisinage et globale, solution du problème sur tout le domaine d'optimisation. La différence entre ces deux optimums est observée dans la figure [1.14,](#page-30-0) tel que pour un domaine d'optimisation  $X$ :

- $x_0 \in \mathbb{R}^n$  est un optimum local de f sur  $X \subset \mathbb{R}^n$  si et seulement si  $x_0 \in X$  et  $\exists \nu_{x_0}$  un voisinage de  $x_0$  tq :  $\forall x \in \nu_{x_0} \cap X$ ,  $f(x) \ge f(x_0)$  pour une minimisation et  $f(x) \le f(x_0)$ pour une maximisation.
- <span id="page-30-0"></span>—  $x_0 \in \mathbb{R}^n$  est un optimum global de f sur  $X \subset \mathbb{R}^n$  si et seulement si  $x_0 \in X$  et ∀ $x \in X$ ,  $f(x) \ge f(x_0)$  pour une minimisation et  $f(x) \le f(x_0)$  pour une maximisation.

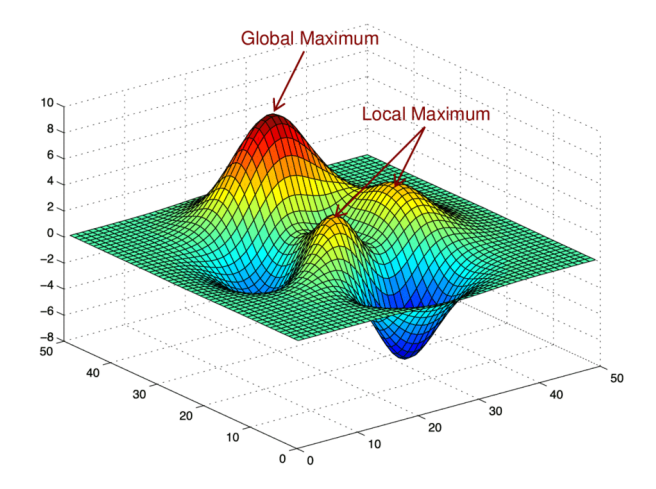

Figure 1.14 – Illustration d'un optimum local et globale [\[23\]](#page-90-5)

Le problème d'optimisation représenté ici est un problème d'optimisation *mono-objectif*, bien qu'il soit aussi possible de définir des problèmes *multi-objectif* où plusieurs fonctions objectif sont évalués. Dans ce cas là, les méthodes de résolutions utilisés doivent prendre en compte *un compromis* (*Trade-Offs*) entre les différents critères. La solution n'est alors plus unique et apparaît sous un ensemble : le *Pareto optimal*.

Dans notre travail, nous nous sommes consacrés à un problème mono-objectif. La classification des méthodes de résolution des problèmes d'optimisations sont nombreuses, les deux classements les plus connus sont : *les méthodes déterministes* et *les méthodes non déterministes*.

#### • Méthodes de résolution déterministes :

L'efficacité des méthodes déterministes s'articule autour de la rapidité de l'évaluation de la fonction ou selon la connaissance à priori de la fonction. La recherche des extremas d'une fonction f revient à résoudre un système de n équations à n inconnues, linéaires ou non :

$$
\frac{\partial f}{\partial x}(x_1, ..., x_n) = 0 \tag{1.4}
$$

Ces méthodes classiques dépendent d'un point initial à partir duquel l'algorithme d'optimisation démarre. Parmi ces méthodes nous citons : *méthode quasi-Newton*, *méthode du gradient conjugué*, *méthode du point col* [\[38\]](#page-91-1).

#### • Méthodes de résolution non-déterministes :

Aussi appelées méthodes *stochastiques* car elles font appel à des tirages de nombres aléatoires. Elles permettent d'explorer l'espace de recherche de manière plus exhaustive. Citons entre autres [\[17\]](#page-89-8)

— Les méthodes Monte Carlo : La fonction est évaluée en un grand nombre de points choisis aléatoirement.

- La recherche tabou : L'idée de la recherche tabou consiste, à partir d'une position donnée, à en explorer le voisinage et à choisir la position dans ce voisinage qui minimise la fonction objectif.
- Les Algorithmes Evolutionnistes : Ces algorithmes sont basés sur des concepts de la nature, les variables sont désignées par *des individus* et des *populations d'individus*. Le principe est de simuler l'évolution d'une population d'individus diversifiée, auxquels on applique différents opérateurs génétiques où l'on soumet chaque génération à une sélection propre. L'algorithme d'optimisation basée sur l'évolution des individus se nomme *l'Algorithme Génétique*

## <span id="page-31-0"></span>1.7 Revue des stratégies d'optimisation des éoliennes

Le développement et l'utilisation des éoliennes à axe horizontal (HAWT) connait une croissance rapide. Chehouri et Al [\[9\]](#page-89-9) ont fait une revue sur les différents travaux de conception et d'optimisation dans l'éolien en 2015. Le nombre de publications réalisées en une décennie a quasiment été multiplié par 8. Ceci démontre l'importance de ce domaine dans la recherche. Les chercheurs se sont penchés sur de nombreux problèmes d'optimisation géométriques résolus à l'aide de différentes techniques d'optimisation. Comme cité antérieurement, les problèmes d'optimisation les plus récurrents regroupent les aspects : aérodynamiques, structurelles, économiques et récemment même le facteur du bruit.

Zhu et Al en 2020 [\[41\]](#page-91-2) ont réalisé une optimisation multi-objectif sur une éolienne commerciale de 1.5MW avec comme objectifs la maximisation de la production d'énergie annuelle (AEP) et la minimisation de la masse. Le design de la turbine a été effectué sur la géométrie de la pale et de la tour. Les variables de design étaient de 28 pour la pale et 10 pour la tour incluant : 5 points de contrôle pour la corde et pour l'angle de vrillage, les positions des 4 profils le long de la pale (DU400EU, DU300EU, DU91-W2-250, NACA-64-618) ainsi que les 4 longerons avec comme variables leurs épaisseurs, positions ainsi que la largeur. La tour quant à elle a été divisée en 4 sections avec comme variables, la hauteur et l'épaisseur de chaque section et les diamètres du haut et du bas de la tour. Les modèles de calcul des fonctions objectif ont été basée sur la théorie de l'élément de pale pour l'aspect aérodynamique, et à l'aide d'un calcul FEM sur le logiciel Ansys pour l'aspect structurelle. Ces deux modèles ont été reliés dans une optimisation effectuée sous MATLAB appartenant à la famille des algorithmes évolutionnistes multi-objectif : Non-Dominated sorting Genetic Algorithm. Les résultats ont fait apparaître 4 éoliennes différentes avec différents compromis entre l'AEP et la masse atteignant jusqu'à 20% de réduction de la masse et 16% d'augmentation de l'AEP.

Khlaifat et Al en 2020 [\[26\]](#page-90-6) ont réalisé une optimisation de la tripale NREL CER de puissance nominale de 20KW dans le but de maximiser l'AEP. Le calcul de l'AEP a été effectué à l'aide du modèle de distribution de vitesse de Weibull pour la région de Delinquin en Australie. Le design a été réalisé en optimisant la distribution de la corde et de l'angle de vrillage à 5 positions avec un profil S809 le long de la pale. L'optimisation a été effectuée à l'aide d'un logiciel développé par le National Renewable Energy Laboratory (NREL) : HARP-OPT. Cet outil d'optimisation effectue un calcul aérodynamique sur les éoliennes à axe horizontale basé sur la théorie d'éléments de pale (BEM) pour extraire la puissance et la production d'énergie annuelle, couplé à l'algorithme d'optimisation évolutionniste : l'Algorithme génétique. La nouvelle géométrie de la pale a pu atteindre un gain de 10% sur l'AEP.

En 2017 Khaled et Al [\[25\]](#page-90-7) ont proposé une distribution de la corde et de l'angle de vrillage de la pale d'une petite éolienne. L'objectif étant d'améliorer la puissance de sortie, les distributions de la corde et du vrillage ont été déterminés le long de la pale à l'aide du coefficient de portance et de l'angle d'attaque de design. Ces derniers correspondent au maximum du rapport du coefficient de portance sur coefficient de trainée  $max(C_l/C_d)$  pour le profil de la pale : NACA 4412. Une étude de l'effet de la variation de l'angle d'inclinaison d'une section de la pale sur la vitesse d'écoulement du flux d'air a été effectuée en parallèle à l'aide d'un outil de CFD (ANSYS Fluent). La puissance du rotor a été déterminée à l'aide de l'algorithme BEM. Une augmentation de la puissance avec l'augmentation de la vitesse du flux d'air a été observée.

En 2020, Saleem et Al [\[34\]](#page-90-8) ont proposé une optimisation réalisée directement sur la forme du profil des pales d'éoliennes. Le profil NACA 9415 a été pris comme référence. L'objectif était de maximiser le coefficient de portance du profil  $C_l$  en faisant varier les coordonnées du profil puis en les évaluant sur un logiciel de prédiction des coefficients aérodynamique : XFOIL. La technique de résolution utilisée est l'Algorithme Génétique sous MATLAB. Une nette amélioration des propriétés aérodynamiques a été obtenue : une augmentation global du rapport  $(C_l/C_d)$  atteignant jusqu'à 60% pour un angle d'attaque de 6°.

En 2015 El-Okda et Al [\[16\]](#page-89-10) ont effectué une revue sur les différentes méthodes de calcul de la distribution de la corde le long de la pale des HAWT associées à la théorie BEM. En premier lieu, les différentes corrections du facteurs d'inductions axiales de la théorie BEM ont été explicités : méthode de Glauert [\[19\]](#page-90-9), méthode de Buhl, méthode de Wilson-Walker, méthode de Spera. En second lieu une discussion sur plusieurs formules de distribution de la corde visant à améliorer les performances de l'éolienne a été faite. Hau en 2006 a proposé une distribution optimisée basée sur la théorie de Betz de la pale idéale aussi appelée : la formule de Betz. Une formule simplifiée de cette distribution a été développée par Manwell et Al. [\[29\]](#page-90-2) en négligeant la rotation de sillage. La distribution de Schmitz quant à elle est basée sur une pale supposée idéale en prenant en compte la rotation de sillage, mais en négligeant la trainée et les pertes en bout de pale. Burton et al. (2001) ont proposé deux formules empiriques pour la distribution de la corde et de l'angle de vrillage reposant sur le facteur d'induction axial optimal dérivé de la théorie de Betz  $a = 1/3$ . En effet, la distribution de la corde a un effet directe sur l'angle relatif du flux d'air traversant l'éolienne, et donc des performances aérodynamiques de la pale. L'analyse des trois distributions a montré que l'angle d'écoulement est plus élevé à la base de la pale pour les distributions de Betz et Schmitz avec une différence d'environs 15◦ par rapport à la distribution de Burton et al.

Tahani et al. (2017) [\[36\]](#page-90-10) ont utilisé une méthode d'optimisation métaheuristique basée sur la recherche du chemin optimal dans les colonies de fourmis : Ant Colony Optimisatin (ACO). Le chemin de l'algorithme adoptée dans ce travail a été défini par 12 possibles profils de séries S et NACA à 3 positions de la pale, 6 formules possibles pour la distribution de la corde, et 10 formules possibles pour la distribution du l'angle de vrillage. L'ACO a permis de trouver la meilleur combinaison possible pour la géométrie de la pale avec but : la maximisation du coefficient de puissance  $C_p$  à rapport de vitesse en bout de pale de design, déterminé par l'algorithme de la BEM. La pale optimisé a vu son coefficient de puissance augmenter de 13.6 ◦ à la vitesse de design.

Hassanzadeh et Al en 2016 [\[22\]](#page-90-11), ont effectué une optimisation sur une petite éolienne de 10 m de diamètre, basée sur la théorie BEM couplée à l'Algorithme Génétique. L'objectif étant de maximiser la production d'énergie annuelle AEP de la turbine, les variables de design fixées sont la corde et l'angle de vrillage de la pale, contraints à des bornes supérieurs et inférieurs durant le processus d'optimisation. Le calcul de l'AEP a été basé sur la distribution de Weibull. L'extrapolation des coefficients aérodynamiques pour leur implémentation dans le calcul BEM a été faite par la méthode de Viterna. La pale optimisée a obtenu un gain de 9 % de production d'énergie.

Seunghoon et Al [\[27\]](#page-90-12) ont travaillé en 2013 sur l'optimisation des profils de pales d'éoliennes avec comme objectif la réduction du bruit. Les coordonnés des profils a plusieurs sections de la pale d'une éolienne de 10 kW ont été optimisées à l'aide de l'Algorithme génétique. Le calcul du bruit a été basé sur une relation semi-empirique. Les résultats numériques de l'optimisation ont montré une baisse de plus de  $2.3 dB$  à la vitesse nominal, comparé à la pale de référence. Les résultats de l'optimisation ont été validés expérimentalement. La pale optimisée a été testé sous soufflerie, et elle a enregistré une diminution du bruit de 2.6 dB.

En 2018 Chehouri a travaillé sur une optimisation multi-objectif de la géométrie des pales d'éoliennes [\[8\]](#page-89-11). Il a développé un outil d'optimisation en collaboration avec l'université du Québec à Chicoutimi : WinDesign. L'objectif de ce logiciel est de déterminer à l'aide d'un algorithme génétique d'optimisation multi-objectif (NSGA II), le front Pareto d'optimisation optimal entre les deux objectifs suivants : maximisation de l'AEP, et minimisation de la masse de la pale. L'outil donnera alors en sortie les caractéristiques suivantes de géométrie de pale : la couche de composite optimale, la distribution de la corde, et la distribution de l'angle de vrillage.

## <span id="page-33-0"></span>1.8 Problématique

Dans ce cadre, l'objectif de notre travail est de proposer une méthode d'optimisation efficace de la géométrie de la pale d'une éolienne, et de la valider pour une turbine de référence : la NREL Phase VI, une éolienne de 11 m de diamètre avec 20 kW de puissance nominale.

Les approches du problème d'optimisation de ce travail sont aérodynamiques avec comme critères : la maximisation de la production d'énergie annuelle (AEP) de la machine pour 3 sites différents (Alger, Annaba et In Salah), ainsi que l'amélioration de son efficacité. Le problème revient donc à déterminer, quelle géométrie de la pale permettrais une amélioration de chacun de ces critères.

Nous avons fixé comme variables de design, la distribution de la corde et de l'angle de vrillage le long de la pale, en gardant le reste des caractéristiques de fonctionnement identiques à celles de la NREL Phase VI, afin d'en observer l'amélioration. Ce travail nécessite une connaissance de l'aérodynamique des éoliennes pour établir un modèle de prédiction des performances du rotor, associée à une méthode de résolution globale adaptée aux problèmes d'optimisation étudiés.

Nous avons adopté la théorie d'éléments de pale BEM pour déterminer la puissance aérodynamique du rotor. L'efficacité de cette méthode dépend du choix des bons coefficients aérodynamiques, et de l'utilisation de corrections adaptées dans le calcul. Après l'avoir validé, l'algorithme a été implémenté dans un code MATLAB pour déterminer les fonctions objectif du problème. La résolution des ces problèmes d'optimisation mono-objectif a été effectué à l'aide d'un outil évolutionniste de nature métaheuristique basé sur les principes de la sélection naturelle de la biologie : l'Algorithme Génétique (AG). En parallèle, notre code utilisé a été comparé avec un outil d'optimisation des éoliennes à axe horizontal reposant sur les mêmes principes d'AG et de calcul BEM : Il s'agit du programme développé par le NREL "*HARP-OPT*".

## <span id="page-33-1"></span>1.9 Conclusion

Dans ce chapitre, un bilan de la place qu'occupe l'éolien dans le monde, et en Algérie en particulier, a été présenté. Les perspectives des années à venir annoncent que l'exploitation de l'énergie du vent est amenée à augmenter. Les principes de base pour définir les éoliennes sont : la classification selon l'axe de rotation, la géométrie de par la corde, le vrillage et les profils, ainsi que les performances mécaniques. Les techniques d'optimisation numériques sont aujourd'hui des outils fondamentaux pour l'optimisation et le dimensionnement des pales de rotors. Ceci peut être observé avec l'expansion de la recherche pour l'amélioration la conception des éoliennes. Dans notre travail les points essentielles à aborder se résument à :

- L'élaboration de l'algorithme de la théorie d'élément de pale BEM.
- La validation du modèle de calcul aérodynamique par l'algorithme BEM.
- Les principes de résolution par l'Algorithme Génétique.
- L'adaptation et le couplage de ces deux techniques pour l'optimisation des problèmes du travail.
- L'étude et la comparaison des différents résultats obtenus pour chaque critère d'optimisation.

## <span id="page-35-0"></span>Chapitre 2

Méthodologie Théorie de l'Élément de Pale BEM – Algorithme Génétique AG
# 2.1 Introduction

La vigueur d'une optimisation aérodynamique de la géométrie d'une pale d'éolienne dépend d'une prédiction fiable des performances du rotor, ainsi que du choix d'une méthode de résolution numérique adaptée aux problèmes fixés. Dans ce travail, la méthode de prédiction des performances d'éoliennes est basée sur la théorie de l'élément de pale (*Blade Element Theory BEM*). Cette approche repose sur les principes de la théorie du moment axiale, de rotation de sillage et de calcul des forces aérodynamiques sur les profils des sections 2D de la pale. Un calcul itératif de ces forces pour chaque élément le long pale est effectué pour déterminer la puissance totale du rotor. Nous expliciterons dans ce qui suit les relations et les théories utilisées pour le modèle de calcul aérodynamique.

L'Algorithme Génétique est utilisé pour l'optimisation de la distribution de la corde et du vrillage. Basée sur le principe d'évolution en biologie, nous définirons dans la deuxième partie du chapitre sa terminologie, ses opérateurs, et son algorithme, ainsi que le couplage entre l'algorithme de calcul BEM et l'Algorithme Génétique.

La procédure d'optimisation adoptée pour la NREL Phase VI à l'aide du code réalisée et du logiciel HARP-OPT est aussi introduite

## <span id="page-36-0"></span>2.2 Modèle aérodynamique des éoliennes

La production d'énergie à l'aide d'éoliennes dépend de l'interaction entre le vent et le rotor. Le vent peut être considéré comme une combinaison entre une vitesse moyenne du vent et les fluctuations turbulentes autour de ce flux moyen. L'aspect majeur des performances d'une éolienne (puissance et charge de sortie moyenne) sont déterminées à l'aide des forces aérodynamiques générées par le flux de vent moyen [\[29\]](#page-90-0).

### 2.2.1 Théorie du moment axial

Le modèle aérodynamique basique de l'écoulement est décrit par le concept du disque actif dans les éoliennes. Ce modèle considère un volume de contrôle, dans lequel les limites sont la surface latérale d'un tube de contrôle et les sections transversales du tube (Figure [2.1\)](#page-37-0) où l'écoulement est supposé mono-dimensionnel. Le disque actif crée une discontinuité de la pression de l'air s'écoulant à travers du tube de courant (Figure [2.2\)](#page-37-1). La théorie repose sur les hypothèses suivantes :

- Écoulement homogène, incompressible et régime permanent.
- Frottement et trainée négligées.
- Nombre de pales infini.
- Le sillage est supposé non-rotationnel.
- Les pressions statiques de l'écoulement loin en aval et en amont sont considérées égales.

<span id="page-37-0"></span>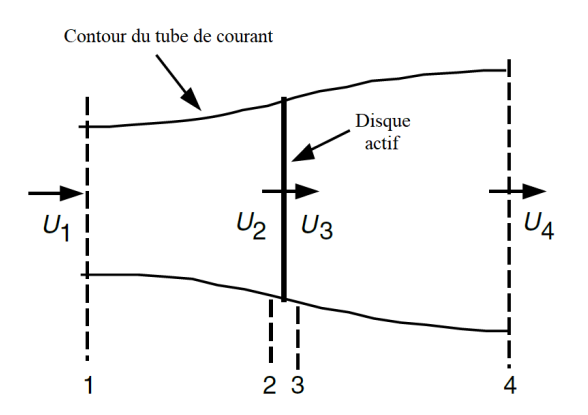

Figure 2.1 – Représentation du disque actif [\[29\]](#page-90-0)

<span id="page-37-1"></span>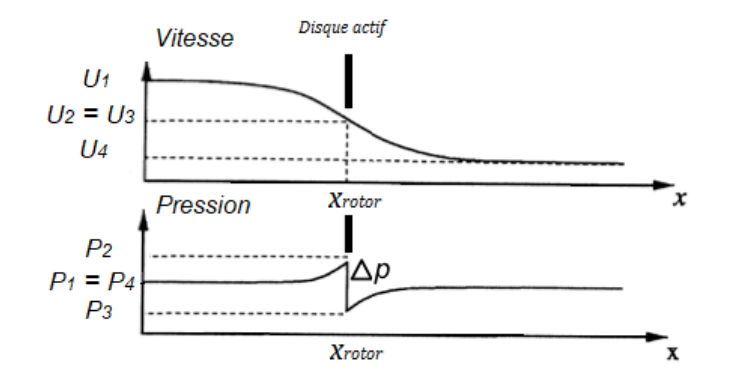

Figure 2.2 – Variation de la pression et la vitesse de l'écoulement à travers du tube de courant

Si  $A_d$  est la surface du disque actif,  $A_1$  et  $A_4$  les surfaces des sections transversales du tube de courant en amont et en aval,  $U_1$ ,  $U_2$  et  $U_4$  les vitesses de l'écoulement en amont, au disque actif et en aval respectivement et  $\rho$  la densité de l'air, alors la conservation du débit massique à travers le tube de courant sera :

<span id="page-37-5"></span>
$$
\dot{m} = \rho U_1 A_1 = \rho U_2 A_d = \rho U_4 A_4 \tag{2.1}
$$

La force de poussée est donnée par :

<span id="page-37-4"></span>
$$
T = \dot{m}(U_1 - U_4) \tag{2.2}
$$

L'équation de Bernoulli en amont du disque actif donne :

<span id="page-37-2"></span>
$$
p_1 + \frac{1}{2}\rho U_1^2 = p_2 + \frac{1}{2}\rho U_2^2 \tag{2.3}
$$

De même pour l'écoulement en aval du disque :

<span id="page-37-3"></span>
$$
p_3 + \frac{1}{2}\rho U_3^2 = p_4 + \frac{1}{2}\rho U_4^2 \tag{2.4}
$$

La poussée peut aussi s'exprimer comme la somme nette des force de chaque coté du disque actif :

<span id="page-37-6"></span>
$$
T = A_d(p_2 - p_3) \tag{2.5}
$$

À partir des équations de Bernoulli [2.3](#page-37-2) et [2.4](#page-37-3) en prenant en compte les hypothèses du disque actif ( $U_2 = U_3$ ) et ( $p_1 = p_4$ ), la poussée est alors :

<span id="page-38-0"></span>
$$
T = \frac{1}{2}\rho A_d (U_1^2 - U_4^2) \tag{2.6}
$$

Donc à partir des équations [2.2](#page-37-4) et [2.6](#page-38-0) et en considérant la conservation du débit massique en [2.1,](#page-37-5) nous pouvons donc tirer l'égalité suivante :

$$
U_2 = \frac{U_1 + U_4}{2} \tag{2.7}
$$

Le disque actif induit une vitesse dans le tube de courant. La différence entre  $U_1$  et  $U_2$ est appelé la vitesse axiale induite. Cette vitesse est représentée par un facteur adimensionnel nommé *le facteur d'induction axial a* :

$$
a = \frac{U_1 - U_2}{U_1} \tag{2.8}
$$

La vitesse d'écoulement au niveau du disque actif et en aval peuvent donc s'exprimer de la façon suivante :

<span id="page-38-1"></span>
$$
U_2 = U_1(1 - a) \tag{2.9}
$$

<span id="page-38-2"></span>
$$
U_4 = U_1(1 - 2a) \tag{2.10}
$$

Enfin à partir des équations [2.6,](#page-38-0) [2.9](#page-38-1) et [2.10,](#page-38-2) en posant la vitesse d'écoulement loin en amont U et la surface du disque actif A la poussée axiale du disque actif est donc donnée comme suit :

<span id="page-38-3"></span>
$$
T = \frac{1}{2}\rho A U^2 \left[ 4a(1-a) \right] \tag{2.11}
$$

La puissance aérodynamique de sortie du rotor,  $P$ , est égal à la force de poussée  $T$  multipliée par la vitesse de l'écoulement au niveau du disque, ce qui donne à partir des équations [2.9](#page-38-1) et [2.11](#page-38-3)

$$
P = \frac{1}{2}\rho A U^3 4a(1-a)
$$
\n(2.12)

Le coefficient de puissance est défini par le rapport de la puissance extraite sur la puissance disponible dans le vent :

$$
C_p = \frac{Puissance \, extract}{Puissance \, disponible} = \frac{P}{\frac{1}{2}\rho A U^3} = 4a(1-a)^2 \tag{2.13}
$$

Le maximum de  $C_p$  est déterminé en dérivant son expression selon le facteur d'induction axial a, et en égalant la dérivée à 0, ce qui nous donne un facteur  $a = \frac{1}{3}$  $\frac{1}{3}$  donc:

$$
C_{P\max} = \frac{16}{27} \tag{2.14}
$$

Cette limite est connue sous le nom de : *Limite de Betz*.

Similairement à la puissance, la poussée peut s'exprimer à l'aide d'un coefficient de poussée adimensionnel :

$$
C_T = \frac{T}{\frac{1}{2}\rho A U^2} \tag{2.15}
$$

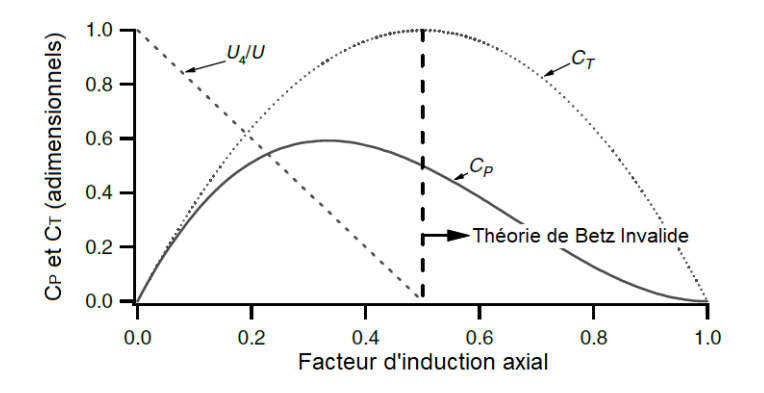

Figure 2.3 – Coefficients adimensionnels de puissance et de poussée en fonction du coefficient d'induction axial [\[29\]](#page-90-0)

## 2.2.2 Turbine à axe horizontale idéale avec rotation de sillage

<span id="page-39-0"></span>Dans l'analyse précédente, le rotor était considéré comme un simple disque sans vitesse de rotation afin d'assumer un écoulement de l'air mono-dimensionnel. Dans le cas d'une turbine en rotation, l'écoulement du flux d'air en aval du rotor va tourner dans une direction opposée à celle du rotor, par opposition au couple de rotation généré par le rotor. Il s'agit de la *rotation de sillage* comme illustré sur la figure [2.4.](#page-39-0)

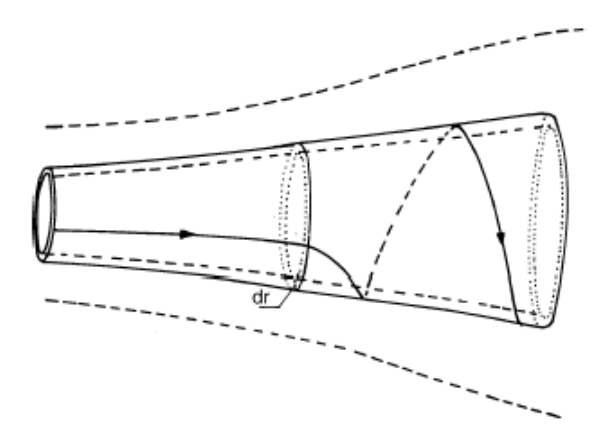

Figure 2.4 – Modèle du tube de courant avec rotation de sillage [\[29\]](#page-90-0)

<span id="page-39-1"></span>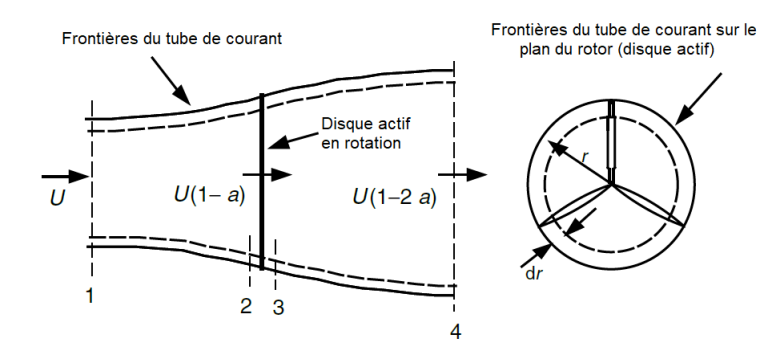

Figure 2.5 – Géométrie d'analyse du rotor [\[29\]](#page-90-0)

Le flux est modélisé à l'aide d'un tube de courant annulaire de rayon  $r$  et d'épaisseur  $dr$ , avec une section transversale égale à  $2\pi r dr$  (Figure [2.5\)](#page-39-1).

La vitesse angulaire de rotation de sillage  $\omega$  est inférieure à celle du rotor  $\Omega$ . En supposant un volume de contrôle avec une rotation égale à celle des pales, et en appliquant l'équation de conservation de l'énergie, Glauert [\[19\]](#page-90-1) a pu déterminer la différence de pression au niveau de la turbine en notant que la vitesse axiale de l'air reste constante, et que ça composante tangentielle augmente de  $\Omega$  à  $\Omega + \omega$ :

<span id="page-40-0"></span>
$$
p_2 - p_3 = \rho(\Omega + \frac{1}{2}\omega)\omega r^2
$$
 (2.16)

De [2.5](#page-37-6) et [2.16,](#page-40-0) la poussée élémentaire est :

$$
dT = \left[\rho(\Omega + \frac{1}{2}\omega)\omega r^2\right]2\pi r dr\tag{2.17}
$$

Le facteur d'induction angulaire ou tangentiel est défini par

<span id="page-40-1"></span>
$$
a' = \frac{\omega}{2\Omega} \tag{2.18}
$$

Si la rotation de sillage est prise en compte dans l'analyse, la vitesse induite n'est plus seulement axiale  $aU$ , mais elle possède également une composante tangentielle  $a'r\Omega$ . La poussée élémentaire peut alors être exprimée comme suit :

$$
dT = \rho \Omega^2 r^2 \left[ 4a'(1+a') \right] \pi r dr \tag{2.19}
$$

En identifiant cette expression avec celle trouvée à l'aide la théorie du moment axiale pour la poussée [2.11](#page-38-3) dans le cas d'un élément annulaire, nous obtenons le paramètre suivant :

$$
\frac{a(1-a)}{a'(1+a')} = \frac{\Omega^2 r^2}{U^2} = \lambda_r^2
$$
\n(2.20)

Où λ<sup>r</sup> est le rapport de vitesse en bout de pale local (*Tip Speed Ratio TSR*). Le TSR global  $\lambda$  est défini comme suit :

$$
\lambda = \frac{\Omega R}{U} \tag{2.21}
$$

Le couple exercé sur le rotor Q est égal à la variation du moment angulaire du sillage, pour un élément annulaire ceci donne :

$$
dQ = dm(\omega r)(r) = (\rho U_2 2\pi r dr)(\omega r)(r)
$$
\n(2.22)

En reprenant les équations [2.9](#page-38-1) et [2.18,](#page-40-1) l'expression du couple devient alors :

$$
dQ = \rho U \Omega r^2 \left[ 4a'(1-a) \right] \pi r dr \tag{2.23}
$$

La puissance générée à chaque élément est reliée au couple par la formule suivante :

$$
dP = \Omega dQ \tag{2.24}
$$

### <span id="page-41-2"></span>2.2.3 Forces aérodynamiques : portance et trainée

L'écoulement d'air va générer une distribution de la force sur le profil. Lorsque l'écoulement passe sur le coté convexe du profil, le flux d'air va avoir tendance à s'accélérer ce qui aura comme effet la diminution de la pression sur cette surface. À l'inverse, la vitesse d'écoulement sur le coté concave diminuera provoquant ainsi une augmentation de la pression. Cette différence de pression sur les deux cotés du profil créera alors *la force de portance (Lift)* F<sub>l</sub> perpendiculaire à la direction de l'écoulement.

De plus, le contact entre l'air et la surface du profil provoquera un frottement ayant pour effet la réduction de la vitesse. Ce frottement se traduit par *la force de trainée (Drag)*  $F<sub>d</sub>$  dans la direction opposée au sens de l'écoulement.

Ces deux forces dépendent de la vitesse relative du vent perçue par la pale. Dans le cas où la rotation de sillage est prise en compte, la vitesse au niveau du rotor aura deux composante : la composante axiale donnée dans l'équation [\(2.9\)](#page-38-1). Quant à la composante tangentielle, elle sera égale à la somme de la vitesse de rotation de la pale  $\Omega r$  et de celle du sillage  $\omega r/2$ , ce qui donne :

$$
\Omega r + (\omega/2)r = \Omega r + \Omega a'r = \Omega r(1 + a')
$$
\n(2.25)

Les deux forces de portance et de trainée agissant sur le profil d'une pale le long d'une longueur  $r$  et de corde  $c$  sont :

<span id="page-41-0"></span>
$$
F_l = \frac{1}{2} C_l \rho U_{rel}^2 cr \tag{2.26}
$$

<span id="page-41-1"></span>
$$
F_d = \frac{1}{2} C_d \rho U_{rel}^2 cr \tag{2.27}
$$

Avec  $U_{rel}$  la vitesse du vent vue par la pale. Ces deux équations sont fonctions de deux paramètre adimensionnels : le coefficient de portance 2D  $C_l$  et le coefficient de trainée 2D  $C_d$ . Ces deux coefficients dépendent de l'angle d'attaque  $\alpha$ , ainsi que de nombre de Reynolds  $Re$ :

<span id="page-41-3"></span>
$$
Re = \frac{U_{rel} c}{\nu} \tag{2.28}
$$

Ces coefficients sont dit à deux dimensions car ils sont obtenus à partir de simulation d'écoulement sur la forme bidimensionnelle des profils. Ces simulations sont possibles en expérimentation en soufflerie ou à l'aide de logiciels dédiés.

Le code le plus connu pour la prédiction des propriétés des couches limites sur les profils aérodynamiques est le XFOIL. Le code basé sous fortran a été développé par M. Drela (Université MIT) en 1980 puis mis à jour en 2013 (version 6.99). Afin de générer les coefficients  $C_l$ et  $C_d$  pour les différents angles d'attaque le code nécessite un fichier input contenant les coordonnées du profil à analyser, ainsi que la spécification du nombre de Reynolds de la simulation. Comme le montre la figure [2.6,](#page-42-0) le code XFOIL permet d'obtenir en output les données :  $C_l$  vs  $\alpha$ et  $C_d$  vs  $\alpha$ .

<span id="page-42-0"></span>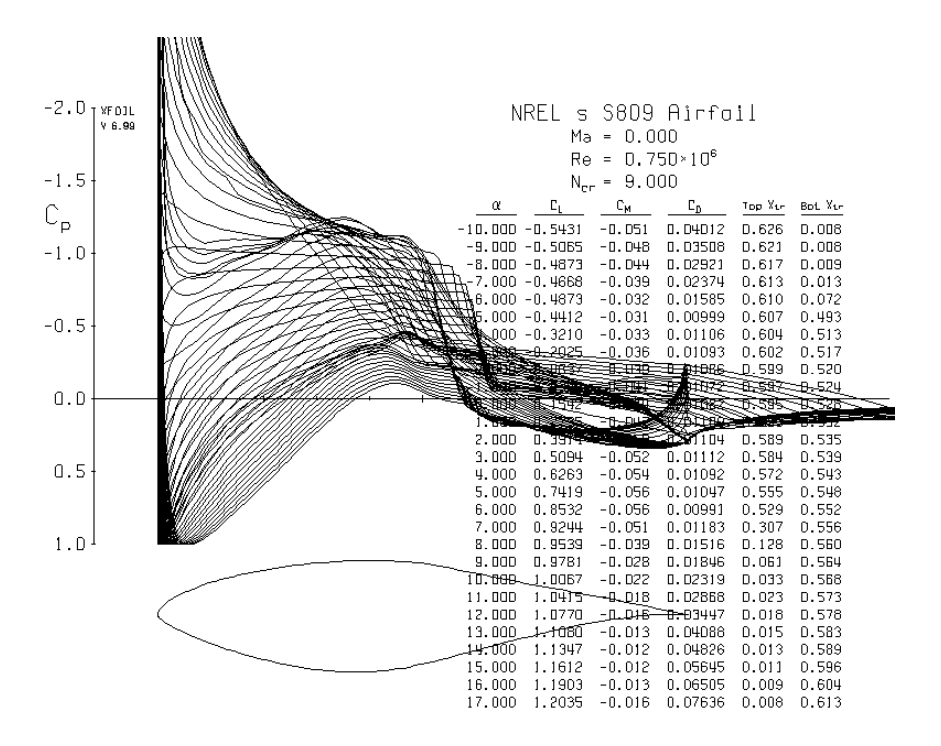

Figure 2.6 – Interface graphique de XFOIL v6.99

<span id="page-42-1"></span>Lorsque l'angle d'attaque dépasse l'angle critique de décrochage  $(\alpha_{stall})$ , l'écoulement d'air va se décoller de la surface du profil provoquant une chute de portance comme montré sur la figure [\(2.7\)](#page-42-1).

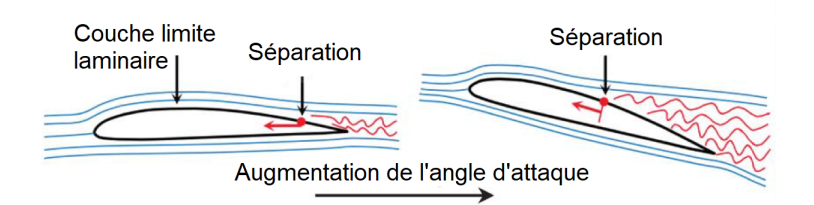

Figure 2.7 – Illustration du décrochage de l'écoulement sur le profil [\[40\]](#page-91-0)

L'inconvénient majeur de XFOIL est la difficulté à converger et à prédire correctement le coefficient de portance prés de la zone de décrochage. Un dérivé de XFOIL, RFOIL a été développé par le *National Aerospace Laboratory (NLR)* et le *Netherlands Energy Research Foundation (ECN)*. Ce code donne de meilleurs prédiction dans la zone de décrochage [\[37\]](#page-91-1). Néanmoins, ce logiciel n'est pas open source à la différence de XFOIL.

Un autre logiciel a également a été développée pour la prédiction des coefficients de portance et de trainée, en fonction de l'angle d'attaque et du nombre de Reynolds, il s'agit de XFLR5, dont le code a été associée à Q-Blade pour la prédiction de performance des éoliennes à axes horizontales et verticales. La figure [2.8](#page-43-0) donne une image de l'interface de XFLR 5 avec un tracée des coefficients cl et cd Vs alfa jusqu'à l'angle de dérochage aux alentours de 20°.

<span id="page-43-0"></span>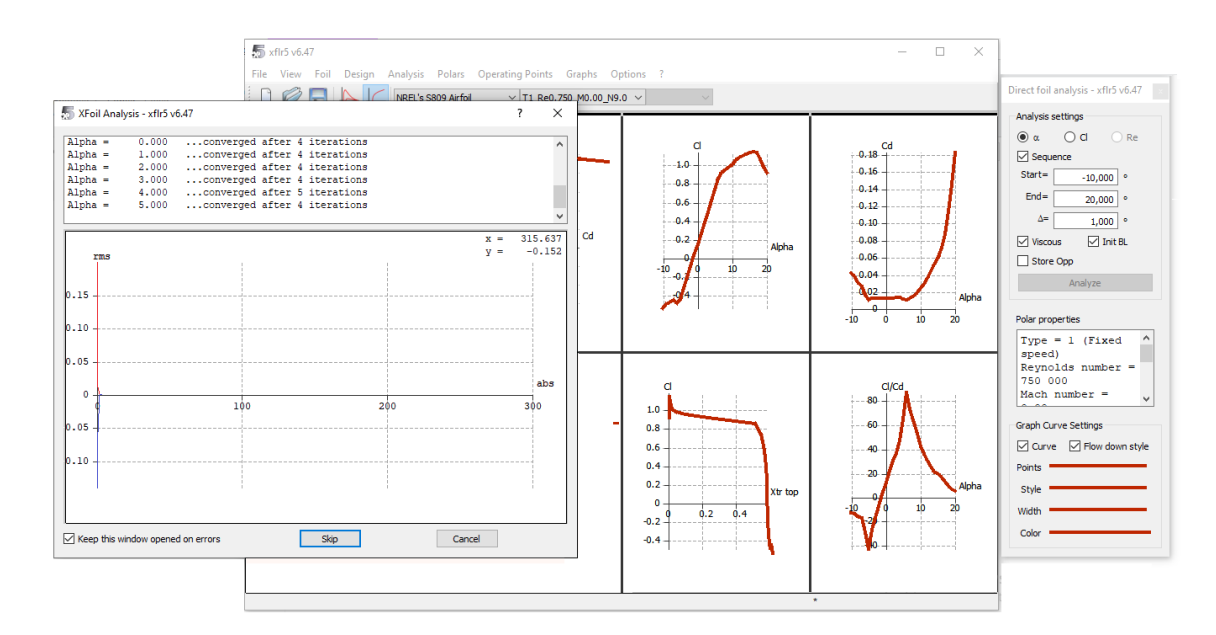

Figure 2.8 – Interface graphique de XFLR5

#### • Extrapolation de Viterna

Les expérimentations et les codes de prédiction des coefficients de portance  $C_l$  et de trainée  $C_d$  ne peuvent donner des résultats que pour une faible plage de valeurs de l'angle d'attaque  $\alpha$ aux alentours de la zone de décrochage. Il est nécessaire de pouvoir prédire ces coefficients sur une plus grande plage lors du calcul de la théorie BEM. Parmi les techniques d'extrapolation qui existent, la méthode de Viterna, des plaques planes et de Montgomery sont les plus reconnues. La majorité des articles, et de même pour la procédure de calcul sur HARP-OPT, reposent sur l'extrapolation de Viterna. Nous l'explicitons ci-dessous.

L'extrapolation de Viterna (1982) est la méthode la plus utilisée pour prédire les valeurs des coefficients aérodynamiques. L'extrapolation de Viterna permet d'extrapoler les données au delà de l'angle de décrochage  $\alpha_{stall}$  [\[28\]](#page-90-2) jusqu'à un angle d'attaque inférieure ou égale à 90°. Les coefficients de portance et de trainée sont extrapolés à l'aide des relations suivantes :

$$
C_l = A_1 sin 2\alpha + A_2 \frac{cos^2 \alpha}{sin \alpha}
$$
 (2.29)

$$
C_d = B_1 \sin^2 \alpha + B_2 \cos \alpha \tag{2.30}
$$

Où

<span id="page-43-1"></span>
$$
C_{dmax} \approx 1.11 + 0.018AR\tag{2.31}
$$

$$
A_1 = \frac{C_{dmax}}{2} \tag{2.32}
$$

$$
B_1 = C_{dmax} \tag{2.33}
$$

$$
A_2 = (C_{l \, stall} - C_{d \, max} \, sin \alpha_{stall} \, cos \alpha_{stall}) \, \frac{\sin \alpha_{stall}}{\cos^2 \alpha_{stall}} \tag{2.34}
$$

$$
B_2 = \frac{C_{d \, stall} - C_{d \, max} \, sin^2 \alpha_{stall}}{cos \alpha_{stall}} \tag{2.35}
$$

Avec  $\alpha_{stall}$ ,  $C_{l \, stall}$  et  $C_{d \, stall}$  les valeurs de l'angle d'attaque, du coefficients de portance et de trainée au moment du décrochage. AR est *l'Aspect Ratio*, il peut être pris entre 0 et 50 et aura un léger effet sur la courbe extrapolée.

Pour une extrapolation complète de -180° à 180°, le profil est supposé agir comme une plaque plane décrit par les équations suivantes :

$$
C_l = 2\sin\alpha\cos\alpha\tag{2.36}
$$

$$
C_d = 2\sin^2\alpha\tag{2.37}
$$

#### • Correction 3D

Lorsque l'éolienne est en fonctionnement, la variation de la vitesse du vent associée à la rotation de la pale provoque une variation de la vitesse relative agissant sur les pales. Cette rotation a un effet sur la couche limite non pris en compte dans les simulations statiques des coefficients C<sub>l</sub> et C<sub>d</sub> en 2D. Ce phénomène se nomme *le décrochage statique* dont l'effet se remarque au niveau de la zone de décrochage, où la couche limite a un *retard de décrochage* (*Stall-Delay*). Les coefficients aérodynamiques 2D sont donc sous évalués dans la zone de décrochage. Afin de corriger cette différence, plusieurs modèles empiriques ont été développés pour se rapprocher de la couche limite 3D.

— Correction 3D de Du et Selig [\[14\]](#page-89-0) :

Pour la section d'un profil de corde  $c$  à une distance  $r$  du centre d'un rotor de rayon  $R$  de vitesse de rotation  $\Omega$  et à une vitesse de vent U, les coefficients corrigés  $C_{l,3D}$  et  $C_{dl,3D}$  sont donnés par :

$$
C_{l,3D} = C_{l,2D} + \Delta C_l \tag{2.38}
$$

$$
C_{d,3D} = C_{d,2D} - \Delta C_d \tag{2.39}
$$

Avec :

$$
\Delta C_l = f_l \left( C_{l,p} - C_{l,2D} \right) \tag{2.40}
$$

$$
\Delta C_d = f_d \left( C_{d,2D} - C_{d,0} \right) \tag{2.41}
$$

Où  $C_{l,p} = 2\pi (\alpha - \alpha_0)$ ,  $\alpha_0 = \alpha$  pour  $C_{l,2D} = 0$  et  $C_{d,0} = C_{d,2D}$  pour  $\alpha = 0$ . Les facteurs  $f_l$  et  $f_d$  sont :

$$
f_l = \frac{1}{2\pi} \left[ \frac{1.6(c/r)a - (c/r)^{\frac{d}{\Lambda}\frac{R}{r}}}{0.1267b + (c/r)^{\frac{d}{\Lambda}\frac{R}{r}}} - 1 \right]
$$
(2.42)

$$
f_l = \frac{1}{2\pi} \left[ \frac{1.6(c/r)a - (c/r)^{\frac{d}{2\Lambda} \frac{R}{r}}}{0.1267b + (c/r)^{\frac{d}{2\Lambda} \frac{R}{r}}} - 1 \right]
$$
(2.43)

$$
\Lambda = \frac{\Omega R}{\sqrt{U^2 + (\Omega R)^2}}\tag{2.44}
$$

avec a, b et d des facteurs empiriques généralement pris égaux à 1.

— Correction 3D de Corrigan–Schilling [\[10\]](#page-89-1) :

La correction 3D est effectuée uniquement sur le coefficient de portance  $C_{l,3D}$ :

$$
C_{l,3D} = C_{l,2D} + a\Delta\alpha \qquad (2.45)
$$

<span id="page-44-0"></span>
$$
\Delta \alpha = \left( \alpha_{C_{l,max}} - \alpha_{C_{l=0}} \right) \left[ \left( \frac{K \theta_{TE}}{0.136} \right)^n - 1 \right]
$$
 (2.46)

$$
K = \left(\frac{c/r}{0.1517}\right)^{-\frac{1}{1.084}}
$$
 (2.47)

Avec a la tangente de la courbe  $C_l$  vs  $\alpha$  pour  $C_l = 0$ ,  $\alpha_{C_l, max}$  l'angle d'attaque pour le coefficient maximal de portance (au décrochage statique),  $\theta_{TE}$  représente un angle polaire égal au rapport  $c/r$  et n un facteur empirique à prendre entre 0.8 et 1.6.

## <span id="page-45-2"></span>2.2.4 La Théorie d'éléments de pale - *Blade Element Momentum Theory (BEM)*

<span id="page-45-0"></span>La théorie du moment axial (*momentum theory*) se base sur l'analyse des forces appliquées sur la pale à l'aide de la conservation linéaire et angulaire du moment. La théorie de l'élément de pale quant à elle se réfère à l'analyse des forces à une section de la pale. C'est deux approches combinées donnent la théorie du moment de l'élément de pale : *Blade Element Momentum Theory BEM*). La pale est discrétisée en N éléments de longueur dr et de corde c (figure [2.9\)](#page-45-0).

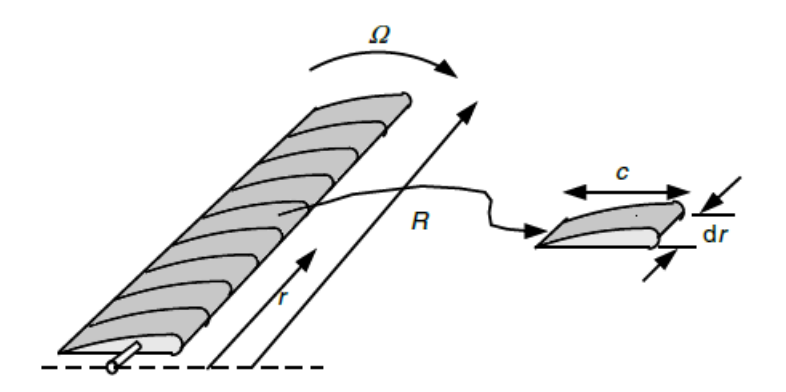

Figure 2.9 – Schéma de la discrétisation en éléments de la pale

<span id="page-45-1"></span>Pour chaque élément, les forces sont calculées sur les sections 2D afin de déterminer la portance, la trainée, la poussée, le couple et donc la puissance. Les équations sont alors obtenues suivant le triangle des forces de la figure [2.10.](#page-45-1)

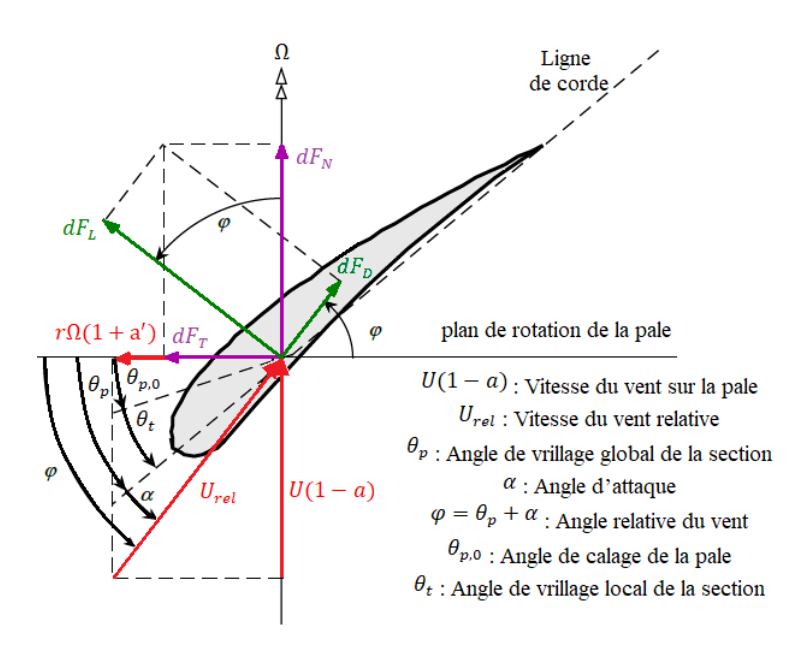

Figure 2.10 – Géométrie de la pale pour l'analyse d'une éolienne à axe horizontal.

Il apparait donc que pour un élément avec un angle vrillage locale  $\theta_t$  et un angle de calage à la base de la pale  $\theta_p$ , l'angle relatif de la vitesse relative  $U_{rel}$  est de :

$$
\varphi = \alpha + (\theta_t + \theta_p) = \alpha + \theta \tag{2.48}
$$

Il apparait alors du triangle des vitesses :

$$
\tan \varphi = \frac{U(1-a)}{\Omega r(1+a')} = \frac{1-a}{(1+a')\lambda_r} \tag{2.49}
$$

$$
U_{rel} = \frac{U(1-a)}{\sin \varphi} = \sqrt{\left(U(1-a)\right)^2 + \left(\Omega r(1+a')\right)^2} \tag{2.50}
$$

Nous pouvons aussi tirer les formules des forces normales et tangentielles élémentaires  $dF_n$ et  $dF_t$  en fonction des forces de portances et de trainée élémentaires  $dF_l$  et  $dF_d$  (équations [2.26](#page-41-0) et [2.27\)](#page-41-1) :

$$
dF_t = \frac{1}{2}\rho U_{rel}^2 \left( C_l \sin\varphi - C_d \cos\varphi \right) c dr \tag{2.51}
$$

$$
dF_n = \frac{1}{2}\rho U_{rel}^2 (C_l \cos\varphi + C_d \sin\varphi) \, c dr \tag{2.52}
$$

Enfin, pour une éolienne avec un nombre de pale B, les formules de la portance, du couple et de la puissance élémentaire pour une section annulaire :  $dT$ ,  $dQ$  et  $dP$  par la théorie BEM sont :

<span id="page-46-0"></span>
$$
dT = BdF_n = B\frac{1}{2}\rho U_{rel}^2 (C_l \cos\varphi + C_d \sin\varphi) \, dr \tag{2.53}
$$

<span id="page-46-1"></span>
$$
dQ = BrdF_t = B\frac{1}{2}\rho U_{rel}^2 (C_l \sin\varphi - C_d \cos\varphi) cr dr
$$
 (2.54)

<span id="page-46-2"></span>
$$
dP = \Omega dQ = \Omega B \frac{1}{2} \rho U_{rel}^2 (C_l \sin \varphi - C_d \cos \varphi) \, cr \, dr \tag{2.55}
$$

## 2.2.5 2.2.5 Développement de l'Algorithme BEM de prédiction des performances

L'algorithme basé sur la théorie BEM permet de déterminer les performances aérodynamiques d'une éolienne à l'aide d'un calcul itératif permettant de calculer les facteurs d'induction axial et tangentiels  $a$  et  $a'$  jusqu'à convergence de ces derniers pour les implémenter dans les équations mentionnées dans [\(2.2.4\)](#page-45-2). La puissance, le couple et la poussée totale seront obtenus par la sommation des éléments. Le calcul sera effectué pour chaque élément et pour chaque vitesse de fonctionnement de l'éolienne :

1. Calculer pour chaque élément et pour chaque vitesse la solidité locale et le TSR locale :

$$
\sigma = \frac{Bc}{2\pi r} \tag{2.56}
$$

$$
\lambda_r = \frac{\Omega r}{U} \tag{2.57}
$$

2. Initialisation des facteurs  $a$  et  $a'$  à 0.

3. Calcul de l'angle relatif du vent ainsi que l'angle d'attaque :

$$
\varphi = \tan^{-1}\left(\frac{1-a}{\lambda_r(1+a')}\right) \tag{2.58}
$$

$$
\alpha = \varphi - (\theta_t + \theta_p) \tag{2.59}
$$

- 4. Détermination des coefficients de portance et de trainée  $C_l$   $C_d$  correspondants à l'angle d'attaque α , extrapolation des données par Viterna puis correction 3D.
- 5. Détermination des coefficients normal et tangentiel :

$$
C_n = C_l \cos \varphi + C_d \sin \varphi \tag{2.60}
$$

$$
C_t = C_l \sin \varphi - C_d \cos \varphi \tag{2.61}
$$

6. Correction des pertes en bout de pale (tip) et au moyeu (hub) :

$$
F_{tip} = \frac{2}{\pi} \cos^{-1} \left( e^{-\frac{B}{2} \frac{R-r}{rsin\varphi}} \right) \tag{2.62}
$$

$$
F_{hub} = \frac{2}{\pi} \cos^{-1} \left( e^{-\frac{B}{2} \frac{r - R_{hub}}{r \sin \varphi}} \right)
$$
 (2.63)

$$
F = F_{tip} \times F_{hub} \tag{2.64}
$$

7. Coefficient de poussée local :

$$
C_{Tr} = \frac{\sigma (1 - a)^2 C_n}{\sin^2 \varphi} \tag{2.65}
$$

8. Calcul des facteurs d'induction axial et tangentiel :

Lorsque le facteur d'induction axial a est supérieur à 0.4, les suppositions de la théorie BEM sont invalides, ce qui nécessite une correction. Nous utiliserons alors la correction de Buhl (2004) [\[7\]](#page-89-2).

$$
\begin{cases}\na = \left[1 + \frac{4F\sin^2\varphi}{\sigma C_n}\right]^{-1} & \text{si } C_{Tr} \le 0.96F \\
a = \frac{18F - 20 - 3\sqrt{C_{Tr}(50 - 36F) + 12F(3F - 4)}}{30F - 50} & \text{si } C_{Tr} > 0.96F\n\end{cases}
$$
\n(2.66)\n
$$
a' = \left[-1 + \frac{4F\sin\varphi\cos\varphi}{\sigma C_t}\right]^{-1}
$$
\n(2.67)

- 9. Refaire les calculs 3 à 8 jusqu'à convergence des facteurs  $a$  et  $a'$  à une tolérance donnée.
- 10. Calcul de la poussée, du couple et de la puissance pour chaque élément et chaque vitesse (équations [\(2.53\)](#page-46-0), [\(2.54\)](#page-46-1) et [\(2.55\)](#page-46-2)).
- 11. Calcul du couple, de la poussée et de la puissance totale de la turbine :

$$
\begin{cases}\nT = \Sigma dT \\
Q = \Sigma dQ \\
P = \Sigma \Omega dQ\n\end{cases}
$$
\n(2.68)

Les étapes de l'algorithme BEM sont résumées dans l'organigramme suivant :

<span id="page-48-0"></span>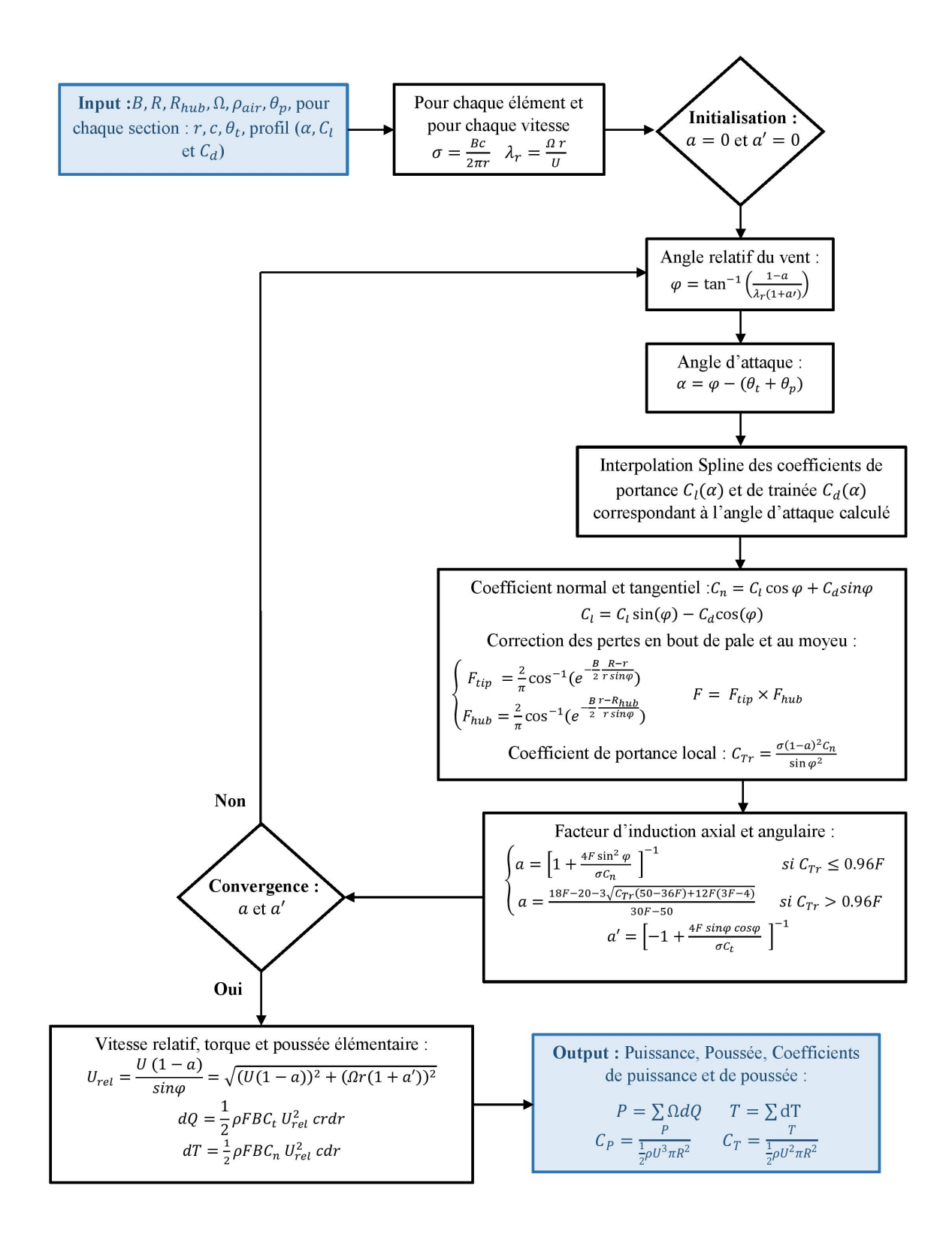

Figure 2.11 – Organigramme de la méthode BEM

## 2.3 Production d'énergie annuelle

En plus des performances aérodynamiques caractérisant le rendement d'une éolienne, il est d'autant plus intéressant d'estimer sa *production annuelle d'énergie (Annual Energy Production AEP)* en fonction de la distribution du vent pour un site donnée. En effet, la production moyenne d'énergie durant une année est le premier indicateur de rentabilité du champ éolien permettant ainsi d'estimer le quantité d'énergie produite par la turbine pour l'emplacement du champ durant une année et donc d'en calculer le coût.

Afin de calculer l'AEP, il est nécessaire d'utiliser une analyse statistique des données du vent du site. La densité de probabilité décrit la fréquence d'occurrence des vitesses du vent mesurées sur le site durant une période de mesure pouvant aller jusqu'à 10 années. Différentes densités de probabilités existent, les plus utilisées sont celles de *Rayleigh* et de *Weibull*. Cette dernière offre une plus grande précision, et c'est le modèle qui sera utilisé dans le cadre de ce travail.

La densité de probabilité de Weibull dépend de deux facteurs : échelle et forme, comme indiqué dans l'équation ci-dessous [\[29\]](#page-90-0)

$$
f(U) = \frac{k}{m} \left(\frac{U}{m}\right)^{k-1} \exp\left[\left(\frac{U}{m}\right)^k\right]
$$
 (2.69)

Avec k le facteur de forme (adimensionnel) , m le facteur d'échelle (m/s) et U la vitesse du vent (m/s). Différentes approches existent pour déterminer ces deux facteurs. Les données des facteurs de Weibull pour différents sites Algériens ont été évaluées par [\[12\]](#page-89-3) en utilisant la méthode statistique du *Maximum de vraisemblance* comme indiqué dans les équations suivantes :

$$
k = N \left[ \frac{\sum_{i=1}^{N} U_i^k \ln(U_i)}{\sum_{i=1}^{N} U_i^k} - \sum_{i=1}^{N} \ln(U_i) \right]^{-1}
$$
 (2.70)

$$
m = \left[\frac{1}{N} \sum_{i=1}^{N} U_i^k\right]
$$
\n(2.71)

Les données de la distribution du vent par Weibull pour trois sites Algériens : Annaba, Alger et In Salah sont résumés dans le tableau suivant :

<span id="page-49-1"></span>Tableau 2.1 – Données de la distribution du vent par Weibull pour Alger, Annaba et In Salah [\[12\]](#page-89-3)

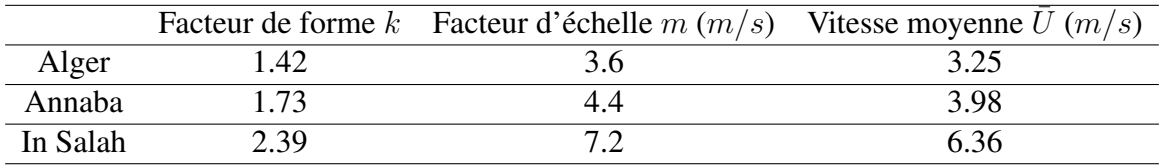

L'AEP est estimée en multipliant le nombre d'heures durant une année (8760 h) par la puissance moyenne calculée à l'aide de la densité de probabilité donnée plus haut :

<span id="page-49-0"></span>
$$
AEP = 8760 \int \limits_{vitesse \, \, \text{d}^{\text{eff}}} P(U) f(U) dU \tag{2.72}
$$

L'AEP a été calculé sous Matlab avec une intégration numérique de Simpson.

## 2.4 Caractéristiques de la NREL Phase VI

La turbine NREL phase VI a été développée par le *"National Renewable Energy Laboratory"* aux États-Unis d'Amérique. Son comportement aérodynamique a été testé en 2001 sous une expérimentation aérodynamique transitoire *Unsteady Aerdynamics Experiment (UAE)* [\[21\]](#page-90-3) en 3 dimensions, dans une soufflerie de section : 24.4 m × 36.6 m située au *National Aeronautics and Space Administration (NASA)*, permettant ainsi de déterminer les caractéristiques aérodynamiques du rotor.

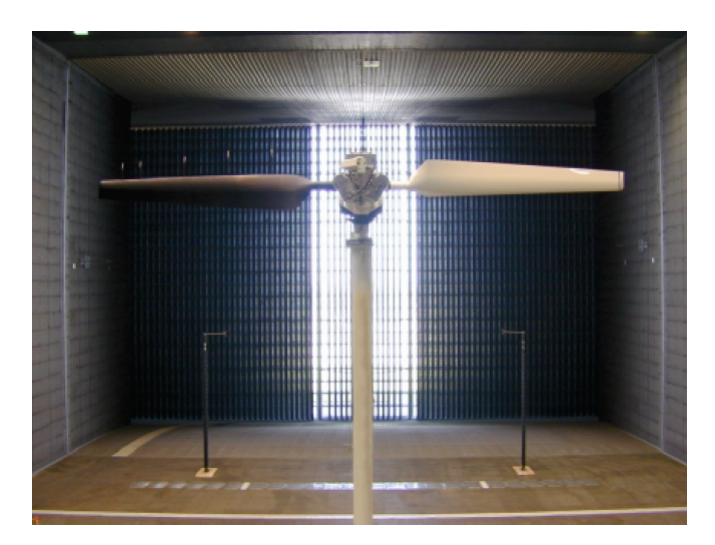

Figure 2.12 – Turbine NREL Phase VI [\[21\]](#page-90-3)

Les paramètres de fonctionnement de la NREl phase VI sont présentés dans le tableau [2.2.](#page-51-0) En cas de vitesses supérieures à la vitesse nominale une régulation est nécessaire pour éviter un endommagement de l'éolienne. La NREL phase VI est régulée à l'aide d'un système Stall control, basé sur le décrochage aérodynamique. En cas de sur-vitesse, l'angle d'attaque augmentera jusqu'à détachement de la couche limite.

La pale est décrite par un profil cylindrique jusqu'à une distance radiale de  $0.883 m$  puis par un profil S809 sur tout le reste de la pale dont les coordonnées sont décrites dans la figure [2.13.](#page-50-0)

La pale de la NREL phase VI est vrillée avec une corde variable comme mentionné dans le tableau [A.1](#page-93-0) de l'appendice [A.](#page-93-1) Afin de mieux visualiser la forme, la corde et la distribution du vrillage de la pale de la NREL phase VI, cette dernière est conçue avec Qblade et présentée dans la figure [A.1.](#page-94-0)

<span id="page-50-0"></span>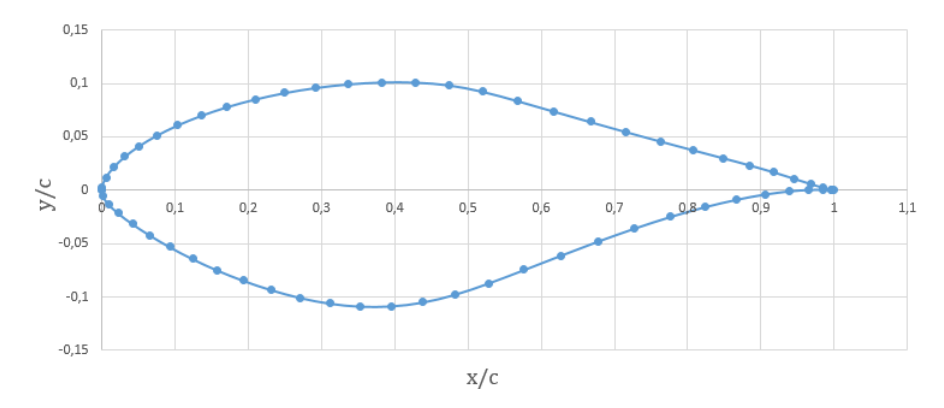

Figure 2.13 – Tracé du profil S809

<span id="page-51-0"></span>

| Nombre de pales                    | 2                |  |  |
|------------------------------------|------------------|--|--|
| Diamètre du rotor [m]              | 11.064           |  |  |
| Diamètre du moyeu [m]              | 1.016            |  |  |
| Hauteur du mât [m]                 | 12.192           |  |  |
| Profil de la pale                  | cylindre et S809 |  |  |
| Vitesse de rotation du rotor [rpm] | 71.6             |  |  |
| Vitesse de démarrage [m/s]         | 5                |  |  |
| Vitesse d'arrêt [m/s]              | 25               |  |  |
| Puissance nominale [kW]            | 20               |  |  |
| Vitesse nominale [m/s]             | 12               |  |  |
| Angle de calage $\theta_p$ [°]     | 2                |  |  |
| Système de régulation de puissance | Stall control    |  |  |

Tableau 2.2 – Paramètres de la machine [\[21\]](#page-90-3)

### 2.4.1 Efficacité de la NREL phase VI

La figure [2.14](#page-51-1) illustre la courbe de puissance expérimentale de la NREL Phase VI réalisée par le *Energy research Centre of the Netherlands ECN* [\[35\]](#page-90-4). Globalement, nous remarquons que la puissance de l'éolienne est nettement plus faible que la puissance nominale. Pour les faibles vitesses, nous notons une différence atteignant jusqu'à  $4 \, kW$  pour la vitesse de  $10 \, m/s$ . À partir de la vitesse nominale de  $12 m/s$  la différence atteint les  $10 kW$  soit  $50\%$  de la puissance nominale prévue par le constructeur. Par la suite pour des vitesses de  $14 \, m/s$  à  $25 \, m/s$ , le Stall Control par décrochage statique provoque une légère perte de puissance supplémentaire de  $2 kW$ .

<span id="page-51-1"></span>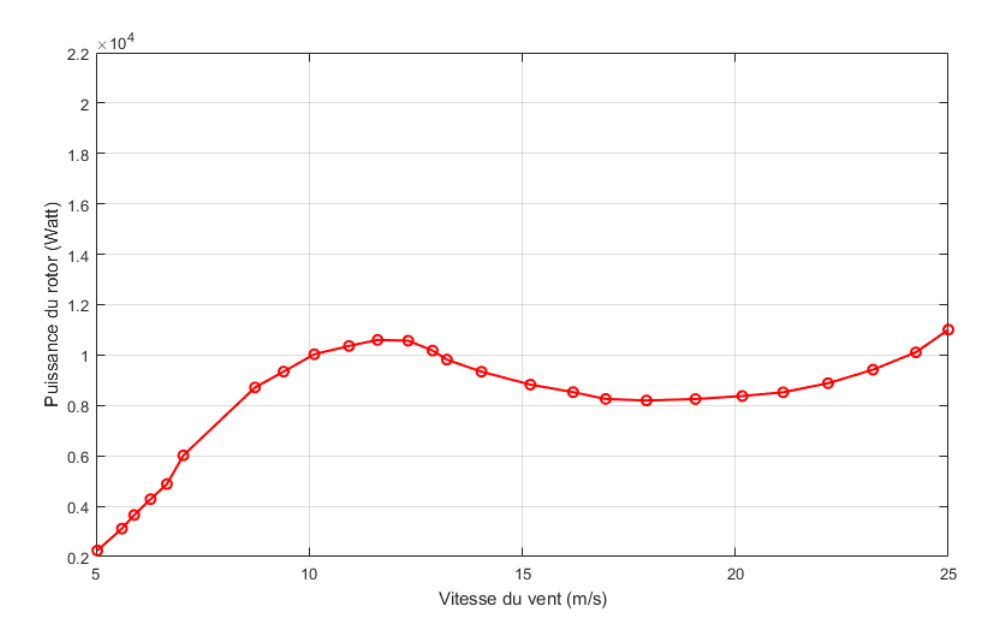

Figure 2.14 – Courbe de puissance expérimentale de la NREL Phase VI [\[35\]](#page-90-4)

Au lieu de quantifier la perte entre la puissance réelle de la machine et la puissance nominale en un point, nous déterminons la différence sur tout le domaine par intégration. Nous utilisons donc la formule suivante :

<span id="page-52-0"></span>
$$
Perte \ (\%) = \frac{\int_{U_{\text{d}t} \text{der} \ (U_{\text{d}t})}^{U_{\text{arr} \hat{e}t}} |P_{\text{nominale}} - P(U)| \, dU}{\int_{U_{\text{d}t} \text{der} \ (U_{\text{d}t})}^{U_{\text{arr} \hat{e}t}} P_{\text{nominale}} \, dU} \times 100 \tag{2.73}
$$

Avec la configuration actuelle de la NREL phase VI, nous pouvons dire que sa configuration n'est pas optimale avec une perte globale sur la courbe de puissance de prés de :

$$
Perte = 55.16\,\%
$$

Nous utiliserons dans la suite des calculs, cette fonction de la perte pour l'objectif d'amélioration de l'efficacité de la NREL Phase VI.

## 2.5 Algorithme génétique

L'utilisation d'algorithmes génétiques, dans la résolution de problèmes, est à l'origine le fruit des recherches de John Holland et de ses collègues et élèves de l'Université du Michigan qui ont, dès 1960, travaillé sur ce sujet.

Les algorithmes génétiques s'appuient sur la théorie de Darwin de l'évolution génétique d'une population : *la sélection naturelle*. Dans la nature, les individus d'une population se trouvent en compétition, par exemple lors de la recherche de nourriture ou pour la reproduction [\[15\]](#page-89-4).

L'Algorithme Génétique (AG) imite la théorie d'évolution génétique des espèces par la sélection naturelle pour résoudre un problème d'optimisation. Ils utilisent un vocabulaire similaire à celui de la génétique naturelle. Cependant, les processus naturels auxquels ils font référence sont beaucoup plus complexes. On parlera ainsi d'individu dans une population. L'individu est représenté par un chromosome constitué de gènes qui contiennent les caractères héréditaires de l'individu. Les principes de sélection, de croisement, de mutation s'inspirent des processus naturels de même nom [\[5\]](#page-89-5).

La terminologie utilisé dans l'AG est différente par rapport aux méthode d'optimisations classiques, bien que le principe de minimisation ou maximisation d'un critère donné reste le même. Nous pouvons la résumer comme suit :

- Fonction d'adaptation : C'est la fonction que l'on désire optimiser. L'équivalent dans une optimisation standard est *la fonction objectif*.
- Les individus : Ils représentent chaque point qui sera soumis à la fonction d'adaptation. Ces vecteurs contiennent les informations caractérisant l'individu, par analogie avec un génome en biologie. Dans une optimisation standard, il serait appelé *variable d'optimisation*.
- Population et Générations : Une population est une matrice d'individu. À chaque itération l'AG exécute une série de calculs sur la population actuelle pour produire une nouvelle population. Chaque population successive est dénommée *nouvelle génération*.
- Diversité : Elle fait référence à la distance moyenne (*Average Distance*) entre les individus de la population. Plus cette distance est importante, plus la population est diversifiée.

La distance moyenne des individus d'une génération k est définie par la formule suivante [\[42\]](#page-91-2) :

$$
Distance \ Moyenne = \sqrt{\frac{\sum_{i=1}^{N} (f_i - \bar{f})^2}{N - 1}}
$$
\n(2.74)

Avec N la taille de la population,  $f_i$  la valeur de la fonction d'adaptation de l'individu  $i$ et  $\bar{f}$  la moyennes des adaptation des individus. La diversité est essentielle pour permettre à l'AG d'effectuer une optimisation globale en cherchant l'optimum sur tout le domaine.

— Parents et Enfants : Lors de la création de la génération suivante, l'AG sélectionne certains individus de la population, ce sont les *Parents*. À partir d'opérateur effectués sur les parents, les individus de la génération suivante sont crées, ce sont les *Enfants*

### 2.5.1 Procédure de l'Algorithme Génétique

Pour un problème d'optimisation donné, un individu représente un point du domaine d'optimisation, une solution potentielle. On lui associe la valeur du critère à optimiser, *son adaptation*. On génère ensuite de façon itérative des populations d'individus sur lesquelles on applique des processus de sélection, de croisement et de mutation jusqu'à atteindre un nombre maximale de générations prédéfini. La sélection a pour but de favoriser les meilleurs éléments de la population pour le critère considéré (les mieux adaptés), le croisement et la mutation assurent l'exploration du domaine d'optimisation. La procédure de l'AG est décrite comme suit :

- 1. L'algorithme commence par la création d'une génération initiale aléatoire.
- 2. L'algorithme crée ensuite une série de nouvelles populations. À chaque étape, l'algorithme utilise les individus de la génération actuelle pour créer la génération suivante. Pour créer une nouvelle génération, l'algorithme effectue les étapes suivantes :
	- (a) Évaluer chaque individu de la population actuelle en calculant sa fonction d'adaptation.
	- (b) Trier les valeurs des fonctions d'adaptation des individus en une plage de valeur.
	- (c) Sélection des membres de la population dans les meilleurs plages d'adaptation : ils seront appelés *les parents*.
	- (d) Un nombre restreint des individus de la population est défini comme étant *l'élite*. Ces individus ont la meilleure valeur d'adaptation et passent directement à la génération suivante.
	- (e) Production des enfants à partir des parents à l'aide des opérateurs de l'AG : *mutation* et *croisement*.
	- (f) Remplacement de la population actuelle par les enfants pour créer la génération à suivre.
- 3. Les étapes (a) à (f) sont répétées jusqu'à atteindre le nombre maximal de générations.

Comme mentionné plus haut, l'AG utilise trois opérateurs d'évolution afin de créer une succession de générations à partir d'une population initiale sont [\[18\]](#page-90-5) :

(a) La sélection :

La sélection consiste à choisir les individus les mieux adaptés (les parents) afin d'avoir une population de solution la plus proche de converger vers l'optimum global. Cet opérateur est l'application du principe d'adaptation de la théorie de Darwin.

Il existe plusieurs techniques de sélection. Voici les principales utilisées :

- Sélection par rang : Cette technique de sélection choisit toujours les individus possédant les meilleurs scores d'adaptation.
- Probabilité de sélection proportionnelle à l'adaptation : Pour chaque individu, la probabilité d'être sélectionné est proportionnelle à son adaptation au problème.
- Sélection par tournoi : Cette technique utilise la sélection proportionnelle sur des paires d'individus, puis choisit parmi ces paires l'individu qui a le meilleur score d'adaptation.
- Sélection uniforme : La sélection se fait aléatoirement, uniformément et sans intervention de la valeur d'adaptation.

#### (b) Le croisement :

Le croisement (*Crossover*) utilise les gènes de deux parents pour créer celui d'un enfant. Cet opérateur est analogique au *principe d'hérédité* en biologie. Les techniques de sélections les plus utilisées sont :

— Simple enjambement : Il consiste à fusionner les particularités de deux individus à partir d'un pivot, afin d'obtenir un ou deux enfants.

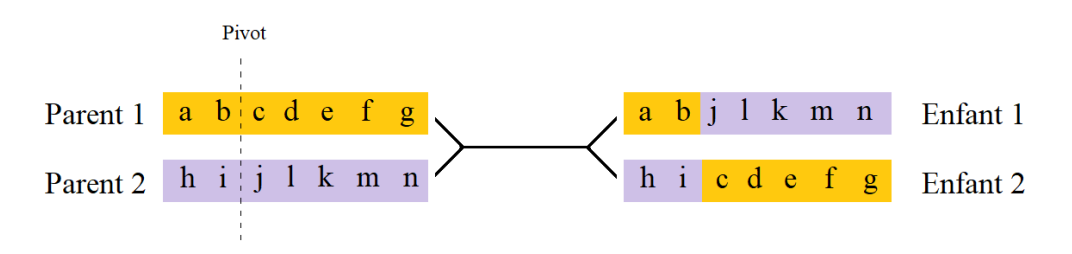

Figure 2.15 – Représentation du croisement par simple enjambement

- **Double enjambement :** Le double enjambement repose sur le même principe, sauf qu'il y a deux pivots.

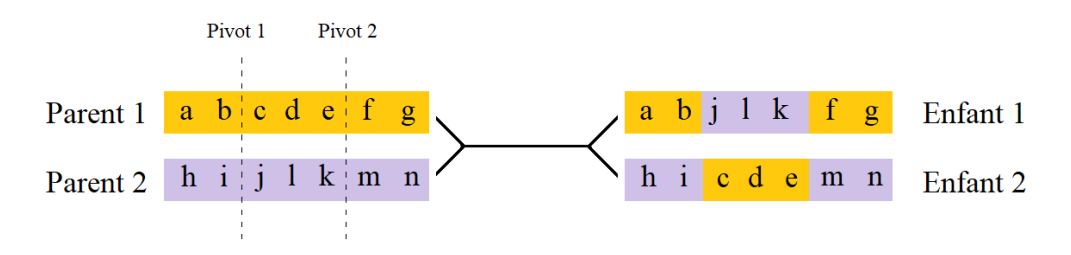

Figure 2.16 – Représentation du croisement par double enjambement

— Croisement dispersé : Sélection aléatoire des gènes des deux parents pour former ceux des enfants.

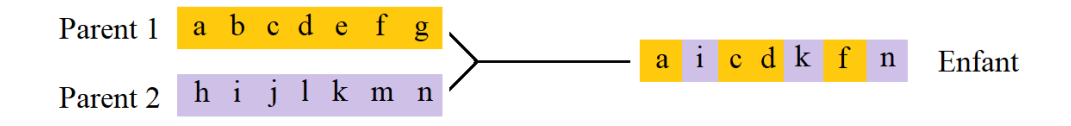

Figure 2.17 – Représentation du croisement dispersé

#### (c) La mutation :

La mutation va venir altérer aléatoirement un des gène de l'individu en le modifiant par une autre valeur du domaine d'optimisation. Elle va éviter une convergence prématurée de l'algorithme vers un extremum local.

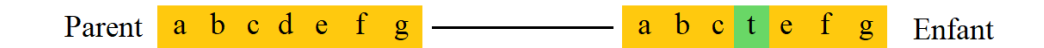

Figure 2.18 – Représentation de la mutation

La étapes de l'AG sont résumées dans l'organigramme de la figure [2.19](#page-55-0) :

<span id="page-55-0"></span>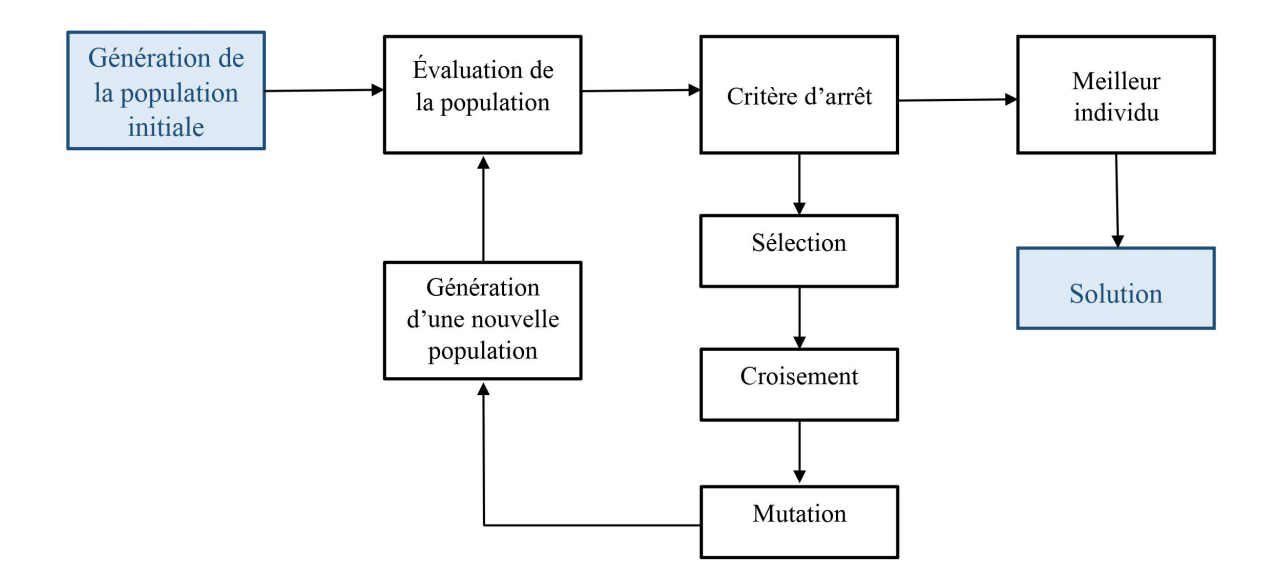

Figure 2.19 – Organigramme de l'Algorithme Génétique

## 2.5.2 Choix de l'algorithme génétique pour l'optimisation aérodynamique de la pale

Dans le cadre de la prédiction des performances par la technique BEM, le modèle de détermination de la puissance n'est pas basé sur une fonction continue mais sur un algorithme itératif complexe. La technique d'optimisation la plus adéquate à notre problème est : *l'Algorithme Génétique* que nous avons utilisé afin d'optimiser la géométrie de la pale de la NREL phase VI.

Le tableau ci-dessous résume la différence entre une technique d'optimisation classique et l'AG :

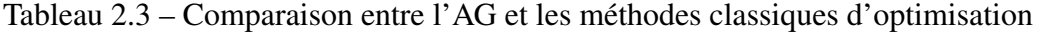

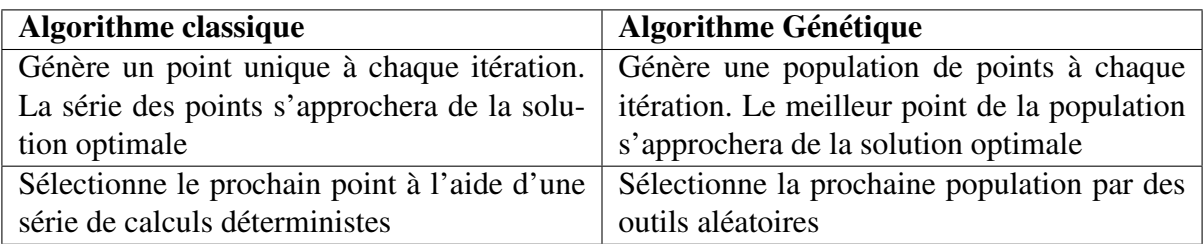

L'algorithme génétique (AG) a été jugé le plus adéquat pour l'optimisation de la géométrie de la pale de la NREL phase VI pour les raisons suivantes :

- L'algorithme de calcul BEM nous permet de prédire les performances des éoliennes, toutefois, nous ne disposons pas d'une fonction régulière, continue et dérivable.
- Le caractère aléatoire de l'algorithme génétique permet une plus grande exploration global du domaine d'optimisation, évitant ainsi de s'arrêter à un optimum local comme pour les algorithmes déterministes, trop sensibles au choix du point de départ.
- Le concept d'évolution utilisé pour améliorer les individus d'une génération à une autre permet d'exploiter les calculs précédents et de garantir une convergence vers la conception optimale.

## <span id="page-56-1"></span>2.5.3 Optimisation de la NREL Phase VI à l'aide de l'algorithme génétique

Afin d'optimiser la géométrie de la pale de la NREL Phase VI, nous avons choisi les deux objectifs d'optimisations suivant :

<span id="page-56-0"></span>
$$
\begin{cases}\nMin & Perte \\
Max & AEP\n\end{cases} (2.75)
$$

Cependant, le calcul de maximisation de l'AEP est effectué pour les trois sites suivant :

- Zone d'Alger.
- Zone de Annaba.
- Zone de In Salah.

Pour les 4 cas de figures, nous avons effectué un calcul de prédiction de puissance par l'algorithme BEM. La minimisation de la perte aura l'objectif d'améliorer *l'efficacité de la NREL Phase VI*. Cette dernière sera calculée comme indiquée dans l'équation [2.73.](#page-52-0) Pour la maximisation de la production d'énergie annuelle, elle sera calculée suivant la formule [2.72,](#page-49-0) et ce pour les données météorologiques de 3 sites Algériens : Alger, Annaba et In Salah, à l'aide de la distribution de Weibull pour chaque zone (Tableau [2.1\)](#page-49-1).

Les variables de design sont : la corde c et l'angle de vrillage  $\theta_t$  à 5 points de contrôle donnés. Les bornes minimales et maximales de ces derniers, introduites comme contraintes de design, sont définies à des points de contrôle donnés distribués le long de la pale. 5 point de contrôle sont sélectionnés a des distance clés où le changement est susceptible d'être important. Le profil cylindrique au début de la pale et le profil S809 seront maintenus à leur positions respectifs.

L'optimisation par l'Algorithme Génétique de la pale a été effectué à l'aide de notre propre code rédigé selon le modèle aérodynamique défini dans [2.2](#page-36-0) associé à l'outil d'optimisation par l'AG sous Matlab, ainsi qu'à l'aide d'un logiciel d'optimisation géométrique des éoliennes à axes horizontales par l'AG développé par *The National Renewable Energy Laboratory (NREL)* : HARP-OPT.

Les mêmes contraintes supérieures et inférieures ont été imposées sur la corde et le vrillage de design à chaque position pour le code BEM et pour HARP-OPT.

#### (a) Code BEM - AG

Notre code BEM développé dans le modèle aérodynamique discuté dans la section [2.2](#page-36-0) a été associé à un outil d'optimisation par l'AG sous Matlab. La configuration optimale pour chaque critère sera déterminée par un calcul itératif grâce aux opérateurs de sélection, croisement et mutation de l'AG où chaque individu de la population sera évalué sur son adaptation. Les fonctions d'adaptation de notre AG sont les deux problèmes d'optimisation de [2.75.](#page-56-0)

L'outil d'AG de Matlab est défini par défaut pour des problèmes de minimisation. Pour l'optimisation de l'AEP des trois site, nous transformons alors la maximisation en une minimisation en la multipliant par −1. Le processus de calcul est récapitulé dans l'organigramme de la figure [2.23.](#page-60-0)

Notre variable d'optimisation est un vecteur de 10 éléments définissant le génome de chaque individu pour l'AG. Ce code contient les valeurs de la corde c et de l'angle de vrillage  $\theta_t$  à 5 positions de la pale comme indiqué dans la figure [2.20.](#page-57-0)

<span id="page-57-0"></span>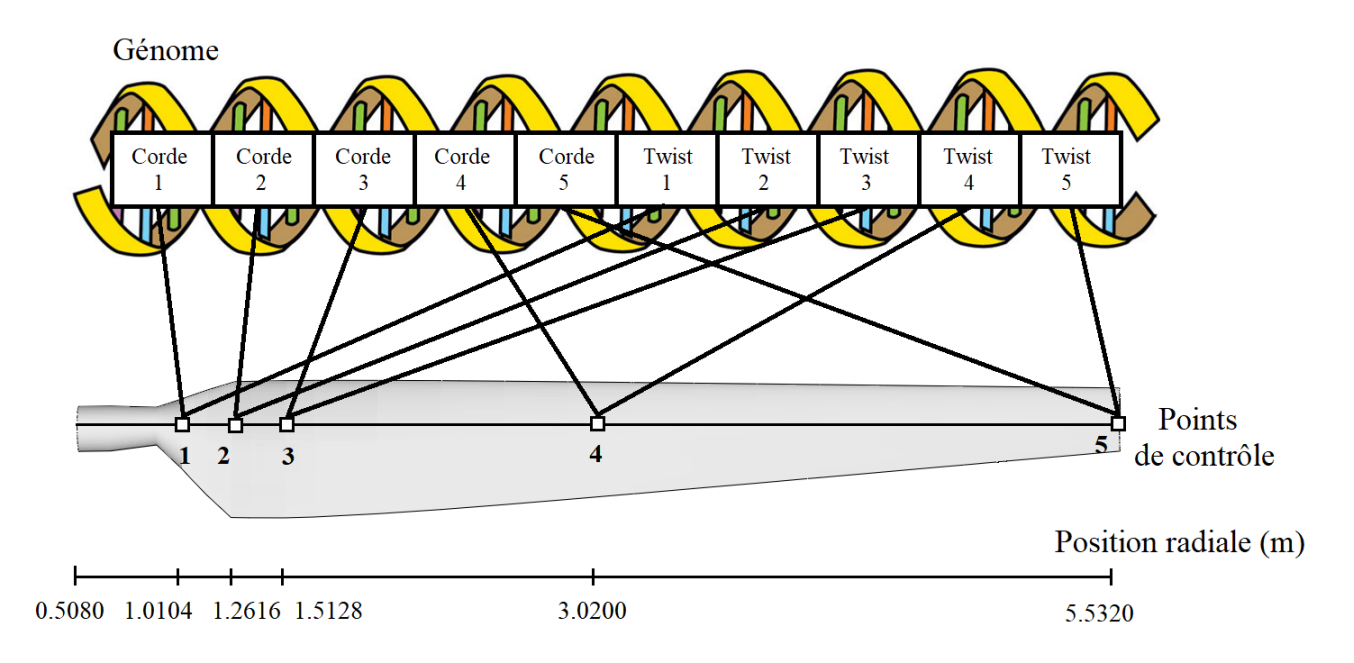

Figure 2.20 – Codage génétique de la pale pour l'optimisation par l'AG

Afin de limiter le domaine d'optimisation de la pale, et pour garantir une distribution de la corde et du vrillage réaliste, nous avons imposé des bornes supérieures et inférieures pour chaque éléments comme illustré dans les figures [2.21](#page-58-0) et [2.22](#page-59-0) ainsi que dans le tableau [2.4\)](#page-58-1). La géométrie de la partie cylindrique de la pale sera maintenue telle quelle.

| Position radiale (m)    | 1.0104 1.2616 1.5128 3.02 5.532 |        |        |       |       |  |
|-------------------------|---------------------------------|--------|--------|-------|-------|--|
| Corde(m)                |                                 |        |        |       |       |  |
| Borne supérieure        | 0.5                             | 0.94   | 0.91   | 0.76  | 0.505 |  |
| Borne inférieure        | 0.3                             | 0.3    | 03     | 03    | 03    |  |
| Angle de vrillage $(°)$ |                                 |        |        |       |       |  |
| Borne supérieure        | 15                              | 27.5   | 22.5   |       |       |  |
| Borne inférieure        | $-5.5$                          | $-5.5$ | $-5.5$ | $-55$ | -5.5  |  |

<span id="page-58-1"></span>Tableau 2.4 – Contraintes d'optimisation de la pale pour la corde et l'angle de vrillage sur notre code BEM-AG

Durant le calcul d'optimisation par l'AG, chaque individu de la population sera soumis à un calcul BEM suivant la procédure de l'organigramme [2.11,](#page-48-0) jusqu'à convergence des facteurs d'induction axial  $a$  et tangentiel  $a'$ . Par soucis de temps de calcul, nous avons limité notre population à 60 individus avec comme critère d'arrêt 60 générations maximales. Nous avons choisi des opérateurs de sélection et de croisement uniforme et dispersé respectivement, pour maintenir une exploration diversifié du domaine d'optimisation. À chaque nouvelle génération, les 3 individus avec les meilleurs valeurs d'adaptation seront définis comme les élites et passeront directement à la génération suivante. Pour le reste des individus, la reproduction s'effectuera à 80 % par croisement, et à 20 % par mutation (tableau  $2.5$ ).

<span id="page-58-0"></span>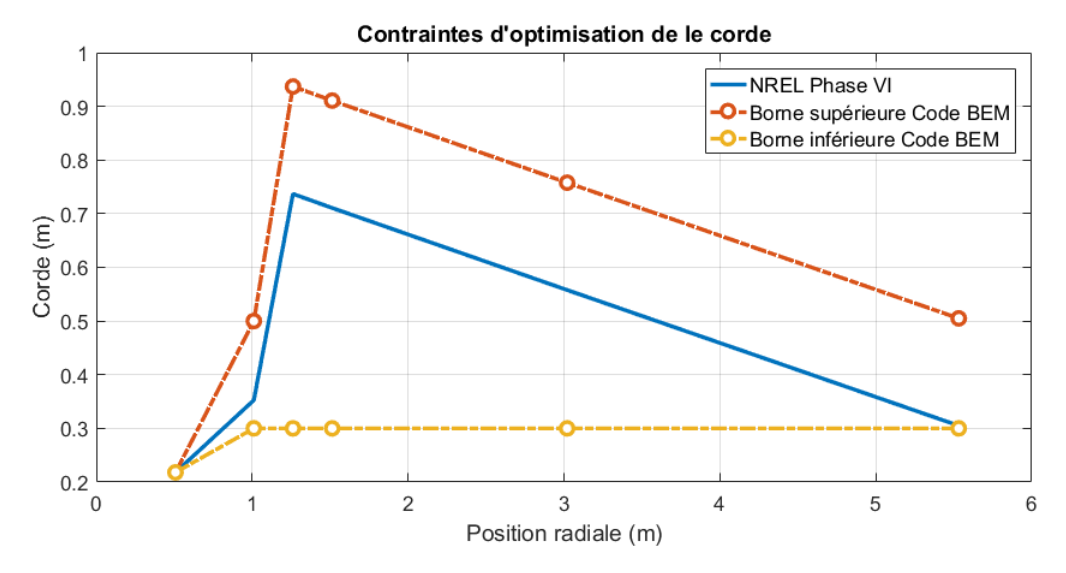

Figure 2.21 – Contraintes d'optimisation de la corde sur le code Matlab par l'AG

<span id="page-59-0"></span>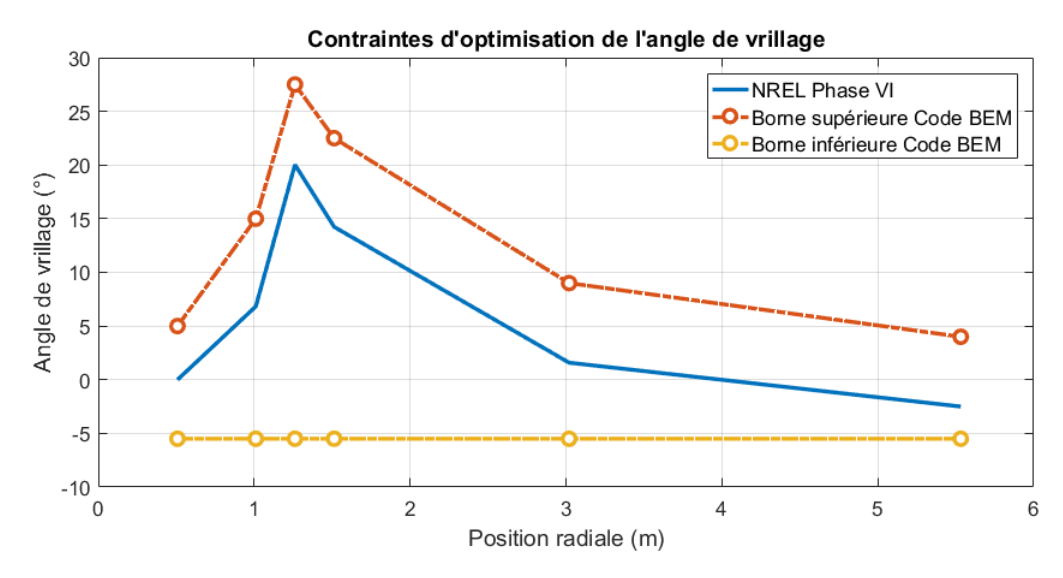

Figure 2.22 – Contraintes d'optimisation de l'angle de vrillage sur le code Matlab par l'AG

| Taille de la population             | 60       |
|-------------------------------------|----------|
| Nombre maximale de génération       | 60       |
| Type de sélection                   | Uniforme |
| Type de croisement                  | Dispersé |
| Nombre d'élites par génération      | 3        |
| Taux de reproduction par croisement | $80\,\%$ |
| Taux de reproduction par mutation   | $20\%$   |

<span id="page-59-1"></span>Tableau 2.5 – Paramètres de l'optimisation de la NREL Phase VI par l'AG

<span id="page-60-0"></span>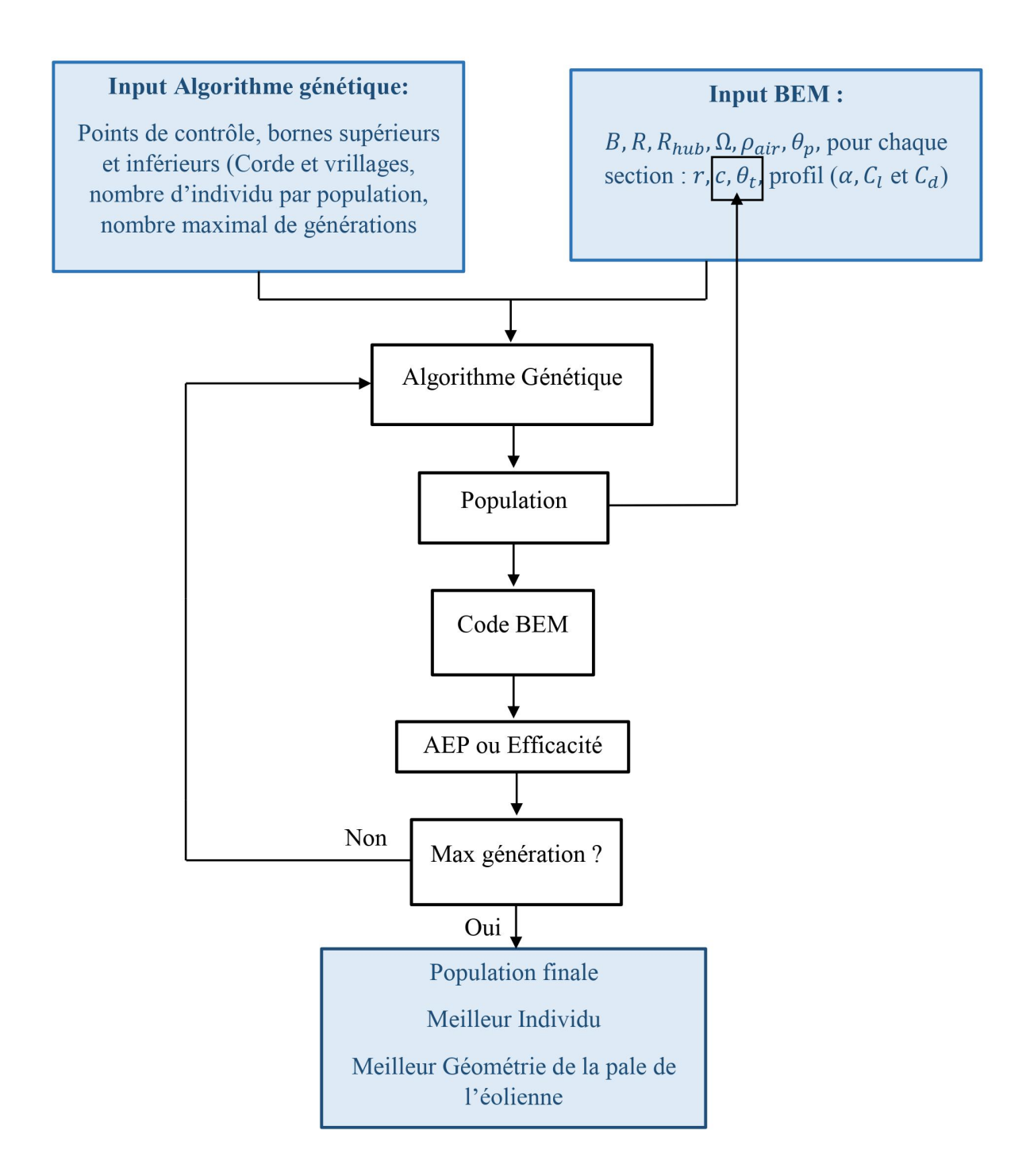

Figure 2.23 – Organigramme du processus d'optimisation de la NREL phase VI

#### (b) Code HARP-OPT

Le logiciel HARP-OPT (*Horizontal Axis Rotor Performance Optimization*) est un outil d'optimisation mono-objectif ou multi-objectif de la géométrie des pales d'éoliennes horizontales développé par le NREL en 2010 [\[33\]](#page-90-6). Pour le cas d'un problème mono-objectif, le calcul est analogue à notre code en se basant sur un calcul de performance par l'algorithme BEM et une optimisation par l'AG. L'optimisation portera soit sur la maximisation de l'AEP calculée avec une distribution de Weibull ou de Rayleigh, avec l'équation [2.72,](#page-49-0) ou sur l'efficacité (*efficiency*) où la fonction objectif à minimiser sera la perte entre la puissance du rotor et la puissance nominale (équation [2.73\)](#page-52-0). La distribution de la corde et de l'angle de vrillage de la meilleure pale sera donnée en output. Dans le cas d'une optimisation multi-objectif, le logiciel effectue un calcul structurel en plus du calcul aérodynamique afin de minimiser la masse de la pale. Dans ce cas, la solution ne sera plus unique et sera sous la forme d'un ensemble de solutions *Pareto Optimale* de compromis entre la masse et les performances aérodynamiques de la pale.

Afin de pouvoir comparer notre code et le logiciel HARP-OPT, nous nous en sommes tenus à une optimisation mono-objectif des problèmes [2.75.](#page-56-0)

HARP-OPT fait appel à des exécutables au format .exe et des fonctions rédigées sous Matlab lors du processus d'optimisation. Le principal outil de HARP-OPT est *WT-PERF.exe* (*Wind Turbine Performance*). Ce code a été développé par le NREL pour prédire les performances d'une éolienne à partir de sa géométrie à l'aide du calcul de l'algorithme BEM. Les entrées de ce code sont les caractéristiques de fonctionnement et de géométrie de l'éolienne. Les coefficients de portance  $C_l$  et de trainée  $C_d$  sont déterminés par l'exécutable Aerodyn du NREL (2005). WT-PERF prend en compte les pertes en bout de pale et au moyeu, ainsi que les corrections de décrochage statique (Du et Selig). Le processus de calcul BEM du code est donné dans l'organigramme suivant :

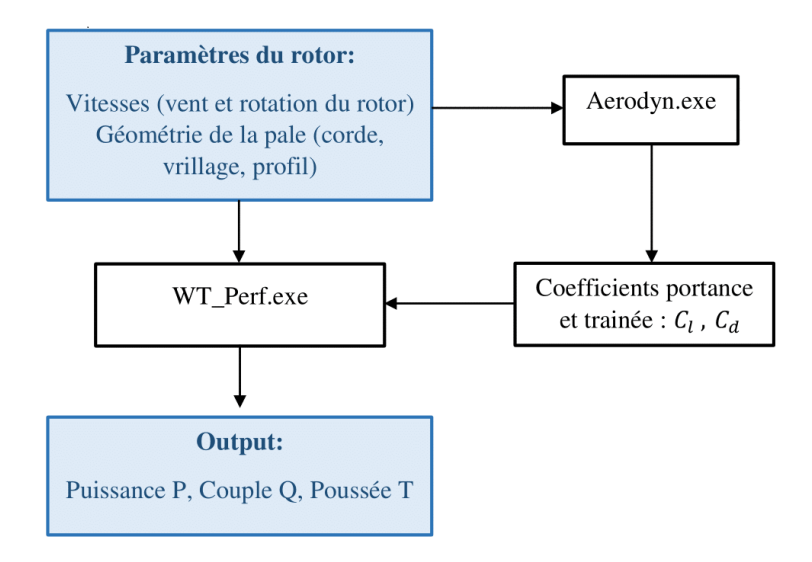

Figure 2.24 – Organigramme de calcul de performances par la théorie BEM de WT-PERF [\[4\]](#page-89-6)

L'utilisateur peut fixer les paramètres de son optimisation directement sur l'interface graphique (Figure [2.25\)](#page-62-0). Nous avons fixés les paramètres de fonctionnement de notre éolienne identiques à ceux de la NREL Phase VI en maintenant la géométrie de la partie cylindrique et le profil S809 le long de la pale.

Les points de contrôles de l'optimisation de la corde et du vrillage sont prédéfinis, et les contraintes imposées sur chacune des variable sont obligatoirement descendantes comme montrées dans les figures [2.26](#page-62-1) et [2.27.](#page-63-0) Toutefois, le domaine d'optimisation pour notre code BEM-AG et HARP-OPT restent très similaire. Afin de pouvoir comparer nos résultats par la suite, nous avons fixé pour l'AG un calcul de : 60 individus pour 60 générations maximum.

<span id="page-62-0"></span>

|                                                                                  | <b>HARP Opt v2.00.00</b>                                                           |                                                                                                    |  |
|----------------------------------------------------------------------------------|------------------------------------------------------------------------------------|----------------------------------------------------------------------------------------------------|--|
| - Turbine Configuration-                                                         |                                                                                    | WT Perf Algorithm Configuration-<br><b>Blade Geometry Configuration</b>                                                                                                    |  |
| Rotor Speed Control<br>Blade Pitch Control-<br>(e) Fixed Pitch (Stall Requlated) |                                                                                    | $\odot$ Equal<br>Blade element radial spacing<br>$\circ$ True $\circ$ False<br>ElmSpc:<br>◯ Cosine<br>TipLoss:<br>Use the Prandtl tip-loss model?                                 |  |
| C Fixed Speed                                                                    | Variable Pitch (Pitch to Feather)                                                  | Pre-Twist and Chord Distributions<br>HubLoss:<br>$\circ$ True $\circ$ False<br>Use the Prandtl hub-loss model?                                                                    |  |
| Variable Speed                                                                   | Variable Pitch (Pitch to Stall)                                                    | 3.802<br>6.632<br>1.01<br>1.354<br>2.335<br>(m)<br>CP radius:                                                                                                    |  |
| NumBlade:                                                                        | $\overline{2}$<br>Number of blades                                                 | Swirl:<br>Include rotational wake effects?<br><b>⊙</b> True<br>$\bigcap$ False<br>$-5.5$<br>$-5.5$<br>$-5.5$<br>$-5.5$<br>$-5.5$<br>Twist lower<br>TwistLB:                       |  |
| NumSea:                                                                          | 30<br>Number of blade seaments                                                     | and<br>$\circ$ True<br>Use advanced brake-state model?<br>○ False<br>AdvBrake:<br>TwistUB:<br>27.5<br>27.5<br>7.45<br>15.14<br>4<br>upper bounds                                  |  |
| Prated:                                                                          | 19.8<br>Rated rotor power (KM)                                                     | Hse PROP-PC instead of PROPX<br>induction algorithm?<br>IndProp:<br>$\circledcirc$ True<br>$\bigcap$ False<br>Chord lower<br>ChordLB:<br>0.3<br>0.3<br>0.3<br>0.3<br>0.3          |  |
| RotorDia:                                                                        | 11.064<br>Rotor diameter (m)                                                       | and<br>Use the drag term in the axial<br>ChordUB:<br>0.94<br>0.94<br>0.83<br>0.68<br>0.505<br>AlDrag<br>upper bounds<br>$\odot$ True<br>$\bigcap$ False<br>induction calculation? |  |
| HuhDia:                                                                          | 1.016<br>Hub diameter (m)                                                          | Use the drag term in the<br>Model blade with circular root chord<br>TIDrag:<br><b>⊙</b> True<br>$\bigcap$ False                                                                   |  |
| HubHt:                                                                           | 12.192<br>Hub distance from bottom surface (m)                                     | tangential induction calculation?<br>0.218<br>Minimum allowable root chord (m), or leave value blank<br>RtChordMin:                                                               |  |
| PreCone:                                                                         | 0<br>Pre-cone angle (deg)                                                          | 1000<br>Max number of iterations for induction factors<br>Maxiter:<br>0.218<br>Maximum allowable root chord (m),<br>RtChordMax:<br>or leave value blank                           |  |
| ShaftTitt                                                                        | $\theta$<br>Shaft tilt angle, positive up (deg)                                    | $1.0e-6$<br>ATol:<br>Error tolerance for induction iteration<br>0.1596<br>Start of root transition region (r/R)<br>RtTranSt:                                                      |  |
| OmaMin:                                                                          | 71.3<br>Minimum allowable rotor speed (rpm)                                        | Stall Delay Models<br>0.1826<br>RtTranEnd:<br>Maximum (r/R) location of max. chord (RtChordMax)                                                                                   |  |
| OmaMax:                                                                          | 71.3<br>Maximum allowable rotor speed (rpm)                                        | No stall delay (just use 2D lift and drag coefficients)<br>Co Lift and drag coefficients corrected via Selig/Du method<br>Airfoil/Hydrofoil Distribution                          |  |
|                                                                                  | 41.3<br>Maximum possible blade tip speed (m/s)                                     | Lift corrected via Selig/Du, drag corrected via Eggers method<br>Piecewise Linear<br><b>O</b> Piecewise Constant                                                                  |  |
| Hydrokinetic Turbine (check for cavitation)                                      |                                                                                    | FoilFam<br><b>SERI</b><br>Name of airfoil/hydrofoil family, i.e. "NACA"                                                                                                    |  |
| Pvapor:                                                                          | 2500<br>Water vapor pressure (Pa) absolute                                         | Optimization Objectives-<br>21<br>Thick Vals<br>Available foil % thickness values 100*(t/c)                                                                                       |  |
| Patm:                                                                            | 101325<br>Air atmospheric pressure (Pa) absolute                                   | Contimize efficiency<br>$(rR)$ LB:<br>Foil lower bounds (r/R), use NaN's or blank                                                                                                 |  |
| WatDepth:                                                                        | 10<br>Distance from water surface to bottom (m)                                    | () Optimize annual energy production (AEP)<br>$(rR)$ UB:<br>Foil upper bounds (r/R), use NaN's or blank<br>Flow Distribution                                                      |  |
| CavSF:                                                                           | 1.0<br>Cavitation safety factor >= 1                                               | Not defined (AEP will not be calculated)                                                                                                    |  |
|                                                                                  | - Genetic Algorithm Configuration-<br>Rayleigh Distribution<br>- Fluid Properties- |                                                                                                    |  |
|                                                                                  | 1.225                                                                              | Seed initial population from "Initial Population.xls"<br>6.03<br>Long-term mean flow speed (m/s)                                                                                  |  |
| Rho:                                                                             | Fluid density (kg/m <sup>^3</sup> )<br>1.464e-5                                    | PopSize:<br>100<br>Number of individuals per generation<br><b>O</b> Weibull Distribution                                                                                          |  |
| KinVisc:                                                                         | Kinematic fluid viscosity (m^2/s)<br>5                                             | EliteCt:<br>$\blacktriangleleft$<br>Number of elite individuals per generation<br>2.39<br>Shape factor                                                                            |  |
| SpdSt:                                                                           | Minimum flow speed (m/s)<br>25                                                     | ParetoFrc:<br>0.5<br>Fraction of PopSize to remain on Pareto front (approximate)<br>72<br>$\mathbb{C}^{\prime}$<br>Scale factor                                                   |  |
| SpdEnd:<br>SodDel:                                                               | Maximum flow speed (m/s)<br>0.5                                                    | CrossFrc:<br>0.25<br>Fraction of individuals created by crossover<br>6.38<br>Long-term mean flow speed (m/s)                                                                      |  |
|                                                                                  | Flow speed increment (m/s)                                                         | NumGen:<br>100<br>Max number of generations for GA iterations<br>User-Defined Distribution                                                                                        |  |
| <b>Energy Estimates</b>                                                          |                                                                                    | GATol:<br>$1.0e-6$<br>Error tolerance for the GA fitness value<br>no file selected<br>Select File                                                                                 |  |
| AEP:                                                                             | 69 900<br>Estimated AEP (kWh/vr)                                                   | Record Failed Cases<br>Perform Structural Optimization (Multi-Objective)                                                                                                    |  |
| CF:                                                                              | 40.3<br>Estimated Capacity Factor (%)                                              | Efficacité PhaseVI<br>Output filename<br><b>Filename:</b>                                                                                                    |  |
| Axis Limits:                                                                     | min<br>max                                                                         | 27.6<br>Modulus of elasticity of bulk material (GPa)<br>F                                                                                                    |  |
| RotorDia:                                                                        | (m)<br>11.064<br>11.064<br><b>Plot Contours</b>                                    | MatDensity:<br>Density of bulk material (kg/m^3)<br>1800<br><b>Begin Optimization</b><br><b>Save Settings</b><br><b>Load Settings</b>                                             |  |
| Prated:                                                                          | 19.8<br>19.8<br>(KVV)                                                              | MaxStrain:<br>3000<br>Allowable strain (micro-strain)<br>SF:                                                                                                    |  |
|                                                                                  |                                                                                    | 1.2<br>Safety factor multiplied to bending moments                                                                                                    |  |
|                                                                                  |                                                                                    | <b>STmin</b><br>$\blacktriangleleft$<br>Minimum shell thickness (mm)<br>0.2                                                                                                    |  |
|                                                                                  |                                                                                    | Shell thickness increment (mm)<br>STdet                                                                                                    |  |
|                                                                                  | <b>National Renewable Energy Laboratory</b><br>Innovation for Our Energy Future    | Monotonically decreasing<br>DecST:<br>(a) True<br>False<br>shell thickness?                                                                                                    |  |

Figure 2.25 – Interface graphique du logiciel HARP-OPT

Tableau 2.6 – Contraintes d'optimisation de la pale pour la corde et l'angle de vrillage sur HARP-OPT

| <b>Position radiale (m)</b> 1.01 1.354 2.335 3.802 5.532 |        |        |        |        |        |  |
|----------------------------------------------------------|--------|--------|--------|--------|--------|--|
| Corde(m)                                                 |        |        |        |        |        |  |
| Borne supérieure                                         | 0.5    | 0.93   | 0.83   | 0.68   | 0.505  |  |
| Borne inférieure                                         | 03     | 03     | 03     | 0.3    | 03     |  |
| Angle de vrillage $(°)$                                  |        |        |        |        |        |  |
| Borne supérieure                                         | 27.5   | 27.5   | 15.14  | 7.45   |        |  |
| Borne inférieure                                         | $-5.5$ | $-5.5$ | $-5.5$ | $-5.5$ | $-5.5$ |  |

<span id="page-62-1"></span>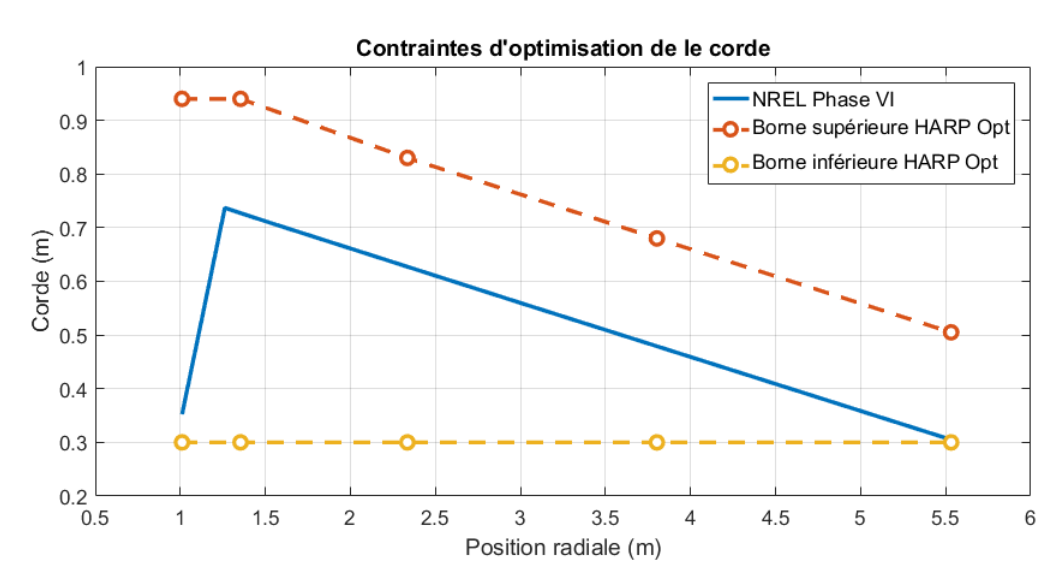

Figure 2.26 – Contraintes d'optimisation de la corde sur HARP-OPT

<span id="page-63-0"></span>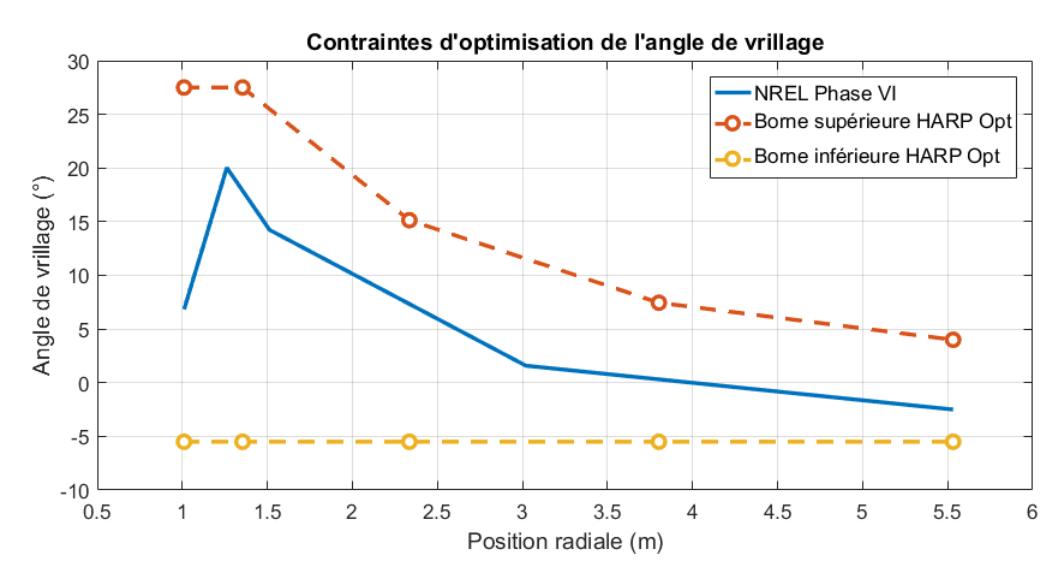

Figure 2.27 – Contraintes d'optimisation de l'angle de vrillage sur HARP-OPT

## 2.6 Conclusion

En résumé, dans le présent travail, un calcul itératif des performances d'éoliennes basé sur la théorie du moment axial associée à la théorie de l'élément de pale, a été développé. Il s'agit de l'algorithme BEM. Une attention particulière doit être portée sur la prédiction des coefficients aérodynamiques de portance et de trainée. La fiabilité de leurs valeurs dépend sensiblement des corrections du décrochage statiques apportées, de l'extrapolation dans la zone de décrochage effectuée et du modèle de prédiction. Nous effectuerons dans ce qui suit une validation de l'algorithme BEM utilisé.

Deux approches pour l'optimisation de la NREL Phase VI ont été choisies : l'optimisation de l'efficacité, et l'optimisation de la production d'énergie annuelle (AEP). Les deux dépendent du modèle de calcul de puissance, à la différence que la première vise à rapprocher la puissance du rotor de la puissance nominale, et que la seconde vise à augmenter la production d'énergie du site choisi selon ses enregistrements statistiques du vent.

Le couplage de l'algorithme BEM a été effectué avec une méthode d'optimisation métaheuristique évolutionniste : l'Algorithme Génétique. Avec des opérateurs analogues à la biologie génétique : sélection, croisement, élitisme et mutation, l'AG sera couplé à l'algorithme BEM pour déterminer la distribution géométrique optimale de la pale pour chaque objectif, pour notre code et pour HARP-OPT.

# Chapitre 3

# Résultats et discussions

# 3.1 Introduction

La procédure de calcul par l'algorithme BEM a été présentée dans le chapitre précédent avec différentes considérations de correction sur les coefficients aérodynamiques. Avant d'intégrer le code BEM au processus d'optimisation, nous l'avons validé en comparant les résultats de puissance du rotor avec les données expérimentales. Une considérations particulière est portée à la prédiction des coefficients de portance et de trainée, au choix des nombres de Reynolds à considérer dans le calcul, à l'extrapolation des coefficients aérodynamiques de (−180◦ a 180◦ ), aux méthodes de corrections du décrochage statique et réduction du temps de calcul en observant l'effet du nombre d'éléments sur les résultats.

Une fois le code BEM.m validé, il est couplé à la technique d'optimisation par l'AG sous MATLAB. Nous désignerons notre code d'optimisation par le code BEM-AG. Nous exposerons en seconde partie de ce chapitre les résultats des géométries des pales réalisées par BEM-AG et par HARP-OPT, ainsi que les gains obtenus pour chacun des objectifs d'efficacité et de maximisation de l'AEP, et ce pour les 3 régions d'Alger, Annaba et In Salah.

## <span id="page-65-0"></span>3.2 Validation du modèle BEM

La procédure de calcul par l'algorithme été présentée dans le chapitre [2](#page-35-0) est exécutée dans l'environnement MATLAB en considérant les caractéristiques de l'éolienne NREL phase VI. Cependant, le bon déroulement du code BEM nécessite une prédiction judicieuse des coefficients aérodynamiques du profil de la pale (S809) en fonction de l'angle d'attaque. Ces paramètres dépendent également des différents nombres de Reynolds relatifs à la longueur de la corde de chaque élément de pale et des plages de vitesse incidente allant de  $5 m/s$  à  $25 m/s$ . Notons, en outre, qu'une interpolation par la méthode Viterna et des corrections 3D sont aussi considérés dans le processus de déroulement de l'algorithme BEM réalisé .

#### 3.2.1 Prédiction des coefficients de portance et de trainée du profil S809

Les coefficients aérodynamiques du S809 sont obtenus à l'aide des logiciels XFLR5 et XFOIL détaillés dans la section [2.2.3.](#page-41-2)

La figure [3.1](#page-66-0) illustre l'évolution du coefficient de portance  $C_l$  en fonction de l'angle d'attaque α, obtenu à l'aide des logiciels XFOIL et XFLR5 pour trois nombres de Reynolds différents ( $Re = 3 \times 10^5$ ,  $7.5 \times 10^5$  et  $10^6$ ). Ils sont comparés conjointement aux résultats expérimentaux de NREL Laboratory [\[21\]](#page-90-3).

Nous observons que les courbes suivent la même allure d'accroissement des coefficients, suivi d'une chute de portance. Pour les faibles angles d'attaque de -5° à 10°, la couche limite reste attachée au profil de la pale avec une portance croissante. Nous remarquons que dans cette zone, XFOIL et XFLR5 donnent des prédictions semblables aux valeurs expérimentales. En revanche, dans la zone de décrochage pour des angles d'attaque  $\alpha$  autour de 15°, les prédictions de XFOIL et XFLR5 sont toutes deux surévaluées par rapport aux enregistrements obtenus en soufflerie, et ce pour pour chaque Re. Toutefois, nous observons que les valeurs de XFOIL sont plus élevées pour les 3 Re. Il peuvent atteindre pour certains angles  $\alpha$  une différence de 0.5, ce qui n'est pas négligeable dans le calcul BEM. Les coefficients obtenus par XFLR5 sont aussi légèrement surestimés. Cependant, la marge d'erreur reste acceptable en considérant aussi que les valeurs expérimentales ne donnent pas une image réelle du retard de décrochage. Nous pourrons donc ajuster ces résultats en appliquant la correction 3D adaptée. Pour la suite des calculs, nous utiliserons XFLR5 pour prédire les coefficients aérodynamiques pour des angles d'attaques compris entre −10 et 30.

<span id="page-66-0"></span>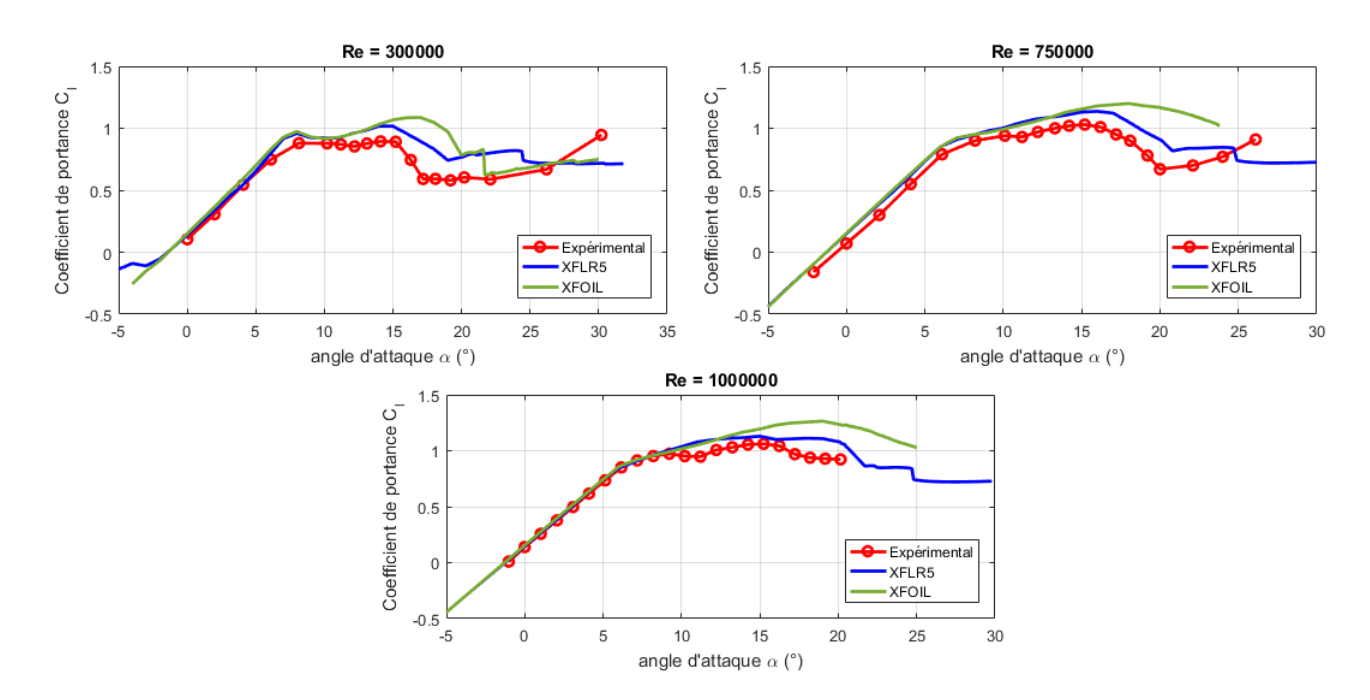

Figure 3.1 – Comparaison des prédictions de XFLR5 et de XFOIL du coefficient de portance  $C_l$  avec les valeurs expérimentales

#### 3.2.2 Dépendance au nombre de Reynolds

Les coefficients de portance  $C_l$  et de trainée  $C_d$ , dépendent de l'angle d'attaque  $\alpha$ , mais également du nombre de Re. Afin de calculer au mieux la puissance du rotor, en plus de prédire correctement  $C_l$  et  $C_d$ , il faut également savoir quels valeurs du nombre de Reynolds choisir.

La plage du nombre de Re (équation [2.28\)](#page-41-3) le long de la pale et pour les différentes vitesses de fonctionnement de la NREL phase VI est présentée dans la figure [3.2.](#page-67-0) Le nombre de Re a tendance à augmenter le long de la pale puis légèrement diminuer, en raison de la distribution de la corde croissante puis décroissante. Il augmente aussi avec les valeurs de la vitesse incidente dans la plage de fonctionnement de l'éolienne si on considère une vitesse de démarrage de  $5 m/s$ , une vitesse nominale de  $12 m/s$  et une vitesse d'arrêt qui est de  $25 m/s$ . La plage du nombre de Reynolds tourne autour de  $2 \times 10^5$  à environ  $1.2 \times 10^6$ . Ce sont des nombres de Re relativement faibles correspondant à une petite éolienne de puissance nominale 20 kW.

La figure [3.3](#page-67-1) illustre les courbes de  $C_l$  vs  $\alpha$  et  $C_d$  vs  $\alpha$  obtenues à l'aide de XFLR5 pour 6 nombres de Re pris dans la plage de la figure [3.2.](#page-67-0) Nous pouvons noter que pour le coefficient de portance dans la zone post-décrochage, les valeurs sont relativement proches. Dans la zone de décrochage, l'augmentation du nombre de Re impliquera une augmentation de l'angle de décrochage  $\alpha_{stall}$  et également une augmentation du coefficient de portance maximal de 1 pour  $Re = 2 \times 10^5$  à 1.2 pour $Re = 1.2 \times 10^6$ . À l'inverse, pour le coefficient de trainée  $C_d$  une diminution s'accompagne avec la hausse du nombre de Re.

Nous devrons donc prendre en considération la variation du nombre de Reynolds dans les calculs. Pour ne pas encombrer la mémoire lors du calcul BEM, nous prendrons les 6 Re suivants pour extraire de XFLR5, dans des fichiers .txt, les courbes  $C_l$  et  $C_d$  en fonction de  $\alpha$ :

 $Re = 10^6 \times [0.2 \quad 0.4 \quad 0.6 \quad 0.8 \quad 1 \quad 1.2]$ 

<span id="page-67-0"></span>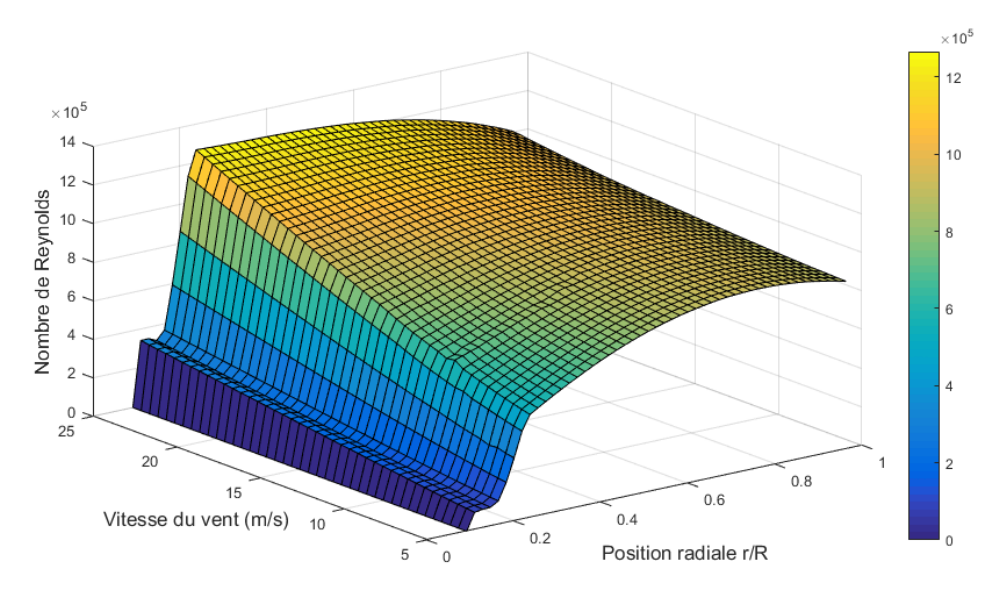

Figure 3.2 – Plage des valeurs du nombre de Reynolds le long de la pale et pour les différentes vitesses du vent

<span id="page-67-1"></span>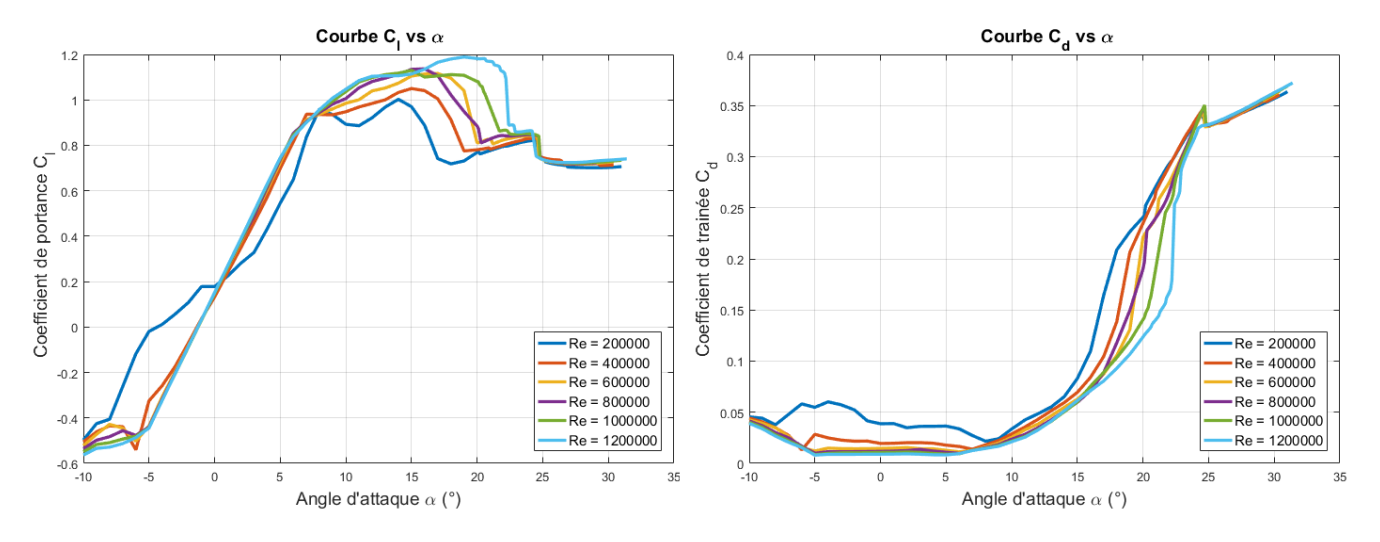

Figure 3.3 – Courbes de  $C_l$  vs  $\alpha$  et  $C_d$  vs  $\alpha$  obtenues à l'aide de XFLR5 pour différents nombre de Reynolds

## 3.2.3 Extrapolation de Viterna

Étant donné que les coefficients aérodynamiques obtenus par XFOIL ou XFLR5 ou même par l'expérimentation de NREL, ne dépassent pas un angle d'attaque de 25° à 30°, nous avons utilisé l'extrapolation de Viterna pour la prédiction des  $C_l$   $C_d$  jusqu'à 90°. Pour le reste, la théorie de la plaque plane est appliquée pour l'extrapolation jusqu'à −180◦ à 180◦ . Cependant, suivant l'équation [2.31,](#page-43-1) la théorie de Viterna considère une constante AR qui peut être compris entre 0 et 50. Dans le but d'évaluer l'effet de cette constante sur l'évolution des paramètres aérodynamiques, ces derniers sont tracés dans la figure [3.4](#page-68-0) en fonction de l'angle  $\alpha$  extrapolé pour différentes valeurs de l'aspect ratio AR à savoir 5, 15, 25, 35 et 45. Nous remarquons qu'une valeur de AR élevé conduit à une élévation brusque et importante de la courbe extrapolée pour la portance et la trainée. Afin de respecter une évolution harmonieuse et progressive des <span id="page-68-0"></span>paramètres  $C_l$  et  $C_d$ , nous fixerons pour le reste des calculs la valeur de  $AR = 5$  rapprochant le plus possible la fin des données prédites par XFLR5 au début de l'extrapolation.

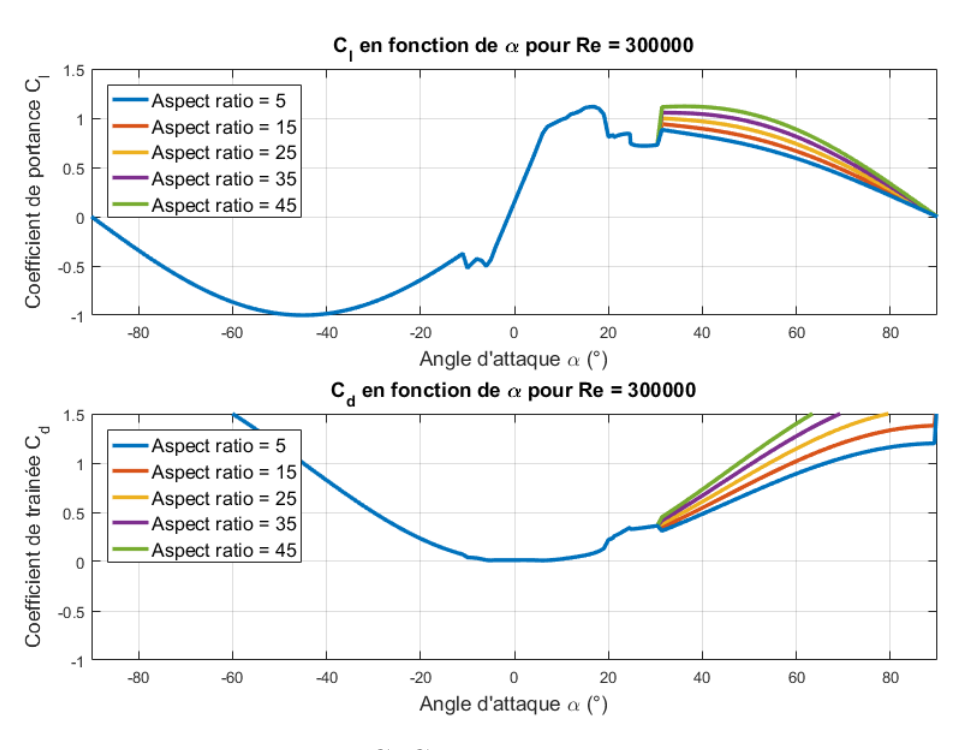

Figure 3.4 – Courbes des coefficients  $C_l$   $C_d$  vs  $\alpha$  extrapolés par Viterna pour différents Aspect Ratio

Une fois l'AR fixé, une extrapolation par Viterna associée à la théorie des plaques planes a été effectuée pour chacun des nombres de Re considérés, comme illustré dans la figure [3.5.](#page-69-0) La théorie des plaques planes donne une forme sinusoïdale aux courbes  $C_l$  vs  $\alpha$ , de −1 à 1, et  $C_d$  vs  $\alpha$ , de 0 à 2, pour compléter le domaine au delà des prédictions de Viterna. En pratique les angles d'attaque n'atteignent pas des valeurs allant jusqu'à −180 à 180. Toutefois, lors du démarrage du calcul BEM, le programme a besoin de disposer d'un large domaine α avant d'atteindre la convergence des facteurs d'inductions  $a$  et  $a'$ .

Le code utilisé pour extrapoler les données donnera un fichier .txt en output, contenant les données  $C_l$  vs  $C_d$  vs  $\alpha$ , qui sera utilisé par le code BEM.m.

<span id="page-69-0"></span>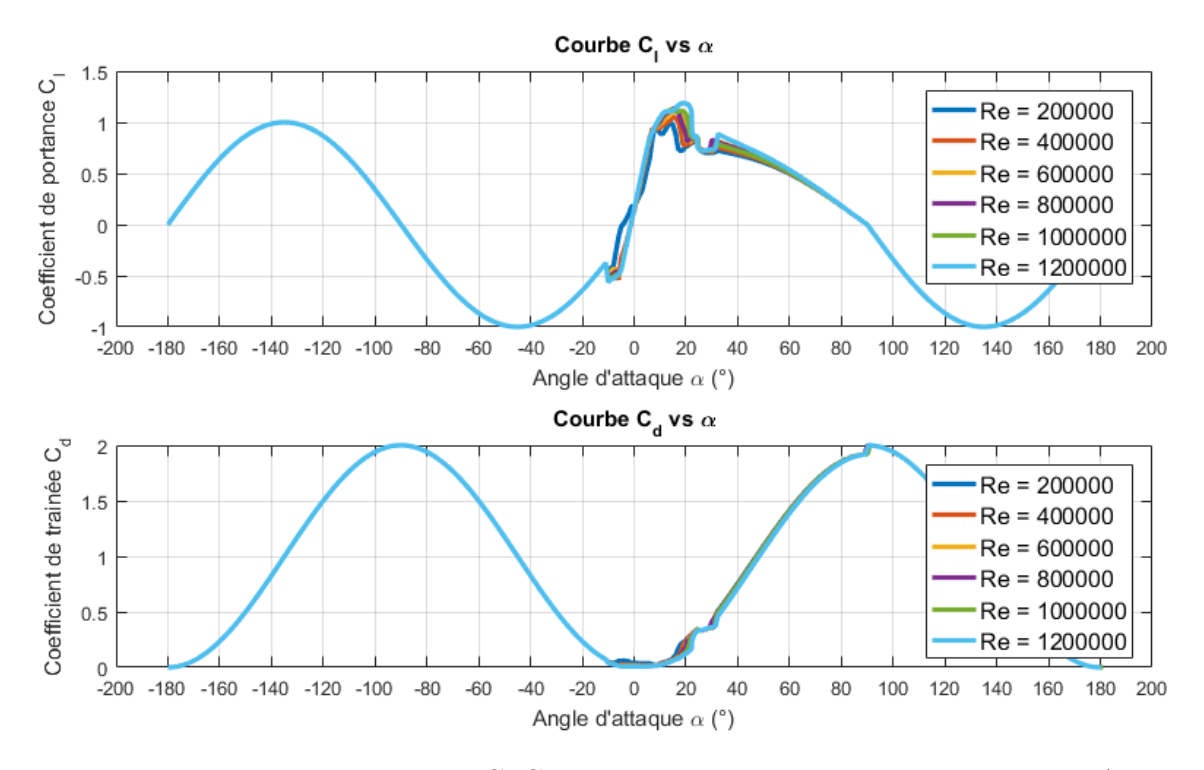

Figure 3.5 – Courbes des coefficients  $C_l$  C<sub>d</sub> vs  $\alpha$  extrapolés par la théorie de Viterna ( $AR = 5$ ) et des plaques planes pour différents Re

#### 3.2.4 Correction 3D

Comme il a été discuté dans la section [2.2.3,](#page-41-2) le décrochage statique provoque une sous évaluation des coefficients aérodynamiques, ce qui implique une sous estimation de la puissance.

La figure [3.6](#page-70-0) donne les courbes de puissance aérodynamique de la NREL phase VI calculées à l'aide du code BEM avec les corrections 3D de Du-Selig et de Corrigan-Schilling, ainsi que la puissance expérimentale [\[35\]](#page-90-4).

Nous remarquons que la correction de Du et Selig donne une puissance très rapprochée de la courbe expérimental pour les vitesses inférieures à  $14 \, m/s$ . Au delà de cette vitesse, correspondant aux angles d'attaque de début de décrochage, nous notons toutefois, une sous évaluation de la puissance avec une différence relative d'environ 11 %

La correction de 3D de Corrigan-Schilling dépend du choix d'un facteur empirique n (équa-tion [2.46\)](#page-44-0). Trois choix ont été comparés :  $n = 1.35$ ,  $n = 1.8$  et  $n = 0.8$ . Il apparaît que pour une valeur de 1.8 la puissance sera largement surestimée au début du décrochage à la vitesse de  $12 m/s$  avec une erreur relative atteignant les  $12 \%$ . Pour  $n = 0.8$ , la puissance sera sous estimée avec une différence de 12%. Quand à la correction avec  $n = 1.35$  elle semble donner la prédiction la plus rapprochée avec une erreur relative maintenue sous les 9%.

Nous utiliserons donc la correction de Corrigan-Schilling avec  $n = 1.35$  dans le reste des calculs du code BEM.m.

<span id="page-70-0"></span>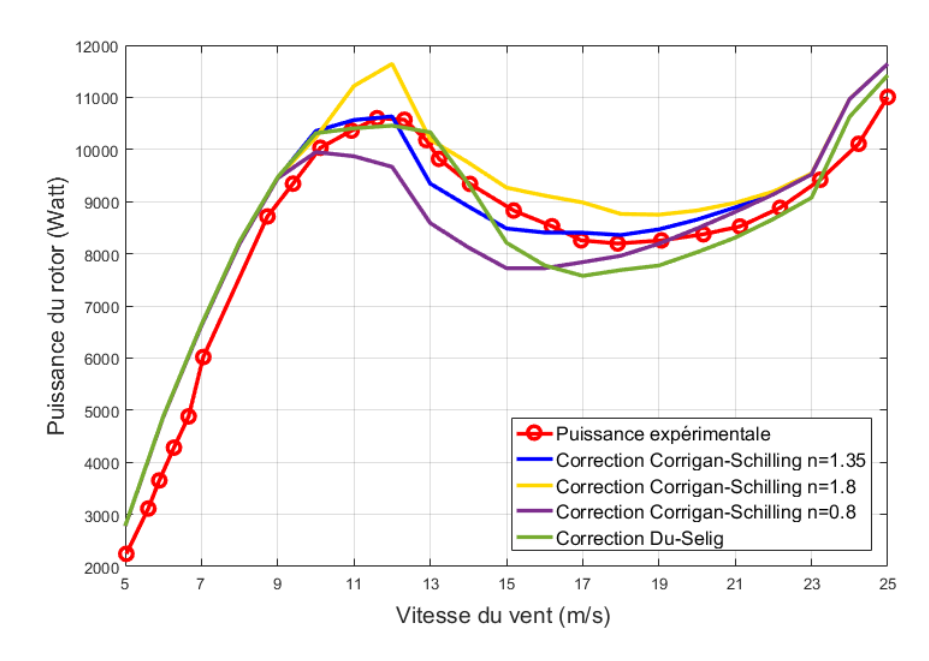

Figure 3.6 – Courbes de puissance de la NREL phase VI expérimentale et calculées avec différentes corrections 3D

## 3.2.5 Nombre d'éléments

La figure [3.7](#page-71-0) représente les courbes de puissance calculées par la méthode BEM pour différents nombres d'éléments : 10, 20, 30 et 70. Nous constatons que pour un faible nombre d'éléments (10) la puissance est sous-évaluée. Une subdivision plus élevée donnera une courbe plus lisse comme le montre le tracée de 70 éléments. Une bonne prédiction des performances correspondrait donc, à un plus grand nombre d'éléments, mais nécessitant aussi un temps de calcul plus important (table 3.1). Étant donné que l'algorithme d'optimisation par l'AG devra faire ce même calcul pour chaque individu de la population, et ce pour toutes les générations (60 individus pour 60 générations (60 individus pour 60 générations (tableau [2.5\)](#page-59-1), il est donc important de limiter le nombre d'éléments. On remarque aussi sur la figure [3.7,](#page-71-0) que les courbes de puissance obtenues par 20 et 30 éléments sont quasiment confondues et se rapproche à celle de 70 éléments. À cet effet, le nombre d'éléments optimal pour notre algorithme BEM est fixé à 20 éléments qui semble donner une approximation correcte avec une tolérance d'erreur maximale de 5%, nous l'utiliserons alors pour le calcul BEM-AG.

<span id="page-70-1"></span>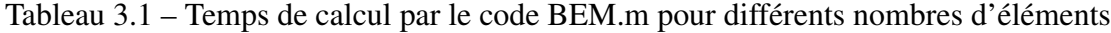

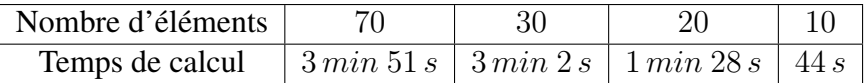

<span id="page-71-0"></span>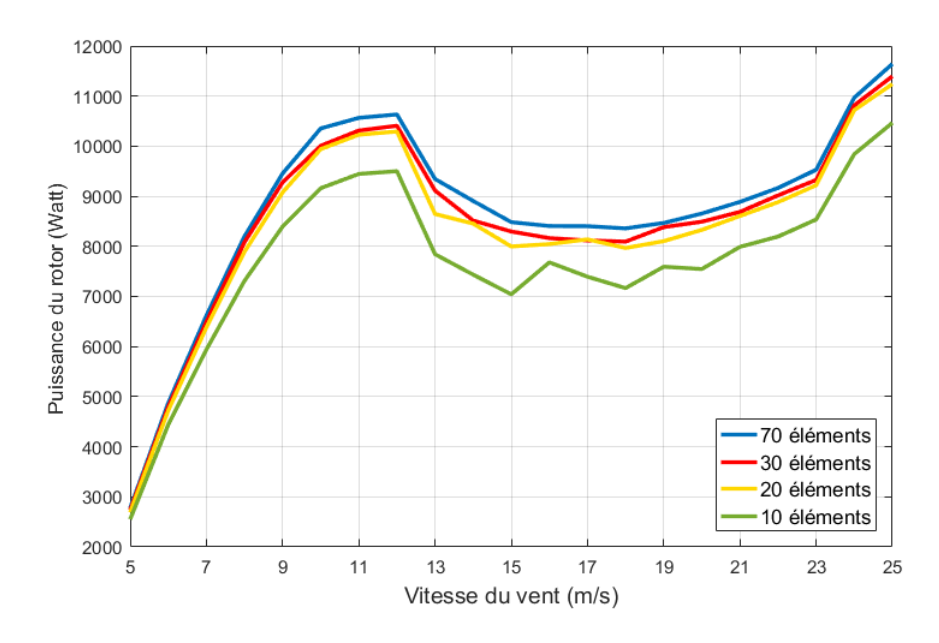

Figure 3.7 – Courbes de puissance de la NREL phase VI calculées par la méthode BEM avec différents nombres d'éléments

## 3.3 Résultats de l'optimisation

Dans le but de concevoir des pales optimisées avec comme objectifs : l'amélioration de l'efficacité en minimisant la perte de puissance, et la maximisation de l'AEP pour les zones d'Alger, Annaba et In Salah, nous avons couplé l'algorithme BEM validé dans la section [3.2](#page-65-0) au calcul de l'AG sous Matlab. Nous désignerons notre programme par le code BEM-AG. Le même calcul a été effectué sous HARP-OPT avec les mêmes paramètres et contraintes d'optimisation définis dans la section [2.5.3.](#page-56-1)

Les calculs ont été effectués sur un ordinateur avec les performances suivantes : Processeur Intel Celeron 2655U 1.4 GHz avec 8 Go de RAM. Pour les deux programmes, le calcul est assez long et se compte en heures, ce qui est logique pour une optimisation par l'AG où la fonction d'adaptation doit être évaluée pour chaque individu et chaque génération. Toutefois, HARP-OPT reste en moyenne 8 fois plus rapide que notre code, car l'exécutable WT-PERF est beaucoup plus optimisé en terme de temps de calcul contrairement à notre code. Nous avons implémenté plusieurs boucles pour la convergence des coefficients d'induction  $a$  et  $a'$  [\[31\]](#page-90-7) ainsi que sur le calcul des coefficients de portances et de trainée pour les différents nombre de Reynolds, ce qui explique le temps de calcul d'en moyenne 1 min pour un seul individu (tableau [3.1\)](#page-70-1) et jusqu'à 60 heures pour l'optimisation complète.

Nous présentons dans ce qui suit les résultats des distributions de la corde et du vrillages des pales optimisées sous notre code BEM-AG et à l'aide de HARP-OPT pour chaque critère d'optimisation, ainsi que les gains obtenus pour chaque cas. Nous comparerons par la suite les résultats de chaque optimisation.

#### 3.3.1 Optimisation de l'efficacité de la NREL phase VI

L'objectif de l'optimisation de l'efficacité est l'amélioration de la courbe de puissance de la pale en minimisant la perte entre la puissance du rotor et la puissance nominale de 20 kW.

La figure [3.8](#page-72-0) illustre les courbes de puissance de la NREL Phase VI et des pales optimisées
pour l'efficacité par notre code BEM-AG et HARP-OPT. Nous notons une nette amélioration de la courbe de puissance pour notre code et pour HARP-OPT. Pour de faibles vitesses de  $5 m/s$  à  $7 m/s$ , les puissances des 3 pales obtenue par les trois types de rotors, à savoir rotor NREL, rotor BEM-AG et rotor HARP-OPT, restent proches atteignant les 6.5 kW. Au delà de cette vitesse, la différence de performance apparait clairement. Alors que la puissance de la NREL phase VI atteint difficilement les  $11 \, kW$  pour  $11 \, m/s$ , les deux optimisations permettent un accroissement de prés de 10 kW soit le double de la puissance originale. La courbe de puissance pour HARP-OPT est légèrement supérieure au code BEM-AG, toutefois, les deux se rencontrent à 15 m/s avec une puissance d'environ 21 kW. Pour les vitesses supérieures, de  $15 m/s$  à  $25 m/s$ , la puissance de la pale optimisée par notre code se stabilise à  $20 kW$ , tandis que celle de HARP-OPT subit une légère chute d'environ 3kW, puis remonte à 22kW. Cette différence entre notre code et HARP-OPT peut s'expliquer par la différence de détermination des coefficients  $C_l$  et  $C_d$  entre Aerodyn pour le logiciel du NREL et XFLR5 pour notre code ainsi que la correction du décrochage statique.

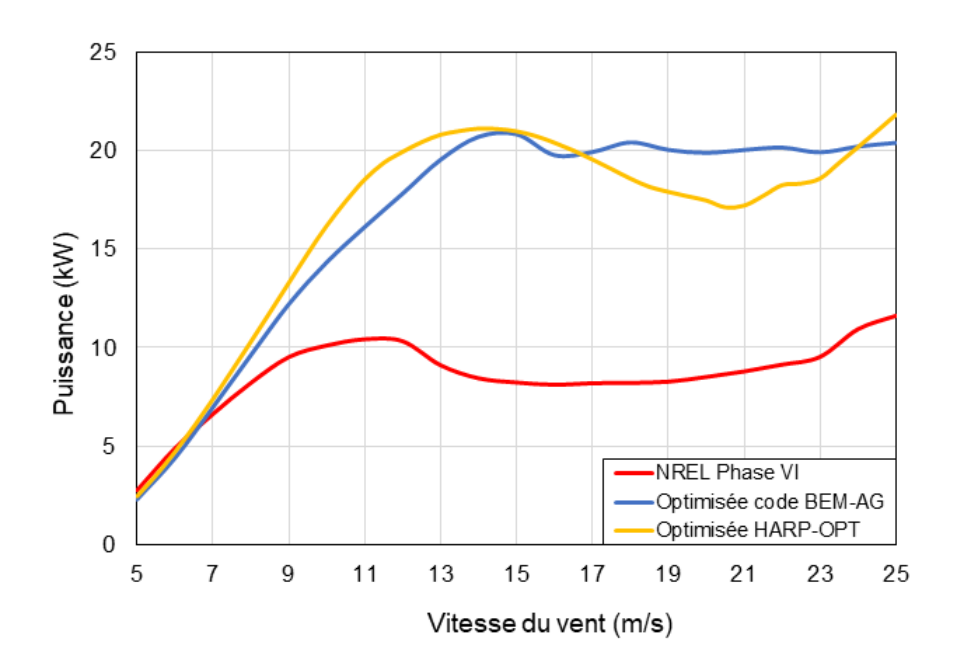

Figure 3.8 – Courbes de puissance des pales optimisées pour l'efficacité par le Code BEM-AG et HARP-OPT

Les nouvelles distributions de la corde et de l'angle de vrillage pour les pales optimisées par notre code BEM-AG et HARP-OPT sont données dans les figures [3.9](#page-73-0) et [3.10.](#page-73-1) Nous observons que, globalement, les cordes des 3 pales sont légèrement proches et ont une allure classique d'hélice : cylindrique, croissante jusqu'à la corde maximale puis décroissante le long de la pale. En effet, pour les positions du profil cylindrique, les 3 cordes sont quasi identiques, comme la géométrie a été maintenue ainsi durant l'optimisation. Puis, à la transition vers le profil S809 à une position radiale de 0.883 m, les 3 pales s'élargissent pour atteindre une corde maximale d'environ  $0.73$  m pour HARP-OPT qui se maintient proche de la NREL Phase VI, et de  $0.8$  m pour la pale optimisée par notre code. Cette dernière est plus élargie que celle de HARP-OPT et de la NREL Phase VI, en maintenant une différence croissante jusqu'à  $0.16$  m au bout de pale. HARP-OPT, quant à lui a proposé une pale avec une corde comprise entre la phase VI et celle optimisée par notre code. Pour les positions de 1.2 m à 4 m, la pale semble plus proche de la phase VI, puis pour le reste vient s'élargir davantage en se rapprochant de notre optimisation.

<span id="page-73-0"></span>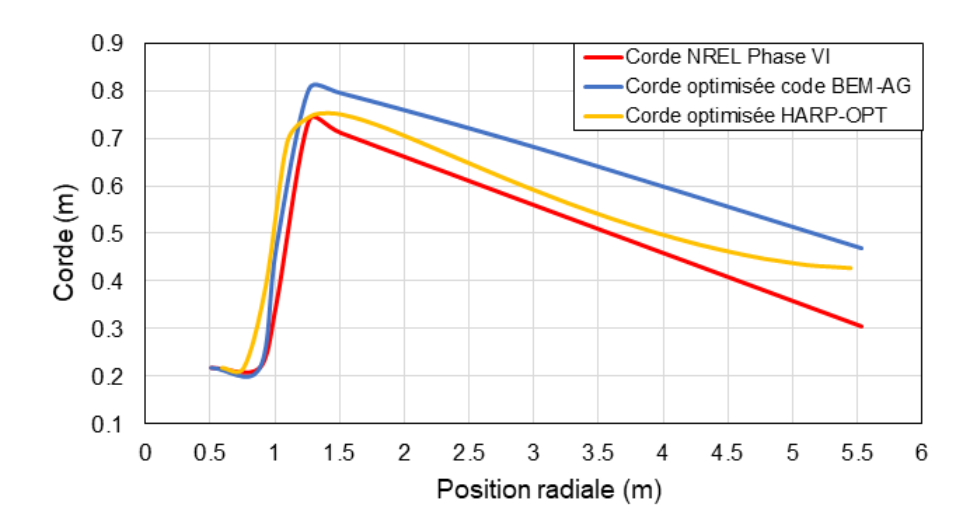

Figure 3.9 – Distribution de la corde des pales optimisées pour l'efficacité par le Code BEM-AG et HARP-OPT

Pour la distribution du vrillage donnée par la figure [3.10,](#page-73-1) les deux configurations proposées sont supérieures à la Phase VI. Pour HARP-OPT, la pale la plus adaptée à l'amélioration de l'efficacité est caractérisée par un village stabilisé à environs 21◦ au début de la pale, puis décroissant à partir d'une position radiale de  $1.4 m$ . L'élévation au début de la pale peut s'expliquer par le fait que HARP-OPT impose des contraintes d'optimisation descendantes et commence toujours sa conception par un angle de vrillage maximale stable puis décroissant. Toutefois, ceci n'a pas d'effet sur le calcul, car à cette position se trouve la phase de transition entre le profil cylindrique et le profil S809. L'angle décroit doucement le long de la pale pour atteindre un angle d'environ  $5^{\circ}$  au bout de pale, contre  $-3^{\circ}$  pour la pale originale de la NREL Phase VI. Pour le code BEM-AG, la pale optimisée garde un vrillage très similaire à celui de la phase VI avec une différence  $3^\circ$  maximum jusqu'à la position radiale de  $3m$ . Au delà de cette position, la pale se tordra davantage, et se rapprochera plus de la géomètrie de la pale de HARP-OPT pour atteindre le même angle de 5 ◦ à la position finale.

<span id="page-73-1"></span>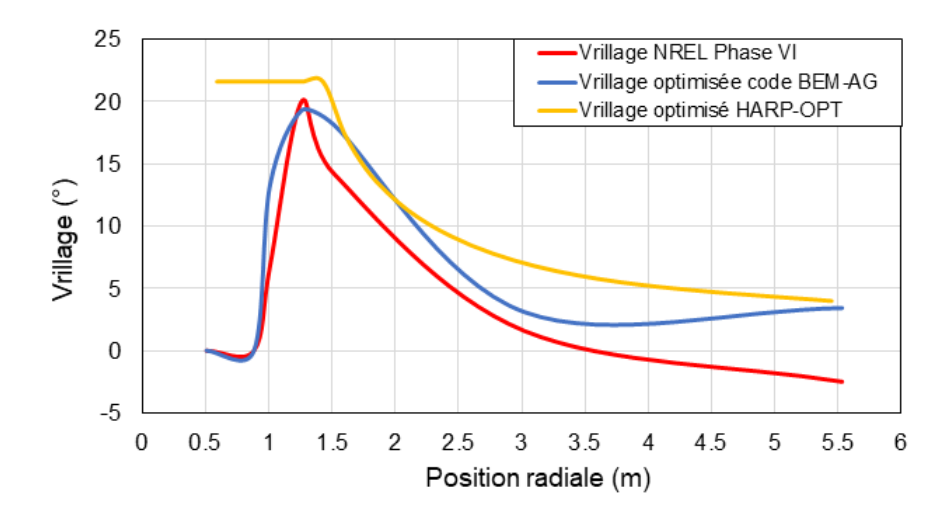

Figure 3.10 – Distribution du vrillage des pales optimisées pour l'efficacité par le Code BEM-AG et HARP-OPT

Bien que les outils de calcul des coefficients aérodynamiques pour HARP-OPT et notre

code soit différents, en plus de possibles autres variations de calcul de WT-PERF, les deux programmes ont proposé une éolienne avec une géométrie plus large et plus vrillé de la pale que celle de la NREL Phase VI. Cette différence a permis une amélioration globale des performances de l'éolienne. En conséquence, la perte a été largement réduite comme résumée dans le Tableau [3.2.](#page-74-0) La pale optimisée par notre code n'enregistrait plus que 3% de perte par rapport à la puissance nominale, et 7% pour HARP-OPT, contre 55% initialement.

<span id="page-74-0"></span>Tableau 3.2 – Résultats de la minimisation de la perte de puissance par le Code BEM-AG et HARP-OPT

|                            | Perte $(\% )$ |
|----------------------------|---------------|
| <b>NREL Phase VI</b>       | 55.16         |
| Pale optimisée Code BEM-AG | 2.96          |
| Pale optimisée HARP-OPT    | 7.11          |

#### 3.3.2 Optimisation de l'AEP

De même que pour l'optimisation de l'efficacité, le programme BEM-AG est exécuté en considérant comme fonction objectif la maximisation de l'AEP des trois sites d'Alger, Annaba et In Salah. La Distribution du vent dans les sites considérés est estimée par la densité de Weibull [\[12\]](#page-89-0) tracée dans la figure [3.11.](#page-74-1).

<span id="page-74-1"></span>Les résultats obtenus par le BEM-AG sont comparés à ceux de l'optimisation HARP-OPT pour chaque région.

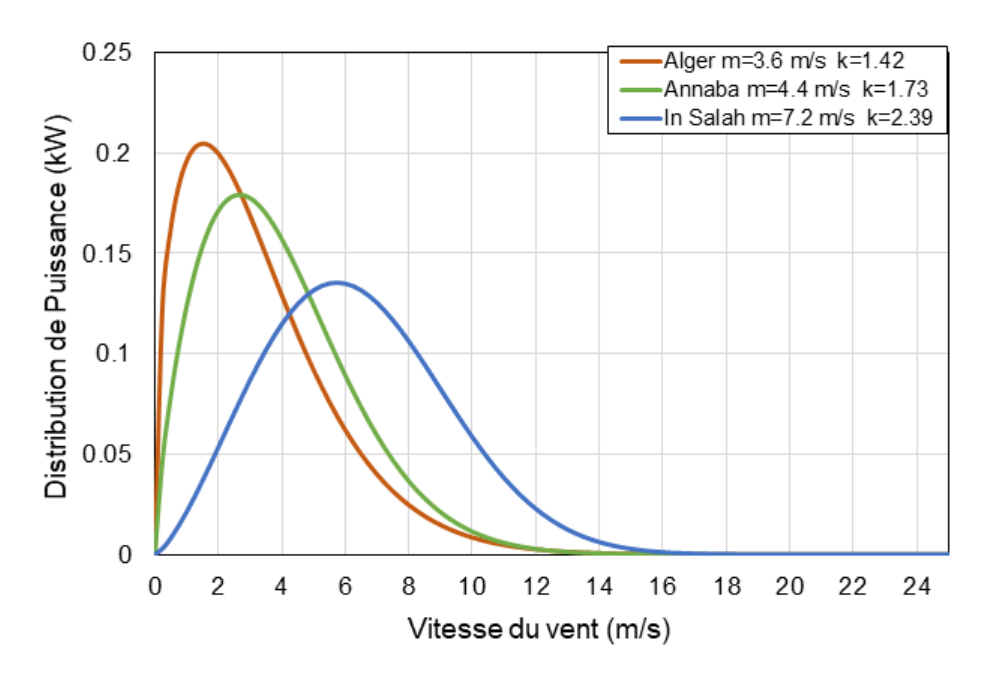

Figure 3.11 – Distribution du vent sur trois sites Algériens estimée par la densité de Weibull [\[12\]](#page-89-0)

#### Zone d'Alger

La zone d'Alger est faiblement ventée avec un vent moyen de  $3.25 \, m/s$ . Nous avons optimisé l'AEP de la zone d'Alger en la calculant par la distribution de Weibull afin de quantifier la fréquence de vitesse sur notre code et sur HARP-OPT.

La figure [3.12](#page-75-0) illustre les courbes de puissance pour la NREL Phase VI et pour les optimisations proposées par le code BEM-AG et HARP-OPT. Nous remarquons que les courbes de puissances optimisées sont toutes deux supérieures à celle de la Phase VI, mais n'atteignent pas la puissance nominale de 20 kW. Pour la pale optimisée par le code BEM-AG, elle surpasse légèrement la puissance de la phase VI d'environs 3 kW pour les faibles vitesses, puis la dépasse nettement à partir de 9 m/s jusqu'à avoisiner les  $18 kW$  à  $15 m/s$ . Au delà de cette vitesse, nous observons un chute de puissance de prés de  $5 kW$  à un vent de  $21 m/s$  puis un rétablissement jusqu'à 16 kW à la vitesse d'arrêt. Pour HARP-OPT, la puissance est proche de celle de la NREL Phase VI pour les faibles vitesses jusqu'à 7 m/s, où elle dépasse celle optimisée par le code BEM-AG. La puissance croît pour atteindre un maximum de  $18 kW$  à un vent de  $12 m/s$ . Nous observons une perte de puissance plus précoce que celle de notre code, et de plus grande intensité avec une chute jusqu'à  $10 kW$  de  $17 m/s$  à  $19 m/s$ , puis un rétablissement jusqu'à  $17 kW$  à  $25 m/s$ . Les deux puissances sur HARP-OPT et notre code sont plus performantes que de la Phase VI, mais occasionnent toutefois, une perte de puissance. Les disparités entre ces chutes sont dues à la quantification du décrochage statique et de la portance entre nos deux modèles aérodynamiques.

<span id="page-75-0"></span>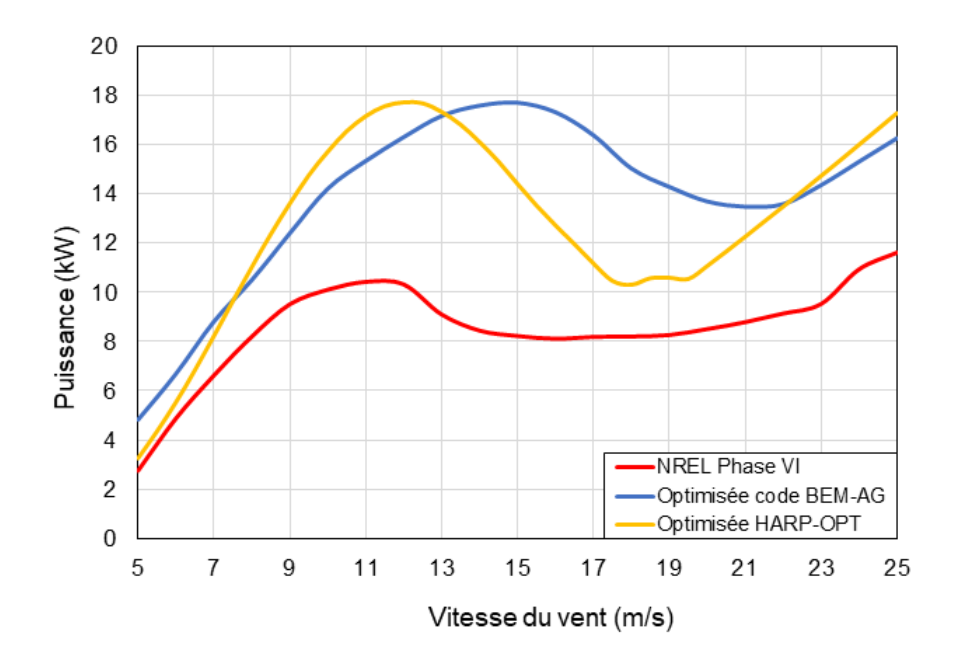

Figure 3.12 – Courbes de puissance des pales optimisées pour l'AEP de la zone d'Alger par le Code BEM-AG et HARP-OPT

Les nouvelles géométries des pales optimisées pour la maximisation de l'AEP de la zone d'Alger par notre code BEM-AG et HARP-OPT sont illustrées par leurs distribution de la corde et du vrillage dans les figures [3.13](#page-76-0) et [3.14.](#page-76-1) Pour la corde, nous remarquons que comme pour l'optimisation de l'efficacité, les pales optimisées sont d'abord proches de la Phase VI, puis s'élargissent davantage sur le reste de la pale, en respect des contraintes imposées à la corde. La pale optimisée par notre code possède une distribution de la corde plus élevée que pour la

NREL Phase VI et celle de HARP-OPT. Elle atteint presque la borne supérieure d'optimisation à la position radiale de 1.26 m avec une corde de  $0.9 \, m$ , contre  $0.76 \, m$  pour HARP-OPT. Après cette position, la corde diminue progressivement jusqu'à une valeur de  $0.46$  m au bout de pale. La corde de la pale optimisée par HARP-OPT est plus proche de l'originale, et la dépasse de  $0.5 m$  en moyenne puis se courbe légèrement à la position finale avec une corde de  $0.4 m$ .

Pour la distribution du vrillage, les pales optimisées sont quasiment différentes de la Phase VI. En effet, en respect des bornes supérieures des contraintes imposées, au début de la pale, allant du moyeu à la fin du cylindre, la pale optimisée par HARP-OPT possède un vrillage fixée à 15◦ , alors que le vrillage de la NREL Phase VI varie de 0 à 20◦ . Ceci revient à la configuration du programme qui impose un vrillage uniquement descendant dans HARP-OPT.

Nous constatons aussi que la conception proposée par notre code est moins vrillées que la Phase VI avec un maximum de 10<sup>°</sup> à la position de 1.5 m du centre de l'éolienne. À partir de  $2<sub>m</sub>$  de distance, les deux propositions géométriques possèdent un vrillage relativement proche et supérieur à celui de la Phase VI. Le vrillage décroît alors jusqu'à  $0^{\circ}$  pour HARP-OPT, et  $-4^{\circ}$ pour le code BEM-AG.

<span id="page-76-0"></span>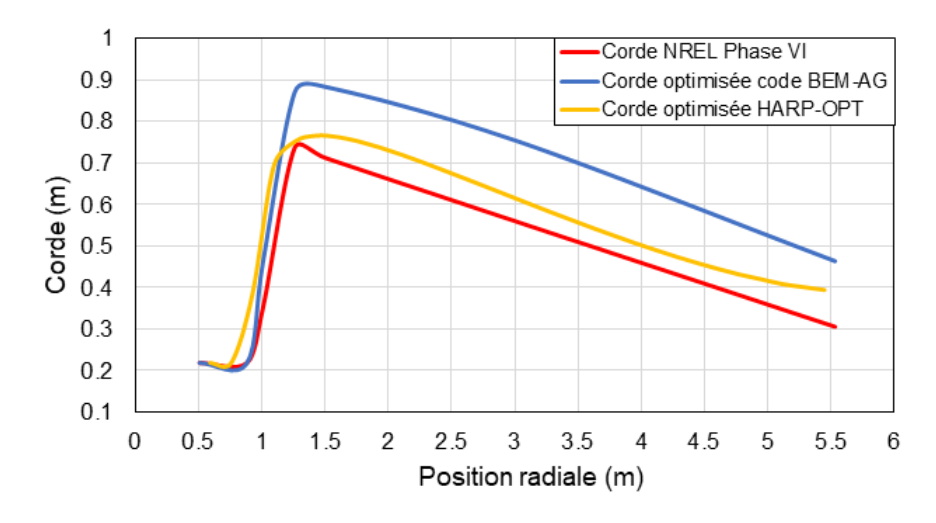

Figure 3.13 – Distribution de la corde des pales optimisées pour l'AEP de la zone d'Alger par le Code BEM-AG et HARP-OPT

<span id="page-76-1"></span>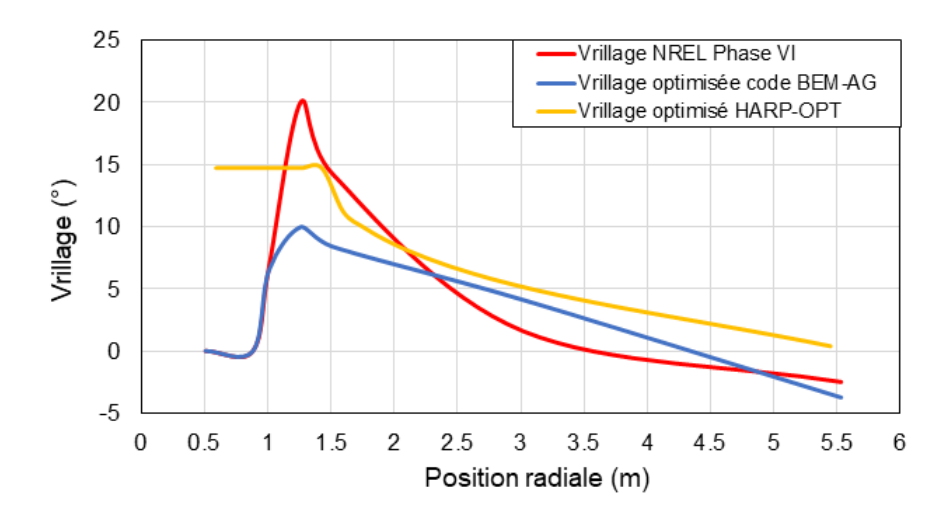

Figure 3.14 – Distribution du vrillage des pales optimisées pour l'AEP de la zone d'Alger par le Code BEM-AG et HARP-OPT

Globalement, nous pouvons noter que HARP-OPT et le code BEM-AG, offrent de nouvelles configurations de la corde et du vrillage. Les deux ont proposé une pale plus large et légèrement moins vrillée que celle de la phase VI. Cette différence de géométrie a permis d'obtenir une nette amélioration de la puissance du rotor.

La quantification de l'effet de cette nouvelle puissance sur l'AEP d'Alger a donné les résultats présentés dans le tableau [3.3.](#page-77-0) L'énergie pouvant être extraite pendant une année par la NREL Phase VI à Alger est passée de 10790 kW h/an à 14990 kW h/an avec notre modèle d'optimisation et  $14077 \, kWh$ /an avec HARP-OPT. L'objectif de la maximisation de l'AEP d'Alger a donc été largement atteint avec une gain d'énergie de 38% avec notre code BEM-AG, et 30.5% avec HARP-OPT.

<span id="page-77-0"></span>Tableau 3.3 – Résultats de la maximisation de l'AEP pour la zone d'Alger par le Code BEM-AG et HARP-OPT

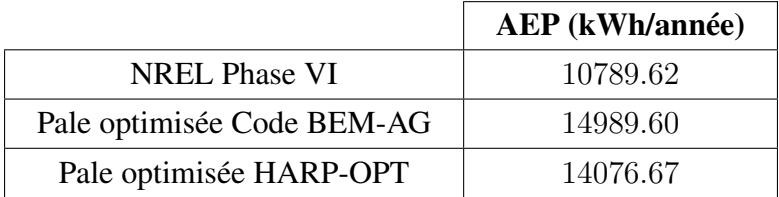

#### Zone de Annaba

Dans le but de maximiser production d'énergie annuelle pour la zone de Annaba, nous avons optimisé la géométrie de la pale de la NREL Phase VI en fonction de l'AEP, dépendante de la puissance et de la distribution du vent du site. La ville de Annaba est caractérisé par des vents faibles de  $4.4 \, m/s$  en moyenne.

La figure [3.15](#page-78-0) donne les courbes de puissance pour la NREL Phase VI et les deux éoliennes optimisées pour la maximisation de l'AEP de Annaba par notre code BEM-AG et par HARP-OPT. Nous remarquons que les deux courbes sont globalement supérieures à celle de la NREL Phase VI. Pour les vitesses de  $5 \frac{m}{s}$  à  $7 \frac{m}{s}$ , la puissance du code BEM-AG dépasse les 2 autres avec une puissance de  $5 kW$  contre  $3 kW$ . La puissance de HARP-OPT augmente rapidement par la suite en frôlant la puissance nominale de  $20 \, kW$  pour un vent de  $10 \, m/s$ , surpassant alors la puissance du code BEM-AG de 3.5 kW, et celle de NREL Phase VI de  $10 kW$ . Pour les vents forts de  $13 m/s$  à  $25 m/s$ , la puissance de HARP-OPT subit une perte de puissance pour atteindre  $12 kW$  à  $17 m/s$ , puis croît jusqu'à  $21 kW$  à la vitesse d'arrêt. En parallèle, la courbe de puissance du code BEM-AG atteint son maximum plus tardivement et de plus faible intensité :  $17 kW$  à  $15 m/s$ . Elle subit par la suite un diminution de puissance jusqu'à  $13.5 \, kW$  à  $21 \, m/s$ , puis revient à  $16 \, kW$  à  $25 \, m/s$ . Les puissances des deux modèles sont améliorées, mais connaissent une différence en leurs maximums de presque 2 kW et en la chute de puissance, même si elles adoptent toutefois une allure similaire. Ceci démontre l'importance du modèle aérodynamique choisi pour le calcul de la puissance par la méthode BEM.

<span id="page-78-0"></span>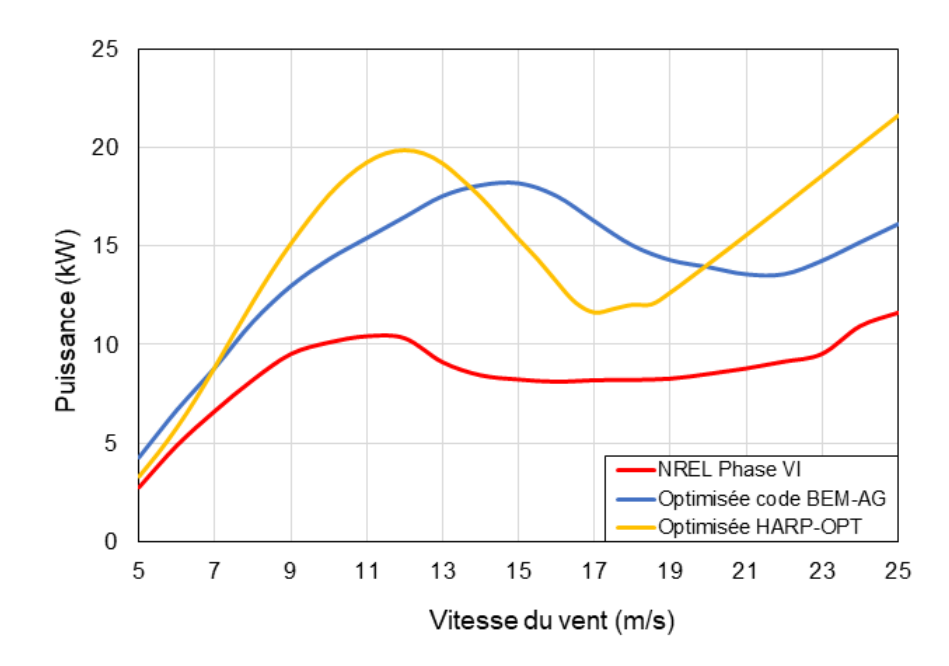

Figure 3.15 – Courbes de puissance des pales optimisées pour l'AEP de la zone de Annaba par le Code BEM-AG et HARP-OPT

La figure [3.19](#page-81-0) illustre les distributions de la corde de la NREL Phase VI, ainsi que des pales optimisées pour la maximisation de l'AEP de la zone de Annaba par notre code BEM-AG et par le programme HARP-OPT. Nous observons que comme pour les autres configurations d'optimisation, les pales maintiennent d'abord une corde faible prés du moyeu dans la zone cylindrique, s'élargissent puis s'affinent le long de la pale. Pour cet objectif d'optimisation, les deux cordes proposées par HARP-OPT et par le code BEM-AG sont proches et plus élargies que celle de la Phase VI. Les deux géomètries atteignent une corde maximale de 0.89 m pour le code BEM-AG, et de 0.86 m pour HARP-OPT à la position radiale de 0.26 m, contre 0.72 m pour la NREL Phase VI. Les deux conceptions s'affinent le long de la pale pour atteindre au bout de pale une code de 0.5 m pour le code BEM-AG contre 0.4 m pour HARP-OPT.

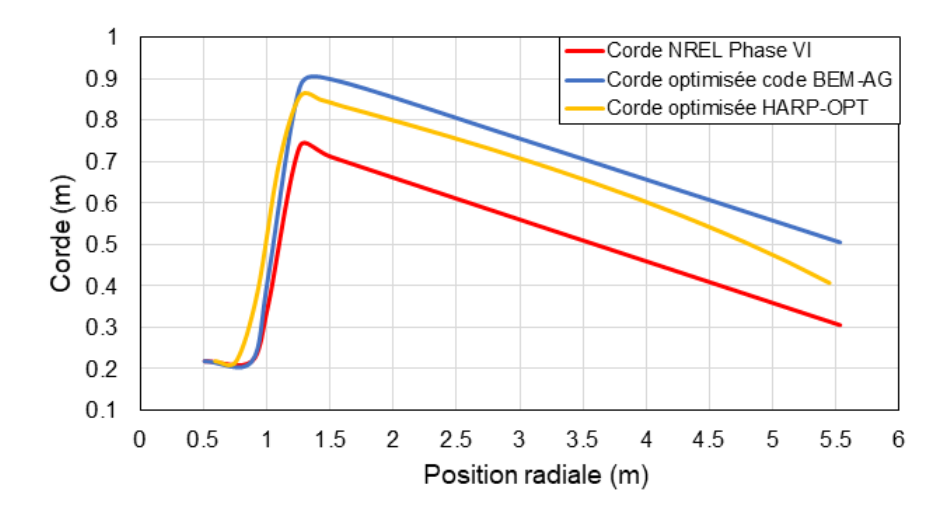

Figure 3.16 – Distribution de la corde des pales optimisées pour l'AEP de la zone de Annaba par le Code BEM-AG et HARP-OPT

Les distributions de l'angle de vrillage des pales optimisées par notre code et par HARP-OPT ainsi que pour la NREL Phase VI sont illustrées dans la figure [3.17.](#page-79-0) À première vue, les 3 distribution sont assez proche dans un même voisinage. À la partie cylindrique de la pale HARP-OPT propose un vrillage de 18°, contre 0° pour les deux autres pales, comme HARP-OPT impose de commencer le vrillage par un maximum. Au début de la transition vers le profil S809 à 0.883 m du centre du rotor, les deux conceptions proposées ont un vrillage plus faible que celui de la NREL Phase VI. La pale optimisée par le code BEM-AG atteint un vrillage maximale de 15<sup>°</sup> à la position radiale de 1.26 m, puis reste légérement supérieur à celle optimisée par HARP-OPT, avec une différence de  $2^{\circ}$ . À partir d'un rayon de  $2.5 \, m$  les deux distributions de vrillage surpassent légèrement celle de la Phase VI, et diminuent ensemble jusqu'à −1 ◦ pour HARP-OPT et  $-4^\circ$  pour notre code.

<span id="page-79-0"></span>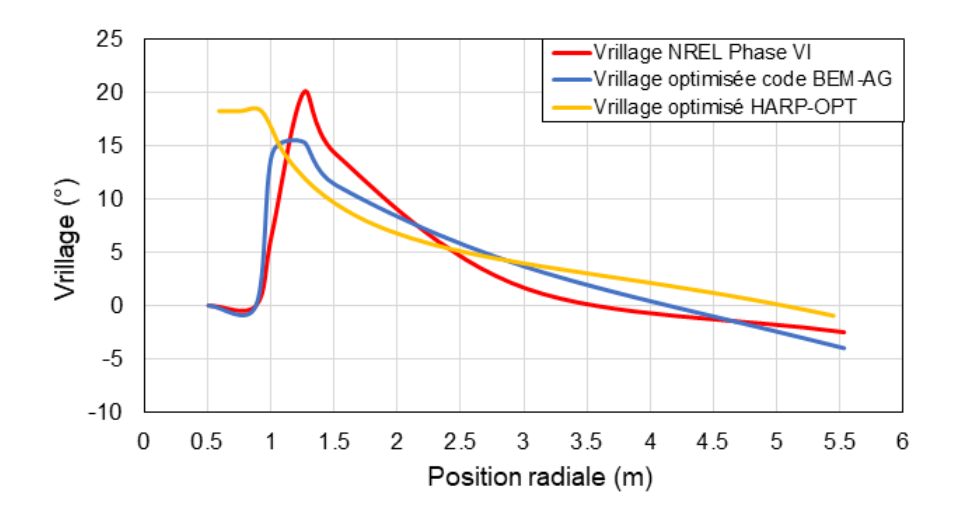

Figure 3.17 – Distribution du vrillage des pales optimisées pour l'AEP de la zone de Annaba par le Code BEM-AG et HARP-OPT

Les résultats de l'optimisation de l'AEP pour Annaba sont données dans le tableau [3.4.](#page-79-1) Les deux modèles d'optimisation ont permis une amélioration claire. L'AEP de la NREL Phase VI sur la zone de Annaba initialement à  $15223 \, kWh/a$ n est passé à  $21234 \, kWh/a$ n pour notre code, et  $21284 \, kWh/a$ n pour HARP-OPT, ce qui représente un gain non négligeable de prés 40 % d'énergie annuellement.

<span id="page-79-1"></span>Tableau 3.4 – Résultats de la maximisation de l'AEP pour la zone de Annaba par le Code BEM-AG et HARP-OPT

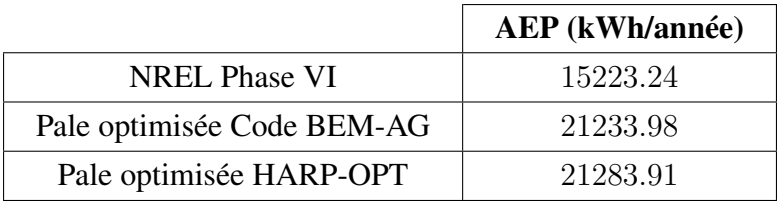

#### Zone de In Salah

Dans le but de maximiser production d'énergie annuelle pour la zone de In Salah, nous avons optimisé la géométrie de la pale de la NREL Phase VI en fonction de l'AEP, dépendante de la puissance et de la distribution du vent du site. La ville de In Salah est caractérisée par des vents modérés de  $7.2 \, m/s$  en moyenne, et une distribution assez large du vent jusqu'à  $15 \, m/s$ .

La figure [3.18](#page-80-0) illustre les évolutions de la puissance pour la NREL Phase VI et les deux éoliennes optimisées pour la maximisation de l'AEP de In Salah par notre code BEM-AG et par HARP-OPT. Nous observons que les deux puissances optimisées sont très proches et largement supérieures à la NREL Phase VI. Pour les vitesses de  $5 m/s$  à  $9 m/s$ , les courbes de puissance des deux optimisations sont superposées et largement supérieures à celle de la NREL Phase VI, avec une puissance de prés de 16 kW à 9 m/s contre 9.5 kW pour la Phase VI. Au delà de cette vitesse, le modéle de HARP-OPT dépasse la puissance du code BEM-AG de presque 2 kW pour atteindre à  $10 \, m/s$  un maximum de  $20.5 \, kW$ . La puissance de notre code atteint une puissance maximale de  $20 \, kW$  à  $14 \, m/s$ . Puis les deux éoliennes subissent une perte de puissance, plus prononcée pour HARP-OPT qui chute à  $13 kW$  pour un vent de  $18 m/s$  et jusqu'à  $14 kW$ pour le code BEM-AG. Les deux éoliennes regagnent en puissance pour atteindre la puissance nominale à la vitesse d'arrêt.

<span id="page-80-0"></span>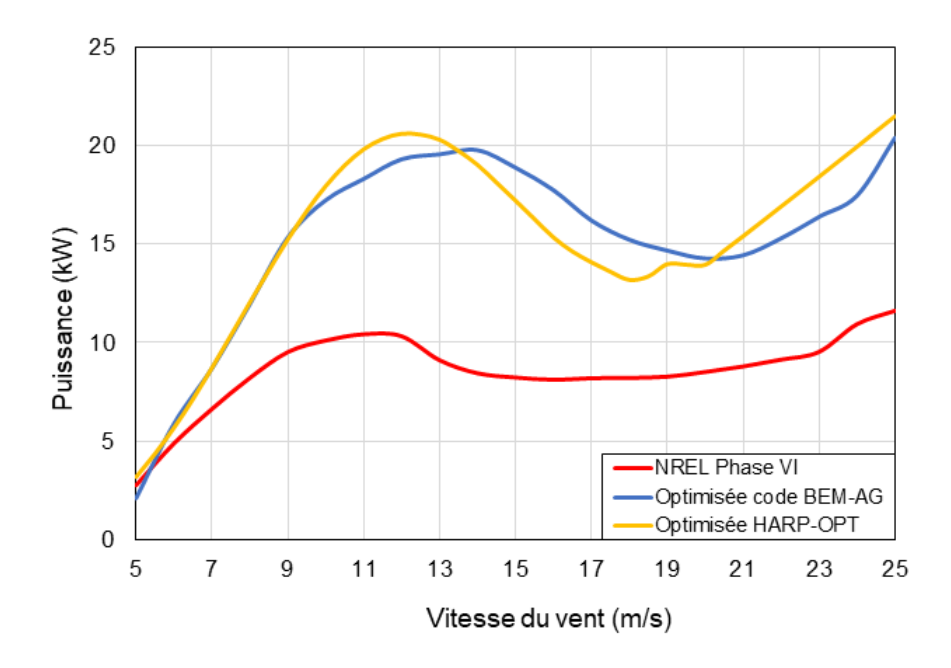

Figure 3.18 – Courbes de puissance des pales optimisées pour l'AEP de la zone de In Salah par le Code BEM-AG et HARP-OPT

La figure [3.19](#page-81-0) illustre les distributions de la corde de la NREL Phase VI, ainsi que des pales optimisées pour la maximisation de l'AEP de la zone de In Salah par notre code BEM-AG et par le programme HARP-OPT. Nous observons que les deux pales optimisées sont plus larges que celle de la NREL Phase VI. Lors du passage du cylindre, avec un rayon de  $0.218 m$ , au profil S809, les deux pales optimisées atteignent une corde maximale de 0.8 m pour HARP-OPT à une distance de  $1.5 m$  du centre du moyeu, et de  $0.9 m$  pour le code BEM-AG. Pour le reste de la pale, la géomètrie proposée par HARP-OPT se rapproche de plus en plus de celle du code BEM-AG. Leurs cordes diminuent jusqu'à  $0.5 m$ , soit  $0.2 m$  de plus que la configuration initiale.

<span id="page-81-0"></span>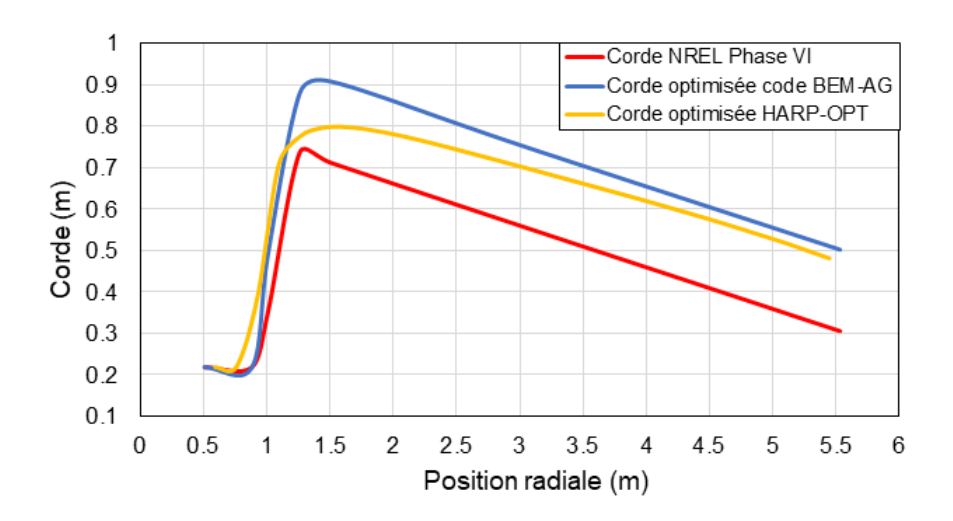

Figure 3.19 – Distribution de la corde des pales optimisées pour l'AEP de la zone de In Salah par le Code BEM-AG et HARP-OPT

La distribution de l'angle de vrillage des pales optimisées par notre code et par HARP-OPT ainsi que pour la NREL Phase VI sont montrées dans la figure [3.20.](#page-81-1) Nous remarquons un vrillage très proche entre les deux optimisation avec une allure décroissante linéaire. HARP-OPT a fixé un vrillage de 12° au début de la pale, dans la zone du cylindre jusqu'à un rayon de  $1.5$  m. La pale optimisée par le code BEM-AG suit la même allure avec un vrillage de  $10^\circ$  au début de pale, bien inférieure à la NREL Phase VI qui atteint le double à  $1.26$  m. À partir d'une distance radiale de 2 m, les deux pales optimisées enregistrent un vrillage plus élevé que la pale initiale avec une différence de prés de  $4^{\circ}$  à  $3.5 \, m$ . Les deux distributions de vrillages diminuent linéairement jusqu'à 0 ◦ pour HARP-OPT, et −4 ◦ pour notre code qui se rapproche légèrement de la NREL Phase VI au bout de pale.

<span id="page-81-1"></span>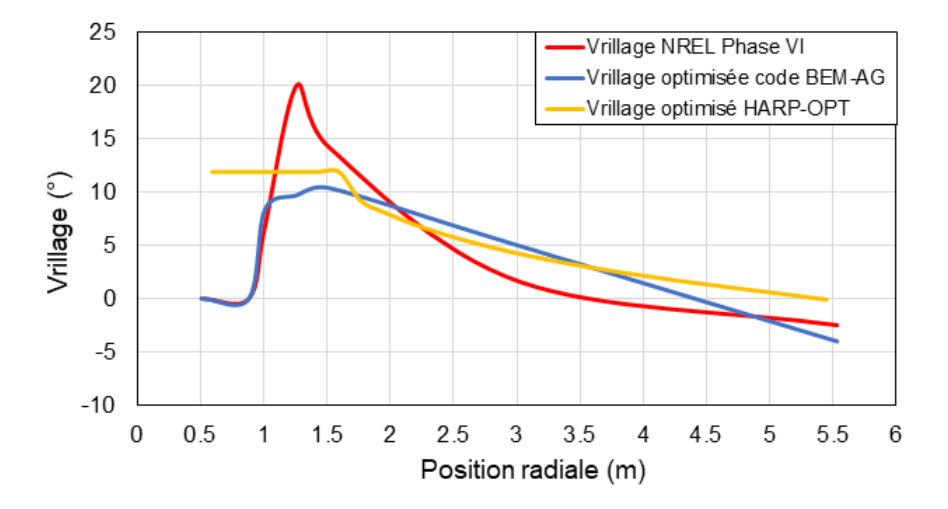

Figure 3.20 – Distribution du vrillage des pales optimisées pour l'AEP de la zone de In Salah par le Code BEM-AG et HARP-OPT

Pour cette optimisation, nous remarquons les courbes de puissances et des géométries de corde et de vrillage sont relativement proches. Les résultats de maximisation de l'AEP pour la zone de In Salah sont donnés dans le tableau [3.5.](#page-82-0) On constate que les nouvelles géométries, proposées par les deux optimisations sont fructueuses. En effet, l'AEP annuelle passe de  $41870 \, kWh/an$  pour la pale de NREL Phase VI à 63091  $kWh/an$  pour le code BEM-AG, et  $64336 \, kWh/an$  pour HARP-OPT, ce qui offre un gain d'énergie produite annuellement d'environ 51 % et 53 % respectivement.

<span id="page-82-0"></span>Tableau 3.5 – Résultats de la maximisation de l'AEP pour la zone de In Salah par le Code BEM-AG et HARP-OPT

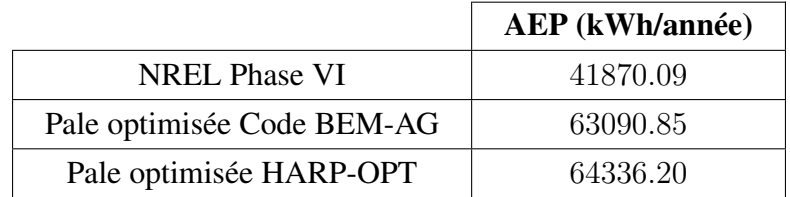

En outre, l'optimisation de maximisation de l'efficacité (figure [3.9](#page-73-0) et [3.10\)](#page-73-1) donne une distribution de vrillage bien différente en comparaison à celle de la maximisation de l'AEP, notamment pour le code BEM-AG.

### 3.3.3 Comparaison entre les différentes optimisations

Les résultats d'optimisation géométrique sont satisfaisants, avec une légère différence entre notre code BEM-AG et HARP-OPT sur la puissance et la conception. La figure [3.21](#page-84-0) montre la forme des pales des nouvelles géométries obtenues, conçues à l'aide de Qblade. Globalement, des résultats obtenues nous pouvons résumer les observations suivantes :

- Selon le type d'objectif à atteindre et accordance avec les contrainte de bornes imposées pour l'optimisation, les deux codes BEM-ag et HARP-OPT ont permis d'obtenir des géométries différentes de celle de la NREL phase VI.
- L'objectif imposé sur la maximisation de l'efficacité ou la maximisation de l'AEP a conduit à une puissance du rotor supérieure à celle de la NREL Phase VI.
- Globalement, pour les deux programmes d'optimisation, les résultats ont conduit à des pales plus larges qu'à la base. Toutefois, l'optimisation de l'efficacité a proposé une corde plus faible que pour la maximisation de l'AEP.
- Les pales optimisées pour la maximisation de l'AEP paraissent légèrement moins vrillées que celle de l'efficacité. En outre, les distributions de vrillage obtenues par le code BEMag sont plus faibles, notamment pour le site d'Alger. On en déduit que notre code est plus sensible au donnée input du site considéré.
- Par ailleurs, nous constatons, à partir de l'ensemble des résultats obtenus, que la maximisation de l'efficacité est plus adaptée pour la gamme de puissance de la NREL phase 6. Pour des gammes de puissance plus importante, l'optimisation par rapport à la maximisation de l'AEP d'un site donnée semble être inéluctable. En effet, les résultats ont montrées une distribution différente de la corde et du vrillage suivant les caractéristiques du site.
- Les sites de Alger et de Annaba, étant faiblement ventés ne sont pas favorable à l'installation d'éoliennes. ou faut-il encore que leur design soit très spécifique.
- L'installation de champs éoliens dans la zone de In Salah est beaucoup plus intéressante. Pour les éoliennes étudiées, le site offre une AEP 3 fois supérieure que sur Annaba, et presque 5 fois supérieure que sur Alger.

Afin de visualiser l'effet de l'optimisation d'un critère sur les autres objectifs, nous avons calculé pour chaque optimisation, les résultats de perte d'efficacité selon l'équation [2.73,](#page-52-0) et d'AEP pour les 3 régions d'Alger, Annaba et In Salah. Les résultats de calcul pour notre code BEM-AG et pour HARP-OPT sont résumés dans les tableaux [3.6](#page-84-1) et [3.7](#page-85-0) respectivement.

En comparant ces résultats, en premier lieu nous remarquons que chaque objectif a effectivement amélioré la courbe de puissance par rapport à la NREL Phase VI. Nous notons que pour les deux programmes utilisés, l'amélioration de l'efficacité a été la plus effective quand la fonction objectif d'optimisation choisie était la minimisation globale de perte entre la puissance du rotor et la puissance nominale. En effet, même pour les autres objectifs d'optimisation, la puissance a été améliorée et la perte a été réduite par rapport à celle de la NREL Phase VI. La perte calculée après la maximisation de l'AEP des 3 régions, qui était initialement à 55 % pour la Phase VI, est passée à des valeurs comprise entre 18 % et 20 % pour le code BEM-AG, et 19 % et 30 % pour HARP-OPT. Toutefois, l'éolienne conçue pour l'amélioration de l'efficacité a enregistré la perte la plus faible, environ 3 % pour notre code, et 7 % pour HARP-OPT. Ce résultat peut s'expliquer du fait qu'une optimisation de l'AEP va se focaliser sur l'amélioration de la puissance du rotor pour des vitesses du vent localisées dans la distribution du site en question. Tandis que l'optimisation de l'efficacité de notre problème, a amélioré la puissance sur la globalité des vitesses de fonctionnement de la turbine : de  $5 m/s$  à  $25 m/s$ 

En ce qui concerne les productions d'énergie annuelles pour chaque site, nous remarquons d'abord qu'à l'optimisation de l'efficacité, l'AEP a augmentée, mais pas autant que lorsqu'elle est fixée comme fonction objectif.

Pour l'AEP de la zone d'Alger, nous observons que pour HARP-OPT, les meilleurs solutions de maximisation ait été proposé lors de l'optimisation de l'AEP pour Annaba et In Salah. De même pour notre code, l'optimisation de la géométrie de la pale pour l'AEP de Annaba a permis d'atteindre un production annuelle légèrement supérieure à celle de l'optimisation pour Alger.

Pour l'AEP de Annaba, il apparait que son optimisation a permis l'atteinte de la meilleur production annuelle. Bien que les optimisations pour In Salah et Alger ait permis d'atteindre une valeur relativement proche de ce maximum.

Quant à l'AEP de la région de In Salah, nous observons que avec les deux programmes d'optimisation, la maximisation a été atteinte lorsque cette dernière a été choisies comme fonction objectif.

Par conséquent, il apparaît qu'à la différence de l'optimisation de l'efficacité qui a donné des résultats différents d'AEP et de perte avec les autres objectifs, l'optimisation des AEP des 3 régions semblent être équivalentes. Pour comprendre ce résultat, il faut observer la distribution des vitesses de chaque site comme illustrée à la figure [3.11.](#page-74-1) Cette distribution de probabilité a été calculée à l'aide de la fonction de Weibull décrite dans l'équation [2.69.](#page-49-0) Nous observons que la fréquence des vitesses pour In Salah adopte la courbe d'une loi binomiale, tandis que pour Alger et Annaba, elles semblent suivre une loi exponentielle. Les deux densités de probabilité pour Annaba et Alger sont maximales pour les faibles vitesses et s'annulent vers 13 m/s. Pour In Salah, la courbe des fréquences est plus élargies et diminue lentement pour s'annuler à un vent de 17 m/s. En effet, les facteurs d'échelle pour les deux zones de Annaba et Alger tournent autour de 1.5 contre 2.4 pour In Salah, ce qui explique la forme des courbes.

<span id="page-84-0"></span>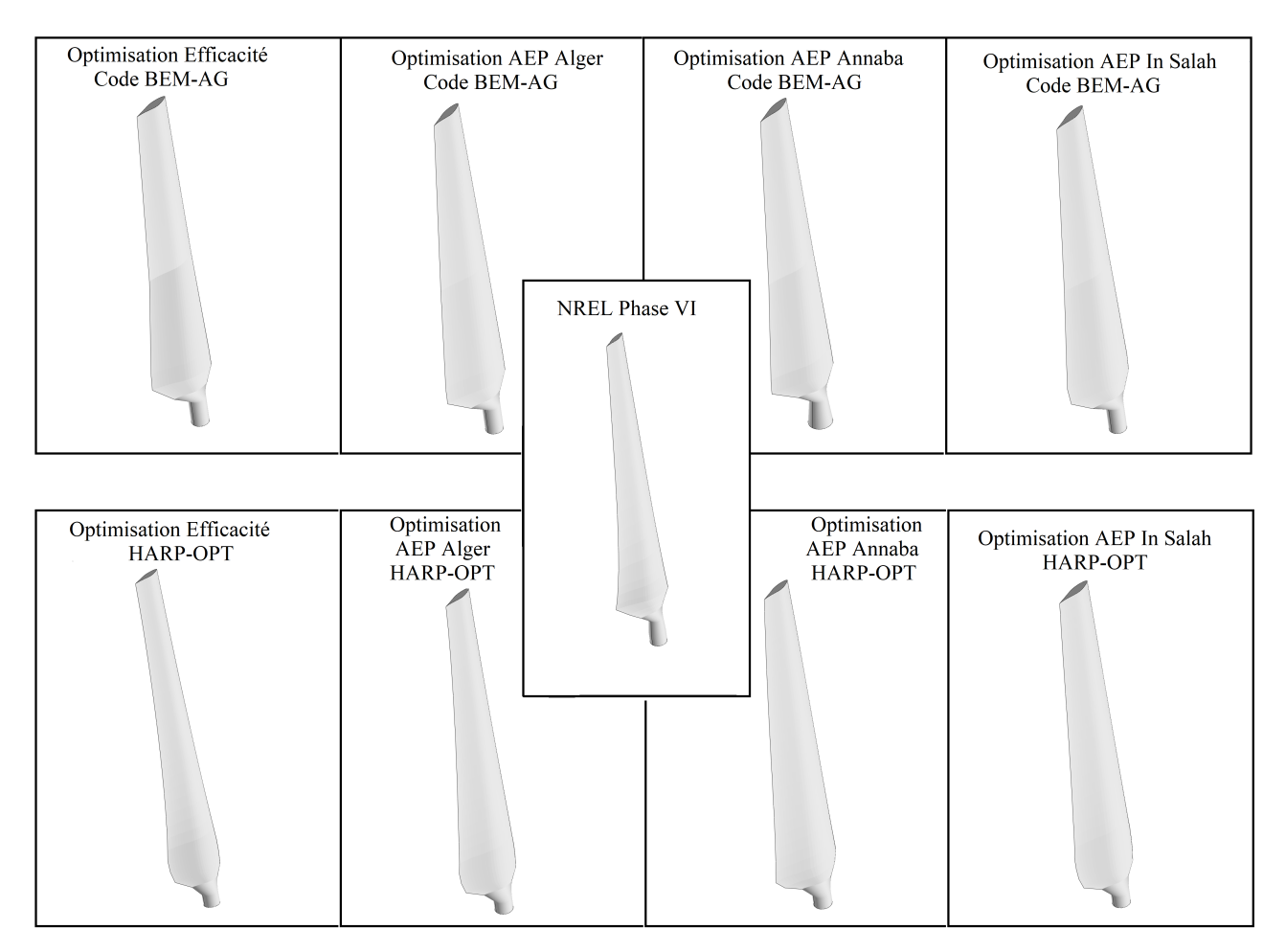

Figure 3.21 – Géométries de la NREL Phase VI, et des pales optimisées par le code BEM-AG et par HARP-OPT réalisées sur Qblade

<span id="page-84-1"></span>Tableau 3.6 – Comparaison des résultats de production d'énergie annuelle et d'efficacité pour les différents objectifs d'optimisation par le code BEM-AG

| Objectifs<br>Résultats | Min Perte | Max AEP (Alger) | Max AEP (Annaba) | Max AEP (In Salah) |
|------------------------|-----------|-----------------|------------------|--------------------|
| Perte $(\% )$          | 2.96      | 20.67           | 20.64            | 18.45              |
| AEP Alger (kWh/an)     | 12091.40  | 14989.60        | 15100.52         | 14828.94           |
| AEP Annaba (kWh/an)    | 16796.97  | 21002.75        | 21233.97701      | 20747.60           |
| AEP In Salah (kWh/an)  | 52447.74  | 58407.92        | 59484.63         | 63090.8542         |

<span id="page-85-0"></span>Tableau 3.7 – Comparaison des résultats de production d'énergie annuelle et d'efficacité pour les différents objectifs d'optimisation par HARP-OPT

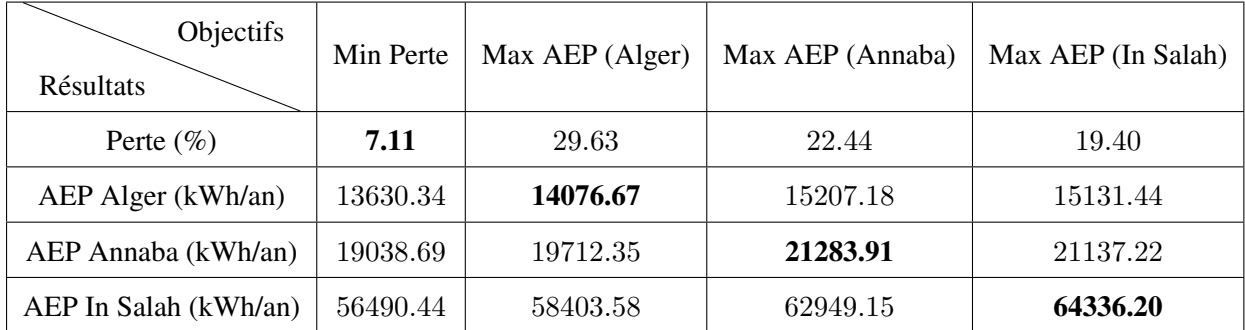

### 3.4 Conclusion

La prédiction des performances par la théorie BEM reste un outil fiable et rapide malgré les différentes hypothèses d'écoulement incompréhensible, de régime permanent, et d'analyse bidimensionnelle des profils, ce qui explique que cette méthode est toujours autant populaire dans la recherche en design de pales d'éolienne. Une bonne prédiction de la puissance dépend d'une intégration dans les calculs des forces aérodynamiques, des coefficients de portance et de trainée adéquats par rapport à la position des profils de pale et de leurs angles d'attaque. L'effet de l'extrapolation de ces données et des corrections 3D appliquées dans BEM-AG a induit certaines différences entre la prédiction du code BEM-AG et HARP-OPT.

Après l'optimisation par l'Algorithme Génétique , nous avons noté :

- Le temps de calcul reste conséquent car la fonction objectif est évaluée plusieurs fois pour tous les individus de la population en même temps et pour toutes générations.
- Le caractère aléatoire de l'AG fait que c'est un outil d'optimisation globale qui permet d'atteindre une solution optimale relative à un nombre de génération donné. Un calcul avec un nombre de génération diffèrent peut converger vers une toute autre solution. Ainsi, on ne peut affirmer si le calcul a convergé vers la solution optimale ou juste qu'il s'en est rapproché.

Malgré ça, L'AG reste un outil robuste de résolution de problèmes d'optimisation même non-linaires, non-différentiables ou discontinus. Son caractère évolutif, lui permet une amélioration globale de toute une population à partir des générations précédentes. Son efficacité a pu être observée pour l'optimisation de la NREL Phase VI avec les différents objectifs. En effet, les résultats obtenus par notre code et par HARP-OPT ont tous observés un amélioration supérieure à 30 %.

L'optimisation de l'AEP pour un site donné reste un objectif plus intéressant que pour l'efficacité, car son impact sera directe sur le coût de l'énergie, et donc sur la compétitivité du champ éolien.

Il est préférable d'implanter une éolienne dans la géométrie est adaptée pour la distribution du vent sur site. L'optimisation de l'AEP donne des résultats plus intéressants pour les zones avec une distributions de vitesses larges (facteur de forme k supérieur à 2).

Conclusion générale

Le travail présenté dans ce mémoire a pour but l'optimisation aérodynamique d'une éolienne : la NREL Phase VI, à l'aide d'un calcul de performances par la théorie BEM et une optimisation numérique par l'Algorithme Génétique. La pale optimale, caractérisée par sa distribution de corde et d'angle de vrillage, a été détérminée à l'aide de notre code de calcul BEM-AG et le logiciel développé par le NREL : HARP-OPT utilisant des principes similaires pour les stratégies d'optimisation de l'efficacité et de l'AEP sur les sites d'Alger, Annaba et In Salah.

La revue bibliographique a montré l'efficacité des méthodes d'optimisation métaheuristiques reposant sur les concepts de la biologie dans la résolution de problèmes d'optimisation dans l'éolien. En effet, les procédés de calcul reposent généralement sur des algorithmes complexes, ce qui ne faciliterait pas une optimisation à l'aide d'outils numériques déterministes classiques. L'AG a été largement favorisé pour sa capacité de résolution évolutionniste. Aussi, l'optimisation géométrique des pales d'éolienne est une discipline vaste. De nombreux chercheurs se sont penchés sur l'amélioration des performances aérodynamiques des rotors calculées par la théorie BEM.

Avant de procéder à l'optimisation de la NREL Phase VI, nous avons d'abord validé notre code BEM avec les données expérimentales. La difficulté à prédire correctement les coefficients aérodynamiques a été observée surtout dans la zone décrochage statique pour des angles d'attaques élevés. L'implémentation de corrections pour les pertes au moyeu et au bout de pale, l'extrapolation des coefficients aérodynamique de portance et de trainée et le décrochage statique nous a permis d'aboutir à des résultats proches de l'expérimentation. Nous avons également pu observer la nécessité de considérer la variation du nombre de Reynolds dans le calcul, souvent négligée.

Par la suite, notre code BEM a été couplé à l'AG pour le processus d'optimisation des pales en fixant les variables et contraintes de corde et de vrillage, identiques que sur HARP-OPT. Les résultats de l'optimisation par l'AG ont été concluants : que ça soit pour l'efficacité où l'AEP des 3 sites, les objectifs ont été atteints largement, avec toutefois, l'inconvénient d'un temps de calcul conséquent. Malgré une légère différence entre notre programme et celui de NREL, nous avons noté que les géométries proposées sont beaucoup plus vrillées pour l'amélioration de l'efficacité, et plus larges pour l'AEP des 3 sites.

Il a été observé pour les deux programmes de calcul que les maximisation de l'AEP pour Annaba, In Salah et Alger ont donné des résultats très similaires. En effet, l'AEP a été calculée en intégrant la puissance et la fonction de Weibull de distribution des vitesses du site, dépendante des paramètres d'échelle et de forme. La distribution de In Salah présente un vent moyen plus élevé que pour les 2 autres zones, en plus d'une courbe de fréquence de vitesses plus large.

Nous avons donc tiré à partir des résultats les conclusions suivantes :

- Une optimisation de l'AEP reste plus intéressante que l'efficacité, car elle offre une production adaptée au site du champ éolien, et donc un gain d'énergie et de cout par la même occasion.
- Il est plus intéressant d'optimiser les pales d'éolienne pour les sites avec des facteurs de forme et d'échelle élevés.
- Les pales optimisées pour la maximisation de l'AEP paraissent légèrement moins vrillées que celle de l'efficacité. En outre, les distributions de vrillage obtenues par le code BEM-AG sont plus faibles, notamment pour le site d'Alger. On en déduit que notre code est plus sensible aux données input du site considéré.
- Nous constatons, à partir de l'ensemble des résultats obtenus, que la maximisation de l'efficacité est plus adaptée pour la gamme de puissance de la NREL Phase VI. Pour des gammes de puissance plus importante, l'optimisation par rapport à la maximisation

de l'AEP d'un site donné semble être inéluctable. En effet, les résultats ont montré une distribution différente de la corde et du vrillage suivant les caractéristiques du site.

### Recommandations et perspectives

Des travaux futurs pourraient être poursuivis à partir des résultats et de la recherche effectuée dans ce travail de mémoire avec les perspectives et recommandations suivantes :

- Il serait très intéressant d'ajouter à l'optimisation géométriques de la pale par la corde et le vrillage, un paramètre de variation du profil à différentes positions parmi une liste de profils existants (DU, NACA, NREL...). Le défi serait de prédire correctement pour chaque profil les coefficients aérodynamiques dans la zone de décrochage. Le logiciel RFOIL pourrait être une piste intéressante, en plus d'une étude approfondie des corrections 3D.
- Une optimisation aérodynamique des profils est envisagée. Il est possible de générer ses propres profils à partir de leur coordonnées par une courbe de Bézier et de les simuler numériquement par des outils de la CFD. Un couplage entre la CFD et un outil d'optimisation devra être considéré.
- Une optimisation multi-objectif des pales d'éoliennes doit également être considérée. Une minimisation du bruit, de la masse, ou du moment de flexion de la pale peut être considérée en même temps que la maximisation des performances aérodynamiques de la machine.
- L'optimisation par l'AG a donné des résultats satisfaisants, mais reste un processus gourmand en temps de calcul. D'autres outils d'optimisations sont envisagés pour des problèmes de conception : l'Algorithme d'Optimisation par Essaims Particulaires, l'Algorithme de Colonies de Fourmis, le Recuit Simulé...

### Bibliographie

- [1] Connaissance des Énergies. quels sont les constituants d'une éolienne ? [https:](https://www.encyclopedie-energie.org/energie-eolienne-de-son-gisement-a-ses-aerogenerateurs/) //www.encyclopedie-energie.[org/energie-eolienne-de-son](https://www.encyclopedie-energie.org/energie-eolienne-de-son-gisement-a-ses-aerogenerateurs/)[gisement-a-ses-aerogenerateurs/](https://www.encyclopedie-energie.org/energie-eolienne-de-son-gisement-a-ses-aerogenerateurs/).
- [2] VESTAS. v90-2.0 MW at a glance. https://www.vestas.[com/en/products/2](https://www.vestas.com/en/products/2-mw-platform/v90-2_0_mw) [mw-platform/v90-2\\_0\\_mw](https://www.vestas.com/en/products/2-mw-platform/v90-2_0_mw).
- [3] Global wind report. Technical report, Global Wind Energy Council (GWEC), 2019.
- [4] Villar Alé, Felipe Weigel, and Antonio Gameiro Lopes. Sensitivity analysis of aerodynamic performance of airfoils used in small wind turbines. 02 2013.
- [5] Pascal Barnier, Nicolas et Brisset. Optimisation par algorithme génétique sous contraintes. In *Technique et Science Informatiques*, volume 18, pages 1–29. Hermès-Lavoisier, edition, 1999.
- [6] G. Beslin and B. Multon. Encyclopédie de l'énergie. Énergie Éolienne : De son gisement À ses aérogénérateurs. https://www.[encyclopedie-energie](https://www.encyclopedie-energie.org/energie-eolienne-de-son-gisement-a-ses-aerogenerateurs/).org/energie[eolienne-de-son-gisement-a-ses-aerogenerateurs/](https://www.encyclopedie-energie.org/energie-eolienne-de-son-gisement-a-ses-aerogenerateurs/).
- [7] John Chapman, Ian Masters, M. Togneri, and J.A.C. Orme. The buhl correction factor applied to high induction conditions for tidal stream turbines. *Renewable Energy*, 60 :472–480, 12 2013.
- [8] Adam Chehouri. *Optimisation of wind turbine blade structures using a genetic algorithm*. PhD thesis, Université du Québec à Chichoutimi, 12 2018.
- [9] Adam Chehouri, Rafic Younes, Adrian Ilinca, and Jean Perron. Review of performance optimization techniques applied to wind turbines. *Applied Energy*, 142 :361–388, 03 2015.
- [10] J.J Corrigan and J. J. Schilling. Empirical model for stall delay due to rotation. San Francisco, CA, Jan 1994. American Helicopter Society Aeromechanics Specialists.
- [11] Hafida Daaou Nedjari. L'énergie éolienne en algérie. *Bulletin des Energies Renouvelables*, 46, 2018.
- <span id="page-89-0"></span>[12] Hafida Daaou Nedjari, Sabiha Kheder-Haddouche, A. Balehouane, and Ouahiba Guerri. Optimal windy sites in algeria : Potential and perspectives. *Energy*, 147, 12 2017.
- [13] M Daugy. Key electricity trends 2019. Technical report, Interantional Energy Agency (IEA), Paris, April 2020.
- [14] Z. Du and Micheal S. Selig. 3-D stall-delay model for HAWT performance prediction. 1997.
- [15] R. Duvigneau. Introduction aux méthodes d'optimisation sans gradient pour l'optimisation et le contrôle en mécanique des fluides. Sophia-Antipolis, Mars 2006. INRIA.
- [16] Yasser El-Okda. Design methods of horizontal axis wind turbine rotor blades. *International Journal of Industrial Electronics and Drives*, 2 :135, 01 2015.
- [17] M.Z. ES-SADEK. *Contribution à l'optimisation globale, approche détérministe et stochastique et application*. PhD thesis, INSA Rouen et École Mohammadia d'Ingénieurs, Rabat, Maroc, 2009.
- [18] S. Forrest. Genetic algorithms : principles of natural selction applied to computatution. *Science*, 261 :872–878, Aug 1993.
- [19] H Glauert. Airplane propellers, aerodynamic theory : A general review of progress, edited by F. W. Durand. *Springer*, 4 :169–360, 1935.
- [20] Ouahiba Guerri. L'Énergie éolienne en algérie : Un bref aperçu. *Bulletin des Energies Renouvelables*, 21, 2011.
- [21] M. Hand, David Simms, L. Fingersh, D. Jager, Jason Cotrell, S. Schreck, and Scott Larwood. Unsteady aerodynamics experiment phase VI : Wind tunnel test configurations and available data campaigns. 01 2001.
- [22] Arash Hassanzadeh, Armin Hassanabad, and Abdolrahman Dadvand. Aerodynamic shape optimization and analysis of small wind turbine blades employing the viterna approach for post-stall region. *AEJ - Alexandria Engineering Journal*, 55, 07 2016.
- [23] Chao Jin. *A Sequential Process Monitoring Approach using Hidden Markov Model for Unobservable Process Drift*. PhD thesis, 07 2015.
- [24] Muhd Khudri Johari, Muhamad Jalil, and Mohammad Shariff. Comparison of horizontal axis wind turbine (HAWT) and vertical axis wind turbine (VAWT). 7 :74–80, 10 2018.
- [25] Mohamed Khaled, Moustafa Ibrahim, Hesham Hamed, and Ahmed Abdel Gawad. Aerodynamic design and blade angle analysis of a small horizontal–axis wind turbine. *American Journal of Modern Energy*, 3 :23–37, 04 2017.
- [26] Nour Khlaifat, Ali Altaee, John Zhou, Yuhan Huang, and Ali Braytee. Optimization of a small wind turbine for a rural area : A case study of deniliquin, new south wales, australia. *Energies*, 13, 05 2020.
- [27] Seunghoon Lee, Soogab Lee, Jaeha Ryi, and Jong-Soo Choi. Design optimization of wind turbine blades for reduction of airfoil self-noise. *Journal of Mechanical Science and Technology*, 27, 02 2013.
- [28] Faisal Mahmuddin. The effect of flat plate theory assumption in post-stall lift and drag coefficients extrapolation with viterna method. *Journal of Subsea and Offshore Science and Engineering*, 6, Jan 2016.
- [29] J.F. Manwell, J.G. McGowan, and A.L. Rogers. *Wind Energy Explained : Theory, Design and Application*. Wiley, 2010.
- [30] Valery Okulov, Jens Sørensen, and Gijs Kuik. *Development of the Optimum Rotor Theories On the 100 th Anniversary of Professor Joukowsky's vortex theory of screw propeller*. 12 2013.
- [31] Thomas. R. Purcell. *Blade Element momentum theory applied to horinzontal axis wind turbines*. PhD thesis, "Pennsylvania State University", 05 2011.
- [32] A Rondepierre. Méthodes numériques pour l'optimisation non linéaire déterministe. Département Génie Mathématique et Modélisation, INSA Toulouse, 2018.
- [33] Danny Sale. Harp-opt user's guide. 01 2010.
- [34] Arslan Saleem and Man Hoe Kim. Aerodynamic performance optimization of an airfoilbased airborne wind turbine using genetic algorithm. *Energy*, 203 :117841, 05 2020.
- [35] J. G. Schepers et al. Final report of IEA annex XVIII. enhanced field rotor aerodynamics database. Technical Report ECN-C-02-016, Energy research Centre of the Netherlands ECN, Petten (Netherlands), February 2002.
- [36] Mojtaba Tahani, T Maeda, Narek Babayan, Seyedmajid Mehrnia, Mehran Shadmehri, Q Li, R Fahimi, and Mehran Masdari. Investigating the effect of geometrical parameters of an optimized wind turbine blade in turbulent flow. *Energy Conversion and Management*, Volume 153 :Pages 71–82, 12 2017.
- [37] W. Timmer. Aerodynamic characteristics of wind turbine blade airfoils at high angles-ofattack. *American Journal of Medical Genetics Part A - AM J MED GENET PART A*, 01 2010.
- [38] P. Vanucci. Introduction à l'optimisation des structures. Université de Versailles Saint-Quentin-En-Yvelines, 2006.
- [39] R. E. Wilson and P. B. S. Lissaman. Applied aerodynamics of wind power machines. NASA STI/Recon Technical Report N, July 1974.
- [40] Justin Winslow, Hikaru Otsuka, Bharath Govindarajan, and Inderjit Chopra. Basic understanding of airfoil characteristics at low reynolds numbers (104–105). *Journal of Aircraft*, 55 :1–12, 12 2017.
- [41] J Zhu and Z Zhou. Multi-objective aerodynamic and structural integrated optimization design of wind turbines at the system level through a coupled bladetower model. *Renewable Energy*, 150 :523–537, 2020.
- [42] Kenny Zhu. Population diversity in genetic algorithm for vehicle routing problem with time windows. Jan 2003.

# Appendices

## Annexe A

# Géométrie de la NREL Phase VI

### A.1 Géométrie de la pale de la NREL Phase VI

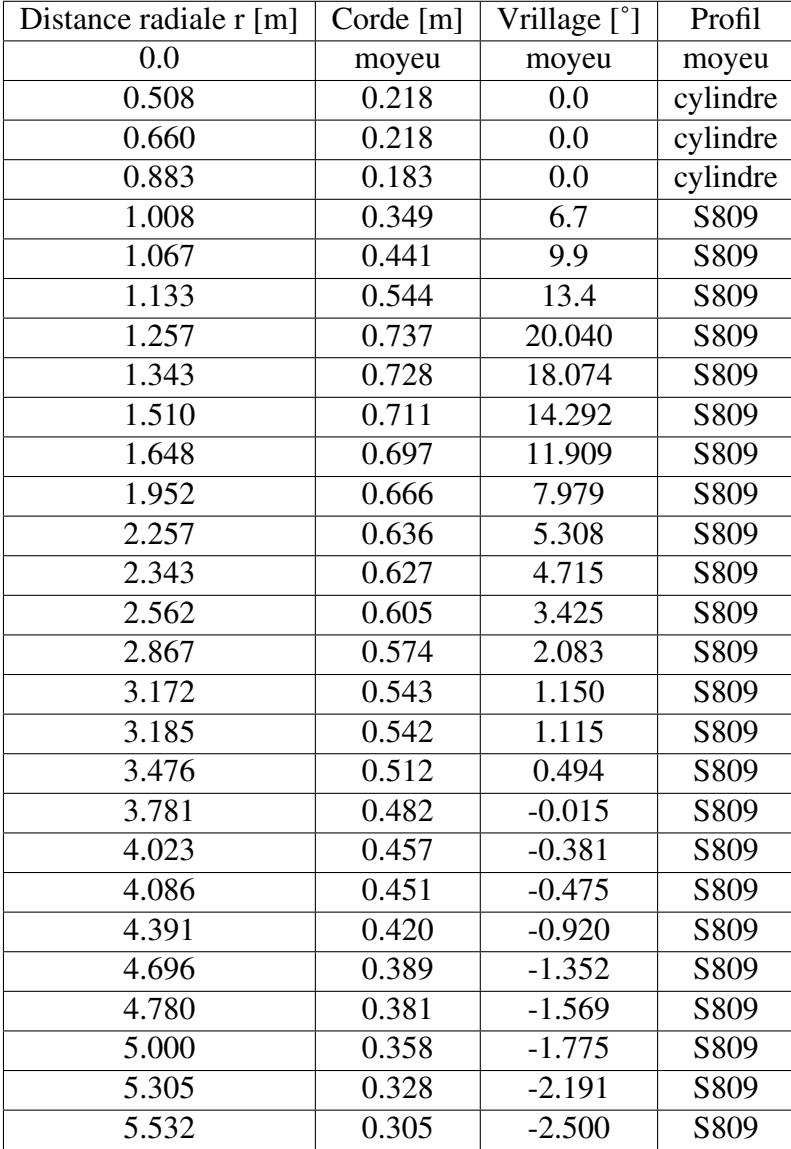

Tableau A.1 – Caractéristiques géométrique de la pale de la NREL phase VI

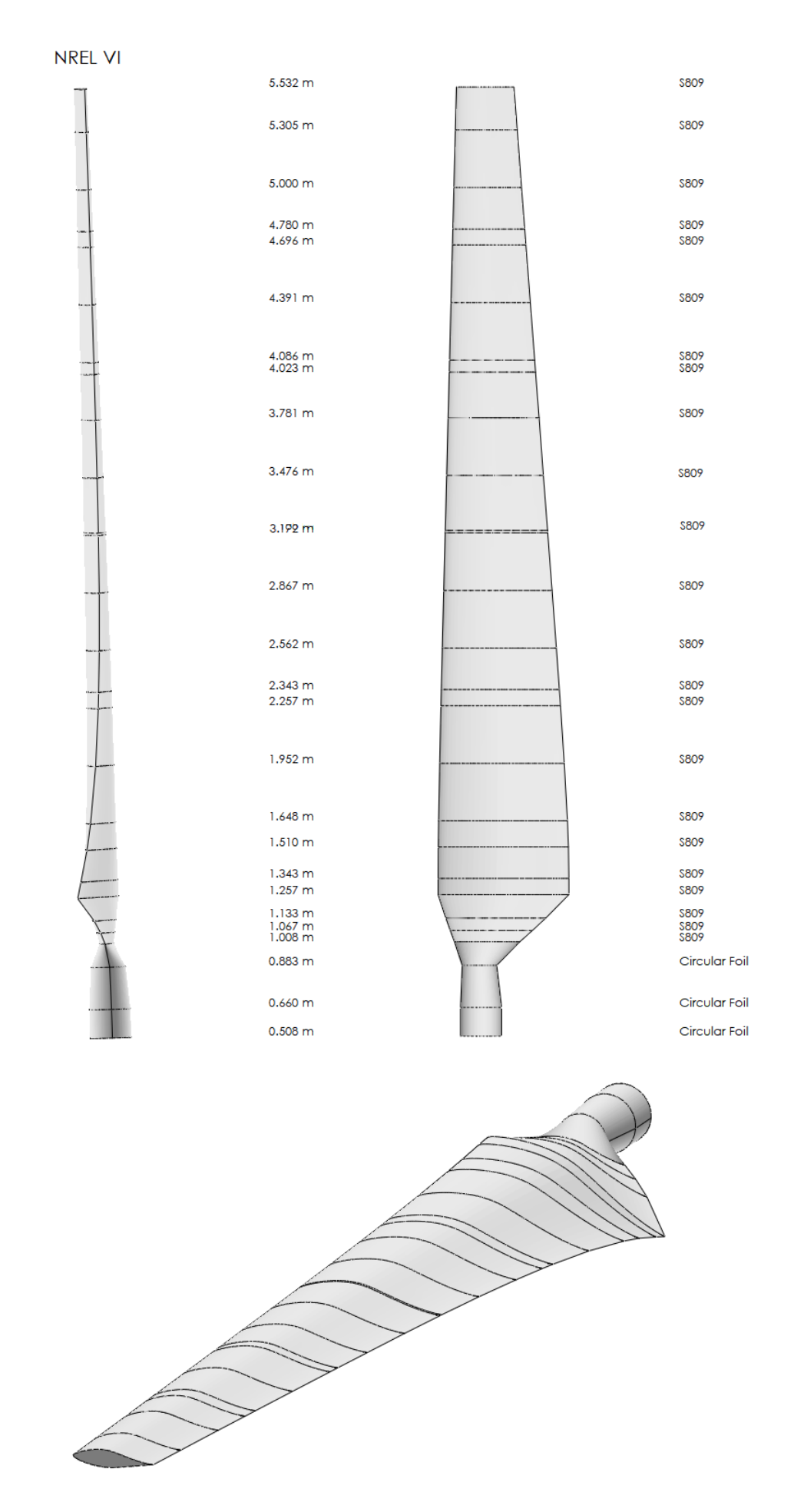

Figure A.1 – Géométrie de la pale de NREL phase 6 réalisée sur Qblade

### A.2 Géométrie du profil S809

| Extrados             |                      | Intrados |            |  |
|----------------------|----------------------|----------|------------|--|
| x/c                  | y/c                  | x/c      | y/c        |  |
| 0.00037              | 0.00275              | 0.00140  | $-0.00498$ |  |
| 0.00575              | 0.01166              | 0.00933  | $-0.01272$ |  |
| 0.01626              | 0.02133              | 0.02321  | $-0.02162$ |  |
| 0.03158              | 0.03136              | 0.04223  | $-0.03144$ |  |
| 0.05147              | 0.04143              | 0.06579  | $-0.04199$ |  |
| 0.07568              | 0.05132              | 0.09325  | $-0.05301$ |  |
| 0.10390              | 0.06082              | 0.12397  | $-0.06408$ |  |
| 0.13580              | 0.06972              | 0.15752  | $-0.07467$ |  |
| 0.17103              | 0.07786              | 0.19362  | $-0.08447$ |  |
| 0.20920              | 0.08505              | 0.23175  | $-0.09326$ |  |
| 0.24987              | 0.09113              | 0.27129  | $-0.10060$ |  |
| 0.29259              | 0.09594              | 0.31188  | $-0.10589$ |  |
| $0.\overline{33689}$ | 0.09933              | 0.35328  | $-0.10866$ |  |
| 0.38223              | 0.10109              | 0.39541  | $-0.10842$ |  |
| 0.42809              | 0.10101              | 0.43832  | $-0.10484$ |  |
| 0.47384              | 0.09843              | 0.48234  | $-0.09756$ |  |
| 0.52005              | 0.09237              | 0.52837  | $-0.08697$ |  |
| 0.56801              | 0.08356              | 0.57663  | $-0.07442$ |  |
| 0.61747              | 0.07379              | 0.62649  | $-0.06112$ |  |
| 0.66718              | 0.06403              | 0.67710  | $-0.04792$ |  |
| 0.71606              | 0.05462              | 0.72752  | $-0.03558$ |  |
| 0.76314              | 0.04578              | 0.77668  | $-0.02466$ |  |
| 0.80756              | 0.03761              | 0.82348  | $-0.01559$ |  |
| 0.84854              | 0.03017              | 0.86677  | $-0.00859$ |  |
| 0.88537              | $0.0233\overline{5}$ | 0.90545  | $-0.00370$ |  |
| 0.91763              | 0.01694              | 0.93852  | $-0.00075$ |  |
| 0.94523              | 0.01101              | 0.96509  | 0.00054    |  |
| 0.96799              | 0.00600              | 0.98446  | 0.00065    |  |
| 0.98528              | 0.00245              | 0.99612  | 0.00024    |  |
| 0.99623              | 0.00054              | 1.00000  | 0.00000    |  |
| 1.00000              | 0.00000              | 0.00000  | 0.00000    |  |

Tableau A.2 – Coordonnées du profil S809